# KONGUNADU ARTS AND SCIENCE COLLEGE

(AUTONOMOUS)

[Re-accredited by NAAC with 'A' Grade 3.64 CGPA-(3<sup>rd</sup> Cycle)]

Coimbatore - 641 029

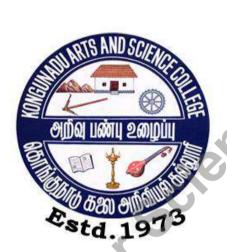

DEPARTMENT OF COMPUTER SCIENCE

QUESTION BANKS

# **SUBJECTS**

| S.No | Name of the Subject                       |
|------|-------------------------------------------|
| 1.   | Web Programming (HTML,CSS, Xml)           |
| 2.   | Java Programming                          |
| 3.   | Computer Networks                         |
| 4.   | Systems Software                          |
| 5.   | Software Engineering And Software Testing |
| 6.   | Cobol Programming                         |
| 7.   | Data Structure                            |
| 8.   | Operating Systems                         |
| 9.   | Python Programming                        |
| 10.  | Software Project Management               |
| 11.  | Visual Basic and Oracle                   |
|      |                                           |

## KONGUNADU ARTS AND SCIENCE COLLEGE

(AUTONOMOUS) COIMBATORE -29.

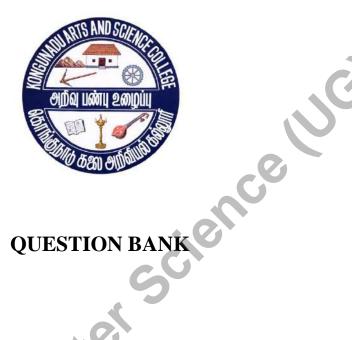

SUBJECT CODE : 15UCS3S1 TITLE OF THE PAPER : WEB PROGRAMMING (HTML,CSS, XML)

> DEPARTMENT OF COMPUTER SCIENCE NOVEMBER 2018

# PREPARED BY

P.KALIRAJ,M.Sc.,M.Phil.,B.Ed(CS)., SCIENCE C. . ORE -29. KONGUNADU ARTS AND SCIENCE COLLEGE

## **CONTENT**

| S.NO | TITLE       | PAGE NO |
|------|-------------|---------|
| 1    | SECTION A   | 4 (2    |
| 2    | SECTION B   | 17      |
| 3    | SECTION C   | 19      |
| 4    | KEY ANSWERS | 14      |
|      |             |         |

# **SECTION A(One Marks)**

## **UNIT I**

- 1. The expansion of W3C is
  - a. World Wide Web
- b. World Wide Web Consortium
- c. World Wide Web Corporation
- d. None

- 2. Full form of WWW
  - a. World Wide Web
- b. Wide World Web
- c. Web Wide World
- d. None
- 3. ARPANET stands for
  - a. Armed Research Projects Agency Network
  - b. Advanced Research Product Agency Network
  - c. Advanced Research Projects Application Network
  - d. Advanced Research Projects Agency Network
- 4. HTTP stands for
  - a. Hyper Text Transfer Protocolb. Hyper Text Transmission Protocol
  - c. Hyper Text Transfer Project d. None
- 5. URL stands for

  - a. Uniform Resource Locator b. Universal Resource Locator

  - c. Uniform Research Locator d. Universal Resource Location
- 6. The acronym of TCP is
  - a. Transmission Control Protocol
- b. Transfer Control Protocol
- c. Transmission Central Protocol
- d. Transfer Control

Prototype

- 7. DNS stands for
  - a. Data Naming System b. Domain Naming System
  - c. Data Network system d. None
- 8. FTP stands for
  - a. File Transfer Protocol b. File Transmission Protocol
  - c. File Trigger Protocol d. None
- 9. The Key code for refresh is
  - a. F4
- b. F3
- c. F5
- d. F11
- 10. The client program used for browsing web pages is called
  - a. Server
- b. ISP
- c. Browser
- d. None

| <ul><li>11. A portion of the computer screen that is enclosed by a border is</li><li>a. Control Box</li><li>b. Window</li><li>c. Tool Bar</li><li>d. Menu Bar</li></ul> |
|----------------------------------------------------------------------------------------------------|
| 12. Theis the horizontal bar at the top of the window showing the title of the window a. Title Bar b. Window c. Tool Bar d. Menu Bar                                    |
| 13. The command used to view the HTML source code of the web page a. File-Source b. View-Source c. Go-Source d. Help-Source                                             |
| 14. Pick the not a browser a. Opera b. Google Chrome c. Linux d. MS Explorer                                                                                            |
| 15. The Key code for stop is a. ALT b. CTRL c. ESC d. F11                                                                                                    |
| 16.The option keeps the history of all the sites visited. a. History b. Navigation c. Security d. None                                                                  |
| 17. The resource used to transfer file on the internet isa. FTP b. Email c. Telnet d. Usenet                                                                            |
| 18. The resource used to send messages on the internet isa. FTP b. Email c. Telnet d. Usenet                                                                            |
| 19. Website's first page is called as                                                                                                    |
| 20.WWW was developed by a. Vint Cerf b. Licklider c. Tim Berners Lee d. Patrick Naughton                                                                                |
| UNIT II                                                                                                    |

# 21.HTML stands for

- a. Hyper Test Markup Language b. Hyper Text Mark Language c. High Text Markup Language d. Hyper Text Markup Language

| a. Hypertest Transfer protocol b. Hypertext Transfer protocol c. Hypertext Transfer protocol d. Hypertext Transformation protocol                                                                                                    |
|----------------------------------------------------------------------------------------------------|
| 23.A user enters the Internet address of an HTML file in the of the Web browser.  a. Address bar b. menu bar c. tool bar d. status bar                                                                                                    |
| 24.HTML file has an extension of<br>ahtml b. htm c. both a, b d. none                                                                                                    |
| 25.A tag is written within a. angular brackets b. <> c. both a, b d. None                                                                                                    |
| 26.The end tag has athat precedes the tag name within the angular bracket.  a. slash(/) b. slash(\) c. <> d. br                                                                                                    |
| 27.Empty elements have only thetag. a. starting b. ending c. stop d. halt                                                                                                    |
| 28.Theis used to create an HTML document. a. text editor b. notepad c. MSWord d. all the above                                                                                                    |
| 29. Thetag is the first tag in every HTML document.                                                                                                    |
| a. <html> b.<body> c. <head> d. <title>&lt;/td&gt;&lt;/tr&gt;&lt;tr&gt;&lt;td&gt;30. The title bar of the browser displays the text that you entered between&lt;/td&gt;&lt;/tr&gt;&lt;tr&gt;&lt;td&gt;a. &lt;a href="https://example.com/html"&gt;tags.&lt;/a&gt; b. &lt;body&gt; c. &lt;a href="head"&gt;c. &lt;a href="head"&gt;head&lt;/a&gt; d. &lt;title&gt;&lt;/td&gt;&lt;/tr&gt;&lt;tr&gt;&lt;td&gt;31. The main browser window displays the text that you entered between the&lt;/td&gt;&lt;/tr&gt;&lt;tr&gt;&lt;td&gt;tags. a. &lt;html&gt; b. &lt;body&gt; c. &lt;head&gt; d. &lt;title&gt;&lt;/td&gt;&lt;/tr&gt;&lt;tr&gt;&lt;td&gt;32.Theis used to specify a background color for an HTML page. a. BGCOLOR b. COLOR c. FONT d. BACKGROUND&lt;/td&gt;&lt;/tr&gt;&lt;tr&gt;&lt;td&gt;33. The are used to specify text in italics.&lt;/td&gt;&lt;/tr&gt;&lt;tr&gt;&lt;td&gt;a. &lt;i&gt;b. &lt;b&gt; c. &lt;u&gt; d. &lt;g&gt;&lt;/td&gt;&lt;/tr&gt;&lt;/tbody&gt;&lt;/table&gt;</title></head></body></html> |

| 34. The are used to specify text in Bold.                                                                          |           |  |
|----------------------------------------------------------------------------------------------------|-----------|--|
| $a. \langle i \rangle b. \langle b \rangle$ $c. \langle u \rangle$ $d. \langle g \rangle$                          |           |  |
| 35.The are used to specify text in Underlined.                                                                     |           |  |
| a. < i > b. < b > $c. < u >$ $d. < g >$                                                                            |           |  |
| 36.The element is to specify the selected text as a heading in a HTML document.                                    | ın        |  |
| a. heading b. <h1> to <h6> c. none d. both a,b</h6></h1>                                                           | 3         |  |
| 37. The heading can specified upto levels of headings. a. six b. two c. four d. Five                               |           |  |
| 20 The heading Top element was contained to as you sing from                                                       |           |  |
| 38. The heading Tag element use container tags ranging from<br>a. <h1> to <h6> b. <h1> to <h4></h4></h1></h6></h1> | <b>-•</b> |  |
| c. <h1> to <h8> d. <h1> to <h2></h2></h1></h8></h1>                                                                |           |  |
| 39.Theelement is used to create a scrolling effect for the s                                                       | elected   |  |
| text in an HTML page.                                                                                              |           |  |
| a. MARQUEE b. SCROLL c. EFFECT d. IMG                                                                              |           |  |
| 40. The RGB value of color is expressed as hexadecimal code represe                                                | ented as  |  |
| a. #rrggbb b. #rrbbgg c. #bbggrr d. #ggbbrr                                                                        |           |  |
|                                                                                                    |           |  |
| UNIT III                                                                                                    |           |  |
| 41. There aretypes of bullets in HTML.                                                                             |           |  |
| a. three b. two c. one d. five                                                                                     |           |  |
| 42 is used to create unordered list.                                                                               |           |  |
| a. <ul> b.<ol> c.<li> d. <td></td><td></td></li></ol></ul>                                                         |           |  |
|                                                                                                    |           |  |
| 43is used to create Ordered List. a. <ul> b.<ol> c.<li> d. <td></td><td></td></li></ol></ul>                       |           |  |
| u. \OL/ U.\OL/ C.\LI/ U.\ID/                                                                                       |           |  |
| 44is used to create Definition List.                                                                               |           |  |
| a. <ul> b.<ol> c.<li> d. <dl></dl></li></ol></ul>                                                                  |           |  |
| 45is used to create a paragraph in the web page.                                                                   |           |  |

| a.  b. <para> c.<pre> d. <p1></p1></pre></para>                                                                                                    |  |  |  |  |
|----------------------------------------------------------------------------------------------------|--|--|--|--|
| 46.The is used to specify the path and file name of the HTML page that you need to access by using a hyperlink.  a. HREF b. src c. img d. link                                                                                                    |  |  |  |  |
| 47.HREF is an attribute of the tags. a. <a> </a> b. c. <pre> d. <img/></pre>                                                                                                    |  |  |  |  |
| 48. There are types of setting Hyperlinks. a. 2 b.3 c.4 d. 5                                                                                                    |  |  |  |  |
| 49.Images are inserted in the web page using the tag. a. <img/> b. <imag> c. <imag> d. <picture></picture></imag></imag>                                                                                                    |  |  |  |  |
| 50. <hr/> is used create the rule. a. horizontal b. vertical c. slanting d. border                                                                                                    |  |  |  |  |
| 51. Tag is used to create table row.  a. a)  b) c) d) <tt>d) <tt>d)</tt></tt> |  |  |  |  |
| 52. tag is used to create table header.  c. a)  b) c c) d) <tt></tt>                                                                                                    |  |  |  |  |
| 53. The tag used to create table data is d. a)  b) c) d) <tt></tt>                                                                                                    |  |  |  |  |
| 54. There are types of tables. e. a) One b) two c) three d) four                                                                                                    |  |  |  |  |
| 55.A table has distinct sections. f. a) One b) two c) three d) four                                                                                                    |  |  |  |  |
| 56 tag is used to load an image.                                                                                                    |  |  |  |  |
| a) img srce b) img src c) img source d).image src                                                                                                    |  |  |  |  |
| 57.Thebutton is used to redisplay the modified HTML program. g. a) Save b) refresh c) open d) new                                                                                                    |  |  |  |  |
| 58 option is used to have multiple selections at run time.                                                                                                    |  |  |  |  |
| a) Checkbox b) radio button c) input box d) none                                                                                                    |  |  |  |  |

| 59                                                                                                    | contains ir        | nput elei | ments and   | buttons.                       |  |
|----------------------------------------------------------------------------------------------------|--------------------|-----------|-------------|--------------------------------|--|
| a) Forms                                                                                                    | b) Frames c)       | Tables    | d) none     |                                |  |
|                                                                                                    |                    |           |             |                                |  |
| 60                                                                                                    | are used to collec | et and pr | cocess info | ormation inputted by the users |  |
| through                                                                                                    | its Controls       |           |             |                                |  |
| a) Forms                                                                                                    | b) Frames c) s     | select op | otion d) to | ables                          |  |
| UNIT IV                                                                                                    |                    |           |             |                                |  |
| 61.The CSS sta                                                                                                    | ands for           |           |             |                                |  |
| a. Color Styl                                                                                                    | e Sheets b. Casc   | cade She  | eets Style  |                                |  |
| c. Cascade Sty                                                                                                    | le Sheet d. Casc   | ading S   | tyle Sheet  | S                              |  |
| 62.In css does                                                                                                    | h1 can be called   | as        | 15          |                                |  |
| a. Selector                                                                                                    | b.Attribute c. Va  | alue d.   | Tag         |                                |  |
| 63.In Css What does "Color:red" can be called as                                                                                                    |                    |           |             |                                |  |
| a.Selector b. Rule c. Declaration d. Value                                                                                                    |                    |           |             |                                |  |
| 64 selectors, which are used to specify a rule to bind to a particular                                                                                                    |                    |           |             |                                |  |
| unique element                                                                                                    |                    |           |             |                                |  |
| a) id                                                                                                    | b) class           | c)        | ) tag       | d) both class and tag          |  |
| 65. Which of the following tag is used to embed css in html page?                                                                                                    |                    |           |             |                                |  |
| a) <script></td><td>b) <style></td><td>c)</td><td>) <css></td><td>d) <!DOCTYPE html></td></tr><tr><td></td><td></td><td></td><td>roduced to</td><td>ext, list, box, margin, border,</td></tr><tr><td></td><td>ground properties</td><td></td><td></td><td>1) 1</td></tr><tr><td>a) css</td><td>b) html</td><td>c)</td><td>) ajax</td><td>d) php</td></tr></tbody></table></script> |                    |           |             |                                |  |

| 67. Select the CSS property that sets the width of an element's bottom border?                                                                                                    |                               |                               |  |  |  |  |
|----------------------------------------------------------------------------------------------------|-------------------------------|-------------------------------|--|--|--|--|
| a) border-width                                                                                                    | border-width b) border-bottom |                               |  |  |  |  |
| c) border-width-down                                                                                                    | d) border-bottom-width        |                               |  |  |  |  |
| -0.7771.4                                                                                                    | . ~~~                         |                               |  |  |  |  |
|                                                                                                    |                               | to set the text formatting?   |  |  |  |  |
| a) font                                                                                                    | b) font-style                 |                               |  |  |  |  |
| c) text-decoration                                                                                                    | d) all of the mentioned       |                               |  |  |  |  |
|                                                                                                    |                               |                               |  |  |  |  |
| 69 funct                                                                                                    | ion flips an element's colo   | ors, for use by the filter    |  |  |  |  |
| property.                                                                                                    |                               |                               |  |  |  |  |
| a) image()                                                                                                    | b) flip() c) in               | vert() d) contrast()          |  |  |  |  |
| 70 function ad                                                                                                    | justs the difference betwe    | en light and dark values, for |  |  |  |  |
| use by the filter property                                                                                                    | у.                            | 10.                           |  |  |  |  |
| a) contrast()                                                                                                    | b) dark() c) lig              | ght() d) brightness()         |  |  |  |  |
|                                                                                                    |                               |                               |  |  |  |  |
|                                                                                                    |                               |                               |  |  |  |  |
| 71 Cas file sytemsion is                                                                                                    |                               |                               |  |  |  |  |
| 71.Css file extension is.                                                                                                    |                               |                               |  |  |  |  |
| a. CST b. C                                                                                                    | TS c.CSS                      | d.DSS                         |  |  |  |  |
|                                                                                                    |                               |                               |  |  |  |  |
| 72. Which HTML tag is used to an define internal style sheet?                                                                                                    |                               |                               |  |  |  |  |
|                                                                                                    |                               | 1 (1)                         |  |  |  |  |
| a. <style> b. <S</td><td>Script> c. <CSS></td><td>d. Class</td></tr><tr><td colspan=6>a. <Style> b. <Script> c. <CSS> d. Class  73 is used to change the text color in element.</td></tr><tr><td colspan=6>7.5</td></tr><tr><td>a. Slector b. Attribute</td><td>e c. Tag d. V</td><td><sup>7</sup>alue</td></tr><tr><td colspan=6>74. Which of the following is not a appropriate value for font-variant property?</td></tr><tr><td></td><td>efault c) large-caps</td><td></td></tr><tr><td></td><td>, с 1</td><td>, 1</td></tr><tr><td colspan=5>75 property defines in a shorthand form the width, style, and color</td></tr><tr><td colspan=5>for the bottom border of an element.</td></tr><tr><td>a) border-bottom</td><td>-color</td></tr><tr><td>c) border-bottom-all</td><td>d) border:mention</td><td colspan=3>d) border:mentioned</td></tr></tbody></table></style> |                               |                               |  |  |  |  |

| a) border-spacing b) b                                                                                                    | border-spacing                         |  |  |  |
|----------------------------------------------------------------------------------------------------|----------------------------------------|--|--|--|
| c) border-right d) border-                                                                                                    | -right-style                           |  |  |  |
| 77. Which of the following property                                                                                                    | y sets the size of the font?           |  |  |  |
| a) font-size b) font-va                                                                                                    | ariant c) font-style d) font-weight    |  |  |  |
|                                                                                                    | spaces and word wrapping are handled.  |  |  |  |
| a) spacing b) text-space                                                                                                    | c) white-space d) word-spacing         |  |  |  |
|                                                                                                    | y applies one or more shadows to text? |  |  |  |
| a) text-shadow b) shadowed                                                                                                    | c) shadow d) word-shadow               |  |  |  |
| 80is first page of                                                                                                    | webpage.                               |  |  |  |
| a) textpage b) shadow                                                                                                    | vepage c) homepage d) Menupages        |  |  |  |
| UNIT V                                                                                                    |                                        |  |  |  |
| 81.XML file extension is                                                                                                    | c. TRT d.XML                           |  |  |  |
| 82.XML is aprogram a. Static b. Dynamic                                                                                                    | mming language. c. Semi d.Automatic    |  |  |  |
| 83.XML contain the                                                                                                    | tags c. Automatic d. User Defined      |  |  |  |
| 84. What does XML stand for?                                                                                                    |                                        |  |  |  |
| a. eXtra Modern Link b. eXtensible Markup Language c. Example Markup Language d. X-Markup Language                                           |                                        |  |  |  |
| 85. Comment in XML document is a. b. ! c. <                                                                                                  |                                        |  |  |  |
| 86. Which of the following XML fractional a. xml? b. xml version="A.0"? c. xml encoding="JIS"? d. xml encoding="JIS" version="</td <td></td> |                                        |  |  |  |

| 87.XML document can be viewed in                                                                                                    |
|----------------------------------------------------------------------------------------------------|
| a. IE C.0 b. IE B.0 c. IE 6.0 d. IE X.0                                                                                                    |
| 88. What does DTD stand for? a. Direct Type Definition b. Document Type Definition c. Do The Dance d. Dynamic Type Definition                       |
| 89. Parameter entities can appear in a. xml file b. dtd file c. xsl file d. Both 1 and 2                                                            |
| 90. The XML DOM object is a. Entity                                                                                                    |
| b. Entity Reference                                                                                                    |
| c. Comment Reference                                                                                                    |
| d. Comment Data                                                                                                    |
|                                                                                                    |
| 91. To create a data island we use theHTML element                                                                                                  |
| a. <xml> b. <dataisland> c. <island> d. <xmlisland></xmlisland></island></dataisland></xml>                                                         |
|                                                                                                    |
| 92. The attribute used to define a new namespace is                                                                                                 |
| a. XMLNS                                                                                                    |
| b. XmlNameSpace                                                                                                    |
| c. Xmlns                                                                                                    |
| d. XmlNs                                                                                                    |
| 93. The XSL formating object which holds the content of the table body                                                                              |
| a. table b. table-body c. table-content d. table-footer                                                                                             |
| a. table b. table-body c. table-content d. table-rooter                                                                                             |
| 94. The XSL formating object use to hold the contents of the body of a list item is a. list-block b. list item c. list-item-body d. list-item-label |
| 95. XSLT processors accept as input:                                                                                                    |
| a. an XML conforming document file and an XSLT specification file                                                                                   |
| b. only an XML document                                                                                                    |
| c. only an XSLT specification                                                                                                    |
| d. either an XML document or an XSLT specification                                                                                                  |
| ı                                                                                                    |

96. An element declaration specifies

| ode |
|-----|
|     |
|     |
|     |
| iir |
|     |

#### **SECTION A**

#### **UNIT I**

- 1. World Wide Web Consortium
- 2. World Wide Web
- 3. Advanced Research Projects Application Network
- 4. Hyper Text Transfer Protocol
- 5. Uniform Resource Locator
- 6. Transmission Control Protocol
- 7. Domain Naming System
- 8. File Transfer Protocol
- 9. F5
- 10.Browser
- 11.Window
- 12. Title Bar
- 13. View-Source
- 14.Linux
- 15.ESC
- 16.History
- 17.FTP
- 18.Email
- 19. Home page
- 20.Tim Berners Lee

#### **UNIT II**

- ee office the same of the same of the same 21. Hyper Text Markup Language
- 22. Hypertext Transfer protocol
- 23.Address bar
- 24..html
- 25.angular brackets
- 26.slash(/)
- 27.starting
- 28.text editor
- 29.<HTML>
- 30.<title>
- 31.<body>
- 32.BGCOLOR
- 33.<i></i>
- 34. < b > < /b >
- 35.<u></u>

- 36.heading
- 37.Six
- 38.<H1>to<H6>.
- 39.MARQUEE
- 40.#rrggbb

## **UNIT III**

- 41.three
- 42.<UL>
- 43.<OL>
- 44.<DL>
- 45.
- **46.HREF**
- c c cesh box 47.<A> </A>
- 48.two
- 49.<img>
- 50.horizontal
- 51.
- 52.c) >
- 53.b)
- 54.c) three
- 55.c) three
- 56.b) img src
- 57.b) refresh
- 58.checkbox
- 59.Forms
- 60.Forms

## **UNIT IV**

- 61.Cascade Style Sheet
- 62.Selector
- 63.Declaration
- 64.id

- 65.<Style>
- 66..css
- 67.border-bottom-width
- 68.text-decoration
- 69.invert()
- 70.contrast()
- 71.CSS
- 72.<Style>
- 73. Value

## **UNIT V**

- ..vIL
  32.Dymaic
  83.User Defined
  84.eXtensible Markup Language
  85. <!-- -->
  36.<?xml version="A.0"?>
  7.IE 6.0
  3.Document Type P
  dtd file
  Entity P
  <Y'

  - 90.Entity Reference
  - 91.<XML>
  - 92.Xmlns
  - 93.table-body
- 94. list-item-body
- 95. an XML conforming document file and an XSLT specification file
- 96. a single markup element
- 97....
- 98. for-each
- 99. <?xml-stylesheet type="text/xsl" href="cd.xsl"?>
- 100. **Planning**

#### **SECTION B**

#### **UNIT I**

- 1. Write Short notes on Internet.
- 2. Write Short notes on WWW.
- 3. Write Short notes on browsers.
- 4. Write Short notes on URL.
- 5. Write Short notes on DNS.
- 6. Write Short notes on Usenet.
- 7. Write Short notes on Newsgroup.
- 8. Explain about the search engines.
- 9. What is Uniform resource locator?
- 10. Write the features of Internet.

#### **UNIT II**

- 11. Write about Features of HTML elements.
- ience 12. Write about structure of HTML document.
- 13. What is an attribute? Explain it.
- 14. How the font face and size is changed for a web page.
- 15.Explain Formatting of images.
- 16. Write Short notes on Hypertext.
- 17. How to insert an image in a web page.
- 18. How to add a scrolling text in the web page.
- 19. How to add a Background Picture to a web page.
- 20. Explain how the formatting of text is made.

## **UNIT III**

- 21. How will you set color to table cells?
- 22. What do you know about basic table?
- 23. What are intermediate tables?
- 24. Discuss on input box and textbox in brief.
- 25. What are checkbox & radio button?
- 26. What do you know about layout color codes?
- 27. What is the difference between textbox & text area?
- 28. What is a frameset? Discuss in brief
- 29. Discuss on , , , tags with examples.
- 30. What is <select> tag? Explain.

#### **UNIT IV**

- 31. What do you know about inline style?
- 32. Explain external style sheet in brief.
- 33. What is the role of internal style sheet?
- 34. The CSS text properties define the appearance of text. Discuss
- 35. Discuss on border properties using cascading style sheets.
- 36. Discuss on CSS font families.
- 37. What is embedded style sheet?
- 38. Discuss style sheets with border attribute.
- Science 39. What is use of margin attribute in style sheets?
- 40. What are text attributes in style sheets?

#### **UNIT V**

- 41. What do you know about XML?
- 42. Explain XML structure in brief.
- 43. What is the role of XML tag?
- 44. Discuss the XML Namespace
- 45. Write a short note on DTD.
- 46.Discuss on DOM.
- 47. What is API?
- 48.Discuss XML structure with example.
- 49. What is use of XML style sheets?
- 50. What are web services?

#### **SECTION C**

#### **UNIT I**

- 1. What is Internet? Discuss about the World Wide Web in detail.
- 2. Explain about Internet Addressing.
- 3. Write a short notes on history of WWW
- 4. What is a browser? Explain Types of browsers.
- 5. Explain Internet addressing.
- 6. Write about the Introduction to Internet.
- 7. Write about History of Internet.
- 8. Explain features of Internet.

## **UNIT II**

- 11.Explain in detail the types of List with example.
  12.Explain about Hyperlinks.
  13.Explain Paragraph alignment.
  14.Features of HTML elementa
  15.Explain Formatti
  6.Explain

- 16. Explain Formatting of images.
- 17. Explain about list.
- 18. Explain ordered list with example.
- 19. Explain unordered list with an example.
- 20. Write Short notes on Hypertext.

#### **UNIT III**

- 21. What is the role of tables in HTML? Explain with a program.
- 22. Discuss on types of tables in HTML.
- 23. What are frames? Give an example using frames.
- 24. Discuss on division of rows and columns using frames.
- 25. Design a department website using frames & forms.
- 26.Use form tags to display the following output.
- 27. What are the basic elements available in forms? Discuss.
- 28. List any ten tags in forms and explain.
- 29. Discuss rowspan and colspan with suitable example.
- 30. What are cell padding & cell spacing? Discuss.

## **UNIT IV**

- 31. Discuss on role of paragraph attributes.
- 32. How will you write style effect for pages?
- 33. Differentiate on web page & home page.
- 34. Discuss on websites, web pages & homepages.
- 35. What are the applications of website, web pages and homepage?
- 36. Discuss on website designing and management.
- 37. What are the types of style sheet? Explain
- 38. Design a home page for college and include CSS.
- 39.Differentiate external style sheet & internal style sheet.
- 40. Explain about border, margin, text and paragraph style sheets with examples.

#### **UNIT IV**

- 41. Explain the XML structure.
- 42. Explain XML Name Space.
- 43. What is DOM methods?
- 44. Discuss the XML Namespace with example
- 45. Explain about DTD with example.
- 46. Discuss on DOM with an example.
- 47. What is XSLT?
- 48.Discuss SOAP with example.
- 49. Explain XML style sheet with an example.
- 50. What are web services? Explain

## KONGUNADU ARTS AND SCIENCE COLLEGE

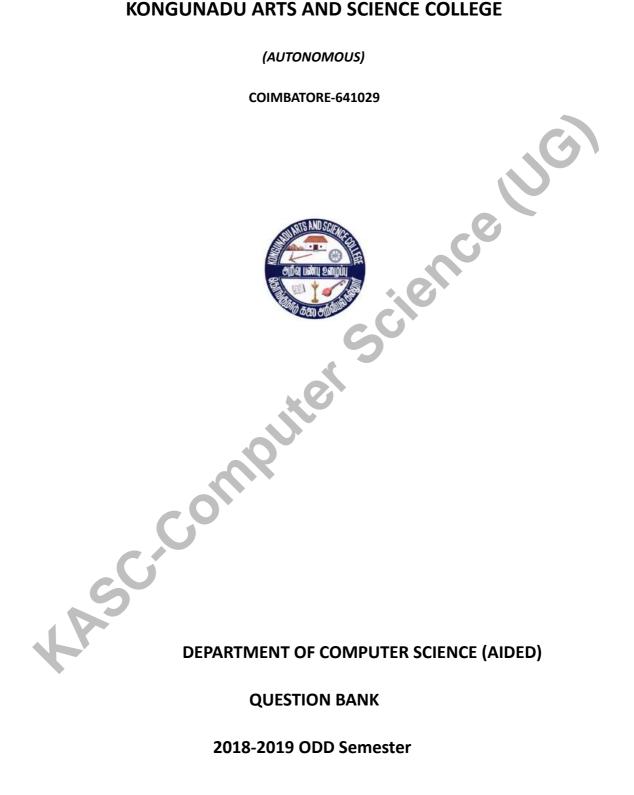

# **DEPARTMENT OF COMPUTER SCIENCE (AIDED)**

## **QUESTION BANK**

2018-2019 ODD Semester

Assoct Der Konp

# **QUESTION BANK**

## **JAVA Programming**

#### **CONTENTS**

| S.NO | CONTENT           | PAGE NO. |
|------|-------------------|----------|
| 1    | Section A         | 4        |
| 2    | Section B         | 15       |
| 3    | Section C         | 16       |
| 4    | Key for Section A | 13       |
|      |                   |          |

UNIT 1

1) Java was developed by \_

a) Microsoft b) Sun Microsystems c) Oracle d) Google

| 2)One of the inventors of the Java,                                      |
|--------------------------------------------------------------------------|
| a)Bjarne Stroustrup b)Dennis Ritchie c) James Gosling d)Guido Van Rossum |
| 3)Java uses for execution                                                |
| a) Compiler b) Interpreter c) both a&b d)none of these                   |
| 4)The most significant feature of Java is                                |
| a) simple b) easy c) encapsulating d) Portability                        |
| 5) Java stand-alone program requires method as its starting              |
| a) begin b)main c)start d) paint                                         |
| 6) Java doesn't include C keywords are                                   |
| a)typedef b)Static c) size of d) both a&c                                |
| 7) Java doesn't support                                                  |
| a)Function Overloading b) Operator Overloading                           |
| c) Overriding d) All of these                                            |
| 8) Java has replaced the destructor function with a function             |
| a) destruc() b) delete() c) remove() d) finalize()                       |
| 9)The first application program written in Java was                      |
| a) firstjava b) hotjava c) appjava d)oakjava                             |
| 10) Java islanguage                                                      |
| a) Procedural b) Object-oriented c) non-Procedural d) none of these      |
| 11)Which package implements GUI classes?                                 |
| a)awt b)util c)lang d)applet                                             |
| 12) AWT stands for                                                       |
| a) Abstract Window Toolkit b)Application Window Toolkit                  |
| c)Abstract Window technique d)Application Window technology              |
| 13) is the first statement in Java program                               |
| a) package b) interface c) import d)main()                               |

| 14)smallest individual units in a program are known as                                  |
|-----------------------------------------------------------------------------------------|
| a)string b) int c)token d) keyword                                                      |
| 15)Java uses character set                                                              |
| a)ASCII b)UNICODE c)PUNYCODE d)ISO                                                      |
| 16)Java language has reserved keywords                                                  |
| a)56 b)50 c)60 d)52                                                                     |
| 17)Java compiler produces an intermediate code known as                                 |
| a) source code b) bitcode c) bytecode d) target code                                    |
| 18) acts as an intermediary between OS and Java Object Framework                        |
| a) Java Virtual Machine b) Java API c) Java Interpreter d) Java Compiler                |
| 19) statements are used for handling issues with Multithreading                         |
| a) Iteration b) Jump c) Labelled d) Synchronization                                     |
| 20) Java communicates with web page through a special tag called                        |
| a) <html> b) <head> c) <applet> d) <body></body></applet></head></html>                 |
| <u>UNIT-2</u>                                                                           |
| 21)in Java refers to fixed values that do not change during the execution of a program. |
| a)constants b)variables c)data types d)none                                             |
| 22)is an identifier.                                                                    |
| a)constants b)variable c)data types d)none                                              |
| 23)Every variable in Java has a                                                         |
| a)value b)integer value c)data type d)real value                                        |
| 24)variables are created when the objects are instantiated.                             |
| a)class b)local c)instance d)global                                                     |
| 25) When one operand is real and other is integer ,the expression is called arithmetic  |
| a)single-mode b)mixed-mode                                                              |
| c)double-mode d)two-mode                                                                |

| 26) comparisons can be done with the help of Operators.                                                              |
|----------------------------------------------------------------------------------------------------|
| a)increment b)Arithmetic c)conditional d)relational                                                                  |
| 27)The member selection operator is                                                                                  |
| a)+ b)- c).(dot) d)none                                                                                              |
| 28)Math class defined in thepackage.                                                                                 |
| a)java.lang b)java.util c)java.awt d)none                                                                            |
| 29) When program breaks the sequential flow and jumps into another part of the code, it is called as                 |
| a)looping b)passing c)branching d)none                                                                               |
| 30) An expression is a combination of variables, constants and operators arranged as per the syntax of the language. |
| a)arithmetic b)numeric c)non-numeric d)relative                                                                      |
| 31)is another way of putting if's together when multipath decisions are involved.                                    |
| a)ifelse b) ternary c)simple if d)Else if ladder                                                                     |
| 32)java has built-in multiway decision statement known as                                                            |
| a)ifelse b)switch c)simple if d)for                                                                                  |
| 33)if the control conditions are tested in beginning of the loop ,then it is called asloop.                          |
| a)Entry-controlled b)Exit-controlled c) middle d) none                                                               |
| 34)The Entry-controlled loop is                                                                                      |
| a)dowhile b)for c)switch d)none                                                                                      |
| 35)The Exit-controlled loop is                                                                                       |
| a)dowhile b)for c)switch d)while                                                                                     |
| 36)the keywordindicates that the properties of the superclass class are derived to the subclass.                     |
| a)extends b)derives c)get d)none                                                                                     |
| 37)Objects in java are created using theoperator.                                                                    |
| a).(dot) b)+(plus) c)new d)create                                                                                    |
| 38) is used to initialize the object.                                                                                |

| a)destructor b)constructor c)class d)method                                                                                                    |
|----------------------------------------------------------------------------------------------------|
| 39)Method overloading is also called as                                                                                                    |
| a)inheritance b)encapsulation c)data abstraction d)polymorphism                                                                                          |
| 40) is wrapping the data and methods together as a single unit.                                                                                          |
| a)inheritance b)encapsulation c)data abstraction d)polymorphism                                                                                          |
| <u>UNIT-III</u>                                                                                                    |
| 41)A table of data can be represented using arrary.                                                                                                    |
| a)2-D array B)1-D array c)list d)Index                                                                                                    |
| 42) is a group of contiguous or related data items that share a common name.                                                                             |
| a)Array b)Queue c)Vector d)Elements                                                                                                    |
| 43)The individual values of an array is called                                                                                                    |
| a)Variables b)Array C)Elements d)Single-subscripted variable                                                                                             |
| 44)Giving values into the array at the time of creation is                                                                                               |
| a)Declaration b)Arrays C)Initialization d)Elements                                                                                                    |
| 45)A Java string is an instantiated object of the class.                                                                                                 |
| a)String b)Vector c)Array d) Buffer                                                                                                    |
| 46)This class can be used to create a generic dynamic array known as that can hold object of any type and any number                                     |
| a)Vector b)Wrapper Class c)Array d)String                                                                                                    |
| 47)is a conceptual programming paradigm where a program is divided into two or more subprograms, which can be implemented at the same time in parallel . |
| a)Multithreading b)Interfaces c)Thread d)Task                                                                                                    |
| 48) is similar to a program that has a single flow of control.                                                                                           |
| a)Multitasking b)parallel C)Thread d)multi processing                                                                                                    |
| 49)Threads in Java are subprograms of a main application program and share the same memory space, they are known as                                      |
| a)Lightweight threads b)Threads c)heavy-weighted d)Processes                                                                                             |

| 50) When we create a thread object, the thread is born and is said to be in state.                                       |
|----------------------------------------------------------------------------------------------------|
| a)Running state b)Blocked state c)Dead state D)Newborn state                                                             |
| 51)The state means that the thread is ready for execution and is waiting for the availability of the processor.          |
| a)Runnable state b)Blocked state c)Dead state d)Newborn state                                                            |
| 52)A thread is said to be when it is prevented from entering into the runnable state and subsequently the running state. |
| a)Running state B)Blocked state c)Dead state d)Newborn state                                                             |
| 53)The mechanism of deriving a new class from an old one is called                                                       |
| a) Multithreading b)Super class c) Inheritance d) Sub class                                                              |
| 54) is a keyword signifies that the properties of a superclass class are extended to subclassname.                       |
| a)interface b) extends c) super d) this                                                                                  |
| 55) A is a special method of a class, that initialize an object of the type.                                             |
| a) Object b) Constructor c) Destructor d) methods                                                                        |
| 56) Java does not support                                                                                                |
| a) Multilevel inheritance b) Multiple inheritance c) Interface d) overloading                                            |
| 57) Java treats multidimensional array as array of                                                                       |
| a) int b) float c)double d) array                                                                                        |
| 58) To prevent a class to be inherited / extended, the class should be                                                   |
| a) final class b) abstract class                                                                                         |
| c) final and abstract both d) none                                                                                       |
| 59) Java interface is used to implent                                                                                    |
| a)multiple inheritance b)abstraction c) coupling d) cohesion                                                             |
| 60) A class inherits an interface using which keyword?                                                                   |
| a) Extends b) Implements c) Inherit d) None                                                                              |
| <u>Unit-4</u>                                                                                                    |
| 61)An Exception is a                                                                                                    |

| a)error b)object c)condition d)commands                                       |
|-------------------------------------------------------------------------------|
| 62) All syntax errors are detected by                                         |
| a) interpreter b) compiler c) assembler d) constructor                        |
| 63). Every try statement should be fllowed by atleast one statement           |
| a)finally b)default c)catch d)close                                           |
| 64)is a compile-time error.                                                   |
| a)missing semicolon b)divide by zero                                          |
| c) out of bounds d)convert char to a number                                   |
| 65) is a Run-time error.                                                      |
| a)divide by zero b)missing semicolon                                          |
| c)missing quotes in string d)missing brackets                                 |
| 66)type of exception will cause out of stack space.                           |
| a)ArithmeticException b)IOException                                           |
| c)ArrayStoreException d)StackOverFlowException                                |
| 67)block can be used to handle any exception generated within a try block.    |
| a)finally b)try c)catch d)throw                                               |
| 68)we can run the Applet programs using                                       |
| a)TeamViewer b)AppletViewer c)firefox d)explorer                              |
| 69)Applet do not usemethod.                                                   |
| a)paint() b)start() c)stop() d)main()                                         |
| 70)Applet enters thestate when the system calls the start() method.           |
| a)running b)idle c)dead d)display                                             |
| 71)An Applet becomeswhen it is stopped from running.                          |
| a)running b)idle c)dead d)display                                             |
| 72)An Applet is said to bewhen it is removed from memory.                     |
| a)running b)idle c)dead d)display                                             |
| 73)Applet moves to thestate whenever it has to perform some output on screen. |

| a)running b)idle c)dead d)display                                                                             |         |
|----------------------------------------------------------------------------------------------------|---------|
| 74)package contains the Graphics class.                                                                       |         |
| a)java.util b)java.applet c)java.net d)java.awt                                                               |         |
| 75)Every Applet has its own area of screen known as                                                           |         |
| a)screen b)canvas c)working area d)form                                                                       |         |
| 76)method draws hallow Arc.                                                                                   |         |
| a)drawArc() b)fillArc() c)drawOval() d)drawLine()                                                             |         |
| 77)fillRoundRect() method has Arguments.                                                                      |         |
| a)4 b)6 c)2 d)5                                                                                               |         |
| 78)Amay be considered a set of lines connected together.                                                      |         |
| a)rectangle b)square c)polygon d)lines                                                                        |         |
| 79) TextField class is defined in package.                                                                    |         |
| a)lang b)applet c)exception d)io                                                                              |         |
| 80)Java's class includes methods for drawing many shapes.                                                     |         |
| a)Graphics b)Vector c) String d) System                                                                       |         |
| <u>UNIT 5</u>                                                                                                 |         |
| 81) The package contains a large number of stream classes that capabilities for processing all types of data. | provide |
| A)java.awt B)java.io                                                                                          |         |
| C)java.util D)java.net                                                                                        |         |
| 82) which of the following method(s) not included in InputStream class.                                       |         |
| A)available() B)reset()                                                                                       |         |
| C)flush() D)close()                                                                                           |         |
| 83) which of the following method is not included in OutputStream class.                                      |         |
| A)write() B)skip()                                                                                            |         |
| C)close() D)flush()                                                                                           |         |
| 84) The class DataInputStream extends class                                                                   |         |
| A)FileInputStream B)SequenceInputStream                                                                       |         |

| C)FilterInputStream D)InputStream                                        |                                                            |  |  |  |
|--------------------------------------------------------------------------|------------------------------------------------------------|--|--|--|
| 85) The method force writes                                              | e writes whenever the data accumulates in the OutputStream |  |  |  |
| A)write()                                                                | B)flush()                                                  |  |  |  |
| C)read()                                                                 | D)reset()                                                  |  |  |  |
| 86) The class provides the capa                                          | city to read primitive datatypes from an InputStream.      |  |  |  |
| A)PushbackInputStream                                                    | B)DataInputStream                                          |  |  |  |
| C)BufferedInputStream                                                    | D)PipeInputStream                                          |  |  |  |
| 87) which exception is thrown by the r                                   | read() method of InputStream class                         |  |  |  |
| A) random                                                                | B)IOException                                              |  |  |  |
| C) ReadException                                                         | D)FileNotFoundException                                    |  |  |  |
| 88) which of these method of FileRead                                    | der class is used to read characters from file.            |  |  |  |
| A)read()                                                                 | B)scanf()                                                  |  |  |  |
| C)get()                                                                  | D)getInteger()                                             |  |  |  |
| 89) state whether the following statement                                | ents are true/false.                                       |  |  |  |
| i)The two basic Streams used are the in                                  | nput and the output streams.                               |  |  |  |
| ii)Filters are used to read data from on                                 | e stream and write it to another stream.                   |  |  |  |
| A)True,True                                                              | B)True,False                                               |  |  |  |
| C)False,True                                                             | D)False,False                                              |  |  |  |
| 90) if we want to read/write data ty                                     | ypes, we can use filter classes as wrappers                |  |  |  |
| a) array b) primitive c) arithmet                                        | ic d) complex                                              |  |  |  |
| 91) A sits between the program and                                       | the source(destination) and function like a filter         |  |  |  |
| a) sector b) track c) buffer d) cylin                                    | nder                                                       |  |  |  |
| 92) The method of the buffered console, the file or other input streams. | reader class is used for reading lines of text from the    |  |  |  |
| A)read()                                                                 | B)read(byte[]b)                                            |  |  |  |
| C)readLine()                                                             | D)readByte()                                               |  |  |  |
| 93) class is used to increase the                                        | efficiency of input operations.                            |  |  |  |

| A)DataInput Stream                                                                | B)FileInput Stream                                              |
|-----------------------------------------------------------------------------------|-----------------------------------------------------------------|
| C)BufferedInput Stream                                                            | D)PipeInput Stream                                              |
| 94)Theclass implements the DataIn using the primitive datatypes.                  | put and DataOutput interfaces for performing I/O                |
| A)RandomAccessFile                                                                | B)Output Stream Reader                                          |
| C)Input Stream Reader                                                             | D)DataOutput Stream                                             |
| 95)The class is a subclass of obje<br>Stream of text from an input text file into | ct class which can be used for breaking up a meaningful pieces. |
| A)Stream Tokenizer                                                                | B)Random Access File                                            |
| C)Input Stream Reader                                                             | D)DataOutput Stream                                             |
| 96) Which of the following is a valid mode fo                                     | r opening a random access file                                  |
| A)I/O B) I C) R D                                                                 | 0                                                               |
| 97) The process of reading data from keyboar input/output                         | rd and displaying output on the screen is known as              |
| a) slow b) fast c) interactive d) monotor                                         | nous                                                            |
| 98) streams provides functionality for the them                                   | reads to communicate and exchange data between                  |
| a) piped b) random c) sequential                                                  | d) grouped                                                      |
| 99) The process of reading and writing object                                     | t is called                                                     |
| a) synchronization b) serialization c) parall                                     | elization d) specialization                                     |
| 100) A is not a data structure in I/O channels.                                   | stead it takes input from a collection, Arrays or               |
| A)Stream                                                                          | B)method                                                        |
| C)Filter                                                                          | D)Byte                                                          |
|                                                                                   |                                                                 |
| KEY FOR                                                                           | SECTION - A                                                     |
| UNIT 1                                                                            |                                                                 |

a)awt

11)

1) b) Sun Microsystems

2) c) James Gosling 12) a) Abstract WindowToolkit 3) c) both a&b 13) a) package 4) d) Portability 14) c) tokens b)UNICODE 5) b)main 15) 6) d) both a&c 16) b)50 7) b) Operator Overloading 17) c) bytecode d) finalize() a) Java Virtual Machine 8) 18) 9) b) hotjava 19) d) Synchronization b) Object-oriented 10) 20) c) <applet> UNIT 2 d)Else if ladder 21) a)constants 31) 22) b)variable 32) b)switch 33) 23) a)Entry-controlled loop c)data type 34) 24) c)instance b)for 25) b)mixed-mode Arithmetic a)do...while 26) d)relational 36) a)extends 27) c).(dot) 37) c)new 28) a)java.lang 38) b)constructor 29) c)branching 39) d)polymorphism a) arithmetic 30) 40) b)encapsulation UNIT 3 41) a) 2D 51) A)Runnable state 42) B)Blocked state A)Array 52) 43) C)Elements C) Inheritance 53) C)Initialization 44) 54) B) extends B) Constructor 45) A)String 55) A)Vector B) Multiple inheritance 46) 56)

| 47)           | A)Multithreading         |                            | 57)     | d)array                  |  |
|---------------|--------------------------|----------------------------|---------|--------------------------|--|
| 48)           | C)Thread                 |                            | 58)     | a) final class           |  |
| 49)           | A)Lightweight threads    |                            | 59)     | a)Implement behaviour of |  |
|               |                          |                            | multip  | ole inheritance          |  |
| 50)           | D)Newborn state          | 60)                        | b) inh  | erits                    |  |
| <u>UNIT 4</u> |                          |                            |         |                          |  |
| 61)           | c)condition              | 71)                        | b)idle  | .6                       |  |
| 62)           | b) compiler              |                            | 72)     | c)dead                   |  |
| 63)           | c) catch                 | 73)                        | d)disp  | olay                     |  |
| 64)           | a)missing semicolon      |                            | 74)     | d)java.awt               |  |
| 65)           | a)divide by zero         | 75)                        | b)cany  | vas                      |  |
| 66)           | d)StackOverFlowException | 76)                        | a)drav  | vArc()                   |  |
| 67)           | c)catch                  |                            | 77)     | b)6                      |  |
| 68)           | b)AppletViewer           |                            | 78)     | c)polygon                |  |
| 69)           | d)main()                 |                            | 79)     | b) applet                |  |
| 70)           | a)running                |                            | 80)     | d) Graphics              |  |
| <u>UNIT 5</u> |                          |                            |         |                          |  |
| 81)           | B)java.io                | 91                         | )D) bu  | ffer                     |  |
| 82)           | C)flush                  | 92)C)readline()            |         |                          |  |
| 83)           | B)skip                   | 93)C)Buffered Input Stream |         |                          |  |
| 84)           | C)filter InputStream     | 94).                       | A)Rand  | lom Access File          |  |
| 85)           | B)flush                  | 9:                         | 5)A)Stı | ream Tokenizer           |  |
| 86)           | D)Data InputStream       | 96)c) R                    |         |                          |  |
| 87)           | B)I/O Exception          | 97) c) interactive         |         |                          |  |
| 88)           | A)read()                 | 98)a) piped                |         |                          |  |
| 89)           | A)true,true              | 99)b) serialization        |         |                          |  |
| 90)           | B)primitive              |                            | 100)    | A)Stream                 |  |

#### **SECTION - B**

#### UNIT - 1

| 1. Write a brief note on Java histor | storv |
|--------------------------------------|-------|
|--------------------------------------|-------|

- 2. How java differs from C and C++?
- 3. Explain the relationship between Java and internet
- 4. What is the link between Java and world wide web?
- 5. Discuss the role of web-browsers
- 6. Write an introduction of overview of java language
- 7. Why java is platform independent? Justify
- 8. Why do we need "import" statement?
- 9. Enumerate the rules for creating identifiers in java
- What are separators? Discuss various separators of Java

#### UNIT-2

- 11. What are different types of constants?
- 12. Explain various types of variables
- Enumerate various data types in java 13.
- 14. What are symbolic constants? Give example
- 15. Explain scope of variables
- Write a skeleton program to explain "type casting 16.
- What are the standard default values for the data types of java? 17.
- 18. Explain any five build-in mathematical functions
- 19. How ternary operator can be used?
- 20. Discuss the statements used to jump in loops

#### UNIT -3

- 21. Write the applications of arrays
- Explain the process of declaring and initializing a 1D array 22.
- 23. What is a variable size array?
- 24. List out and give examples of any five methods of String class
- 25. Distinguish String and StringBuffer classes
- What are wrapper classes? How it is used? 26.
- Write the syntax of implementing interface 27.
- 28. Discuss any five built-in packages and its uses
- 29. What is the use of synchronization in multithreading?
- What are the two ways of creating thread? 30.

#### UNIT-4

- 31. What is runtime error? explain
- 32. Explain compile time errors with examples
- List out most common types of exceptions that might occur in java. Give example 33.
- 34. How exception handling can be used for debugging?
- 35. Differentiate local and remote applet

- 36. How applet differs from applications?
- 37. Discuss any five applet tags
- 38. Write an introduction of Graphics programming
- 39. Discuss various arguments used in "drawPolygon" method
- 40. Briefly explain the "awt" package

#### UNIT - 5

- 41. What is a file? Discuss its applications
- 42. Explain the concept of streams
- 43. Briefly explain the two types of stream classes
- 44. Draw a diagram and explain the hierarchy of Reader stream class
- 45. Discuss the hierarchy of Writer stream class
- 46. Write a note on other useful I/O classes
- 47. Discuss any five exceptions related to I/O
- 48. What are the uses of "File" class
- 49. How concatenating and buffering is done in files?
- 50. Explain the process of reading/writing primitive data with a neat diagram

#### SECTION - C

#### UNIT 1

- 1. Explain various features of Java
- 2. Discuss various tokens of java with example
- 3. What are the various types of java statements
- 4. Discuss in detail, the steps involved in implementing stand-alone applications
- 5. Explain Java Virtual machine in detail
- 6. What are the various sections of the structure of java program? Explain its purpose
- 7. How java, internet and world wide web are interrelated
- 8. Write a simple java program and explain the function of each statements
- 9. Explain the evolution of java in detail
- 10. Discuss the uses of command line arguments

#### UNIT - 2

- 11. Explain various types of operators in java
- 12. Write the syntax and draw flowchart of various forms of "if" statements
- 13. Write a program to explain the application of "else-if" ladder
- 14. What is the syntax of switch/case statement? Explain with a program
- 15. Explain any two looping statements with example
- 16. Write a program to generate prime numbers up to a given number
- 17. Define and explain Classes, Objects and methods
- 18. Differentiate method overloading and overriding with skeleton program
- 19. Explain various forms of inheritance
- 20. Write a program to illustrate simple inheritance

#### UNIT -3

- 21. When 2D arrays are used? Give example
- 22. Write a simple program to illustrate the use of Vector class
- 23. Write a program to calculate standard deviation of a set of numbers

- 24. How multiple inheritance is implemented in java? Give example
- 25. Discuss the steps involved in creating one user-defined package with example
- 26. Describe the complete life cycle of a thread
- 27. What is thread priority? Explain it using multithreading
- 28. Write a program to count number of palindromes in a sentence
- 29. Write a program to perform matrix addition of any order
- 30. Write a program to generate 2,3 and 4 multiplication table using three threads

#### UNIT-4

- 31. Write the syntax of exception handling and explain its uses
- 32. Write a program to illustrate multiple catch statement
- 33. How our own exception may be thrown? Give example
- 34. Discuss the steps involved in developing and running an Applet
- 35. Describe various stages in the life cycle of an Applet
- 36. How arguments/parameters are passed to applets? Give example
- 37. Write a program to read two numbers from user and calculate the sum using applet
- 38. Write the syntax and discuss any four methods of Graphics class
- 39. How a bar-chart can be drawn using Graphics class
- 40. Write a program to read three integers and display the biggest number using applet

#### UNIT-5

- 41. Explain the hierarchy of InputStream class
- 42. Describe the hierarchy of Output Stream class
- 43. Explain any four methods of InputStream class
- 44. Discuss any four methods of Outputstream class
- 45. How reading/writing of characters is done in files? Give example
- 46. Write a program to explain the process of reading and writing bytes in files
- 47. How primitive data types are handled in files? Give example
- 48. Describe important classes and methods involved in accessing data Randomly from a file
- 49. Write a program to read a set of integers in an array and store odd and even numbers in separate files
- 50. Write a program to copy a text file using command line arguments

# KONGUNADU ARTS AND SCIENCE COLLEGE (AUTONOMOUS) **COIMBATORE-641029**

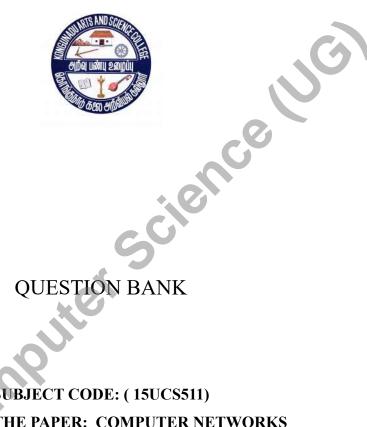

**SUBJECT CODE: (15UCS511)** TITLE OF THE PAPER: COMPUTER NETWORKS

DEPARTMENT OF COMPUTER APPLICATIONS

**2018-19 – ODD Semester** 

Prepared by P.Kaliraj M.Sc., M.Phil, B.Ed(CS)., **Department of Computer Science,** Au Arts
Coimba Kongunadu Arts & Science College, Coimbatore-29.

|        |                   |          | JG) |
|--------|-------------------|----------|-----|
|        | CONTENTS          | ence     |     |
| S.NO   | CONTENT           | PAGE NO. |     |
| 1      | Section A         | 4-13     |     |
| 2      | Section B         | 19-20    |     |
| 3      | Section C         | 22-24    |     |
| 4      | Key for Section A | 14-18    |     |
| Collin |                   |          |     |

## UNIT-I

| 1)  | 1) Pick an example of a "Distributed System".                           |                            |  |  |  |  |
|-----|-------------------------------------------------------------------------|----------------------------|--|--|--|--|
|     | a. World Wide Web b. Person Area Netwo                                  | ork                        |  |  |  |  |
|     | c. World Wide Site d. Windows Area Ne                                   | twork                      |  |  |  |  |
| 2)  | 2) Person to person communication is often called as                    |                            |  |  |  |  |
|     | a. Peer to Peer b. Peer to Customer                                     |                            |  |  |  |  |
|     | c. Customer to Peer d. Customer to Custo                                | omer                       |  |  |  |  |
| 3)  | 3) Point-to-point transmission with one sender and one receive          | ver is sometimes called as |  |  |  |  |
|     | a. Broadcasting b. Multicasting c. Uni casting d. Bi                    | easting                    |  |  |  |  |
|     |                                                                         | -0                         |  |  |  |  |
| 4)  | 4) A collection of interconnected networks are called as an _           |                            |  |  |  |  |
|     | a. Internet b. Intranet c. LAN d. MA                                    | N                          |  |  |  |  |
| 5)  | 5) is an agreement between the communicate                              | ing parties on how         |  |  |  |  |
| 3)  | communication is to proceed.                                            | ing parties on now         |  |  |  |  |
|     | a. Intranet b. Internet c. Protocol d. Eth                              | ernet                      |  |  |  |  |
|     |                                                                         |                            |  |  |  |  |
| 6)  | 6) The entities comprising the corresponding layers on different        | ent machines are called    |  |  |  |  |
|     | a. Peers b. Levels c. Protocols d. Cab                                  | alog                       |  |  |  |  |
|     | a. Peers b. Levels c. Protocols d. Cat                                  | ones                       |  |  |  |  |
| 7)  | 7) The actual communication in the OSI reference model is d             | one through the .          |  |  |  |  |
| ,   | a. Physical Medium b. Data link c. Network d. Tra                       |                            |  |  |  |  |
|     |                                                                         | _                          |  |  |  |  |
| 8)  | 8) The virtual communication is shown by                                |                            |  |  |  |  |
|     | a. Dotted lines b. Solid lines c. Dash lines d. Po                      | int lines                  |  |  |  |  |
| 9)  | 9) The physical communication is shown by                               | ies.                       |  |  |  |  |
| 7)  | a. Dotted lines b. Solid lines c. Dash lines d. Po                      |                            |  |  |  |  |
|     | an Bond inner of Buch inner at 15                                       |                            |  |  |  |  |
| 10) | is between each pair of adjacent layers.                                |                            |  |  |  |  |
|     | a. Interfaced b. Interface c. Link d. Ext                               | ends                       |  |  |  |  |
| 11) | 11) A set of layers and protocols is called as                          |                            |  |  |  |  |
| 11) | a. Network Structure b. Network A                                       | - ·<br>rchitecture         |  |  |  |  |
|     | c. Network Design d. Network D                                          |                            |  |  |  |  |
|     |                                                                         |                            |  |  |  |  |
| 12) | 12) The network layer controls the operation of the                     | ·                          |  |  |  |  |
|     | a. Subnet b. Router c. Hub d. Bridge                                    |                            |  |  |  |  |
| 12) | 12) The widely used emplication protectal is                            |                            |  |  |  |  |
| 13) | 13) The widely used application protocol is  a. TCP/IP  b. HTTP  c. UDP | d. TCP                     |  |  |  |  |
|     |                                                                         |                            |  |  |  |  |

| 14) are the protocols used in transport layer.                                       |   |
|--------------------------------------------------------------------------------------|---|
| a. TCP b. UDP c. Both a and b d. None                                                |   |
|                                                                                      |   |
| 15) The whole arrangement of network is called                                       |   |
| a. Client/Server Model b. Server/Client Model                                        |   |
| c. Client Model d. Server Model                                                      |   |
| 16) Abbreviation of WAP.                                                             |   |
|                                                                                      |   |
| a. Wireless Application Protocol.  b. Wire Application Protocol.                     |   |
| c. Wireless Application Proto Type d. Wireless Algorithm Protocol.                   | 1 |
|                                                                                      | , |
| 15) 111                                                                              |   |
| 17) Abbreviation of MAN.                                                             |   |
| a. Metropolitan Area Network.  b. Metropolitan Application Network.                  |   |
| c. Metropolitan Algorithm Network. d. Metropolitan Area Net.                         |   |
| 10) 411                                                                              |   |
| 18) Abbreviation of WAN.                                                             |   |
| a. Wide Area Network.  b. Wide Application Network.                                  |   |
| c. Wide Algorithm Network. d. Wide Area Net.                                         |   |
| 10) A list of motocols used by a contain system and mysteed man layer is called      |   |
| 19) A list of protocols used by a certain system, one protocol per layer is called   |   |
| a. Protocol Stack b. Protocol Queue                                                  |   |
| c. Proto Type Stack d. Proto Type Queue                                              |   |
| c. 110to Type Stack                                                                  |   |
| 20) The meaning of primitive LISTEN.                                                 |   |
| a. Block waiting for an out going connection.                                        |   |
| b. Block waiting for an incoming connection.                                         |   |
| c. Block waiting for an incoming data.                                               |   |
| d. Block waiting for an out going data.                                              |   |
| ar Brook warting for all our going data.                                             |   |
| UNIT-II                                                                              |   |
|                                                                                      |   |
| 21) One of the oldest and still more common transmission media is                    |   |
| a. Co-Axial b. Fiber Optical c. Twisted Paird. Satellite                             |   |
|                                                                                      |   |
| 22) Expansion of UTP.                                                                |   |
| a. Unshielded Twisted Pair. b. Unslave Twisted Pair.                                 |   |
| c. Un Twisted Pair. d. Uncovered Twisted Pair.                                       |   |
|                                                                                      |   |
| 23) Coax is widely used for                                                          |   |
| a. LAN b. MAN c. WAN d. Internet Works                                               |   |
|                                                                                      |   |
| 24) Communication satellites can be thought of as a big microwave repeater in the sk | y |
| contains several                                                                     |   |
| a. Transponders b. Transistor                                                        |   |
| c. Circuit d. Hub                                                                    |   |

| 25) Expan  | sion of GEO.                                                               |
|------------|----------------------------------------------------------------------------|
| a.         | ou sweether zim or or or                                                   |
| b.         | 3 to 2 this and 2 this is 515 th                                           |
|            | Geostationary Earth Orbit.                                                 |
| d.         | Geosmall Earth Orbit.                                                      |
|            |                                                                            |
| 26) Expan  | sion of MEO.                                                               |
| a.         | Medium stationary Earth Orbit.                                             |
| b.         | Medium Earth Orbit.                                                        |
| c.         | Middle Earth Orbit.                                                        |
| d.         | Mid Earth Orbit.                                                           |
| 27) E      | sing of LEO                                                                |
|            | sion of LEO.                                                               |
|            | Low stationary Earth Orbit.  Lowest Earth Orbit.                           |
|            | Low Earth Orbit.                                                           |
|            | Local Earth Orbit.                                                         |
| u.         | Local Earth Civit.                                                         |
| 28) Expan  | sion of GPS.                                                               |
| a.         | Global Positioning Satellite.                                              |
| b.         | Geo Positioning System.                                                    |
|            | Global Position System.                                                    |
| d.         | Global Positioning System.                                                 |
| 20) An alt | ernative design to Iridium is .                                            |
|            | dium b. Global Star c. TeleDisc d. None                                    |
| u. III     | didin c. Global Stati c. Telebise d. Trone                                 |
| 30) Expan  | sion of PSTN.                                                              |
| a.         | Public Switched Telephone Network.                                         |
|            | Public Switch Telephone Network.                                           |
|            | Public Switching Telephone Network.                                        |
| d.         | Private Switched Telephone Network.                                        |
| 21) Each a | nd office has a number of outgoing lines to one or more nearby switching   |
|            | s called .                                                                 |
|            | offices. b. Local Loops c. Switch Office d. Local Office                   |
| 1          | 0.2 c u. 200 c                                                             |
| 32) Expan  | sion of QPSK.                                                              |
| a.         | Quadrature Public Shift Keying.                                            |
|            | Quadrature Phase Switch Keying.                                            |
|            | Quadrature Phase Shift Keying.                                             |
| d.         | Quadrature Private Shift Keying.                                           |
| 33) A con- | nection that allows traffic in both directions simultaneously is called as |
| JJ A COIII |                                                                            |
| a. I       | Ouplex. b. Local Loops c. Switch Office d. Full duplex                     |
|            |                                                                            |

| a.         | Trellis Coded Modulation.                             |      |
|------------|-------------------------------------------------------|------|
|            | Trailer Coded Modulation.                             |      |
|            | Tail Coded Modulation.                                |      |
| d.         |                                                       |      |
|            |                                                       |      |
|            | nalog pairs going to houses and business is called as | cc - |
| a          | Trunks. b. Local Loops c. Switch Office d. Local O    | писе |
| 36) Expan  | nsion of MMDS.                                        |      |
| a.         | Multi channel Multipoint Distribution System.         |      |
| b.         | Multi channel Multiple point Distribution Service.    |      |
| c.         | Multi channel Multipoint Distinct Service.            |      |
| d.         | Multi channel Multipoint Distribution Service.        |      |
| 37) Evnan  | nsion of LMDS.                                        |      |
| · -        | Local channel Multipoint Distribution System.         |      |
|            | Local channel Multiple point Distribution Service.    |      |
|            | Local channel Multipoint Distinct Service.            |      |
|            | Local channel Multipoint Distribution Service.        |      |
| u.         | Local channel windpoint Distribution Service.         |      |
| 38) Expan  | nsion of WLL.                                         |      |
| a.         | Wireless Local Loops                                  |      |
|            | Wired Local Loops                                     |      |
| c.         | Wireless Low Loops                                    |      |
| d.         | Wiring Local Loops                                    |      |
|            |                                                       |      |
| 39) Expan  | nsion of CLEC.                                        |      |
| a.         | 1                                                     |      |
|            | Competitive LEC.                                      |      |
|            | Commotion LEC.                                        |      |
| d.         | Compare LEC.                                          |      |
| 40) Netwo  | ork of Network is Called                              |      |
| 10)1101111 | a. Intranet b. Internet c. Ether net d. Network       | ζ.   |
|            | 0/200000                                              | -    |
|            |                                                       |      |
|            |                                                       |      |
|            |                                                       |      |
|            |                                                       |      |
|            |                                                       |      |

34) Expansion of TCM.

**UNIT-III** 

| · —————————                                        | gorithm for achievin   | g reliable efficient    |
|----------------------------------------------------|------------------------|-------------------------|
| communication between to adjacent r                | nachine.               |                         |
| a. Physical Layer b. Network Lay                   | yer c. Session L       | ayer d. Data Link Layer |
| ·                                                  |                        |                         |
|                                                    |                        |                         |
| 42) Byte stuffing technique is otherwise of        | alled as               |                         |
| , ,                                                | b. Word Stuffing       |                         |
|                                                    | d. Char Stuffing       |                         |
|                                                    | _                      |                         |
| ,                                                  | naracters.             | 1 221:4                 |
| a. 14 bit b. 6 bit                                 | c. 16 bit              | d. 32 bit               |
|                                                    | 0 0 1                  |                         |
| 44) The use of error correcting codes is o         |                        |                         |
| a. Forward Error Detecting Code                    | 2.                     |                         |
| <ul> <li>b. Backward Error Detecting Co</li> </ul> | de.                    |                         |
| c. Send Error Detecting Code.                      |                        |                         |
| d. Forward Error Delete Code.                      |                        |                         |
|                                                    |                        |                         |
| 45) codes can only co                              | rrect single errors    |                         |
| a. Killer b. Hamming                               | c. Alan                | d. Cooper               |
| a. Killer 0. Hallinning                            | C. Alan                | d. Cooper               |
| 16) Expansion of CDC                               |                        |                         |
| 46) Expansion of CRC.                              |                        |                         |
| a. Cyclic Redundancy Check.                        |                        |                         |
| b. Circle Redundancy Check.                        |                        |                         |
| c. Cyclic Refunded Check.                          |                        |                         |
| d. Cyclic Redundancy Click.                        | 7                      |                         |
| 47) Protocols in which stations listen for         | a carrier and act acc  | ordingly are called     |
|                                                    |                        |                         |
| a. Carrier sense protocol                          | s. b. Session P        | rotocol                 |
| c. Transport Protocol                              | d. Application         | on Protocol             |
| 1                                                  | 11                     |                         |
| 48) Expansion of CSMA.                             |                        |                         |
| a. Carrier Sense Multiple Access                   | •                      |                         |
| b. Cray Sense Multiple Access.                     | <b>).</b>              |                         |
| •                                                  |                        |                         |
| c. Carrier Session Multiple Acce                   |                        |                         |
| d. Carrier System Multiple Acce                    | SS.                    |                         |
|                                                    |                        |                         |
|                                                    |                        |                         |
|                                                    |                        |                         |
| 49) The bits in each address position fron         | n different stations a | re                      |
| a. Integer b. Float                                | c. Boolean             | d. Char                 |
| 50) Expansion of WDMA.                             |                        |                         |
| a. Wave Division Multiple Acces                    | SS.                    |                         |
| b. Wavelength Division Multi Pa                    |                        |                         |
| c. Wavelength Data Multiple Ac                     |                        |                         |
| d. Wavelength Division Multiple                    |                        |                         |
| d. wavelength Division Multiple                    | Access.                |                         |
| 51) Expansion of DWDM                              |                        |                         |
| 51) Expansion of DWDM.                             | <b>A</b>               |                         |
| a. Dense Wave Division Multiple                    | e Access.              |                         |

| <ul><li>b. Dense Wavelength Division</li><li>c. Dense Wavelength Data Mul</li><li>d. Dense Wavelength Division</li></ul> | ltiple Access.                             |
|----------------------------------------------------------------------------------------------------|--------------------------------------------|
| 52) LANs can be connected by devices a. Bridge b. Hub                                                                    |                                            |
| 53) The algorithm used by the transpare                                                                                  |                                            |
| a. Forward Learning.                                                                                                    | C                                          |
| c. Backward Lesion.                                                                                                    |                                            |
| 54) The switches do not use                                                                                              |                                            |
| a. Store and Forward.                                                                                                    |                                            |
| c. Store                                                                                                    | d. Forward.                                |
| 55) The resulting concept is a                                                                                           | and has been standardized by the 802       |
| a. Physical LAN                                                                                                    | b. Actual LAN                              |
| c. Virtual LAN                                                                                                    | d. Direct LAN                              |
| 56) Expansion of CFI.                                                                                                    |                                            |
| <ul> <li>a. Canonical Formula Indicator</li> </ul>                                                                       |                                            |
| b. Canonical Format Identificat                                                                                          | tion.                                      |
| c. Canonical Format Indicator.                                                                                           |                                            |
| d. Canonical Format Index.                                                                                               |                                            |
| 57) Protocols in which stations listen for                                                                               | r a carrier and act accordingly are called |
| ·                                                                                                    |                                            |
| a. Carrier Sense Protocol                                                                                                |                                            |
| b. Cray Sense Protocol                                                                                                   |                                            |
| c. Carrier Session Multiple Pro                                                                                          |                                            |
| d. Carrier System Multiple pro-                                                                                          | tocol.                                     |
| 58) The first sense protocol is                                                                                          |                                            |
| a. 2-persistent CSMA                                                                                                    | b. 3-persistent CSMA                       |
| c. 1-persistent CSMA                                                                                                    | d. 4-persistent CSMA                       |
|                                                                                                    | -                                          |
| 59) An interconnected collection of picco                                                                                |                                            |
| a. Scatter Net                                                                                                    | b. Scat Net                                |
| c. Session Net                                                                                                    | d. Scattered Net                           |
| 60) Switches do not use store and forwa                                                                                  | rd switching is called                     |
| a. Cut-through switches                                                                                                  | b. Copy-through switches                   |
| c. Cut-through Routers                                                                                                   | d. Cut-through Hub                         |

## **UNIT-IV**

| 61)      | 11                         | n which every in   | coming pac      | ket is sei    | nt out on ever | y outgoing line                        |
|----------|----------------------------|--------------------|-----------------|---------------|----------------|----------------------------------------|
| exc      | ept the one it arri        | ves on.            |                 |               |                |                                        |
| a        | . Flooding.                | b. Symmetric       | c. P            | ublic         | d. none        |                                        |
|          | _                          | •                  |                 |               |                |                                        |
| 62) An   | alternate design           | uses               |                 |               |                |                                        |
| _        |                            |                    | b. Distance     | Vector        | Routing        |                                        |
| c. (     | Flooding Core-based trees. |                    | d. Link Sta     | te Routi      | ng             |                                        |
|          |                            |                    |                 |               | S              |                                        |
|          |                            |                    |                 |               |                |                                        |
| 63) The  | e transport layer n        | nakes use of the   | services pro    | vided by      | y              |                                        |
|          | a. Network L               | ayer               | b. Data Lin     | k Layer       |                |                                        |
|          | c. Physical L              | ayer               | d. Session      | Layer         |                |                                        |
| 64) The  | e hardware within          | the transport la   | yer that does   | s the wo      | rk is called   |                                        |
| ,        |                            | Entity             |                 |               |                |                                        |
|          |                            | ntity              |                 |               |                |                                        |
|          | J                          | J                  | 1               | J             | 0,             |                                        |
| 65)      |                            | controls TPDU      | Js are also ac  | cknowle       | dged implicit  | ly or explicitly.                      |
| /        | a. Frames                  | d. Data            |                 |               |                | J 1 J                                  |
|          |                            |                    |                 |               |                |                                        |
| 66) Dat  | ta can now be exc          | changed using      |                 | primi         | itives.        |                                        |
|          | a. Receive                 | b. Listen          | c. Send         |               | isconnect      |                                        |
|          |                            |                    |                 | <b>J</b>      |                |                                        |
| 67)      |                            | is widely used for | or internet p   | rogramn       | ning.          |                                        |
| 0/)      |                            | b. Primitive       |                 |               |                |                                        |
|          | u. 110001 / 0              | 5. T TIME ( 5      | 0.0010          | <b>4.</b> D   |                |                                        |
| 68) The  | e procedure                | prii               | nts an error i  | nessage.      |                |                                        |
| 00) 111  | a. Fatal                   | b. Flooding        | c. SPR          | d. N          | one            |                                        |
|          | a. I alai                  | o. Trooting        | <b>0.</b> 51 10 | <b></b> 1 (   |                |                                        |
| 69)      | syste                      | em calls is not th | ne last word    | in platfo     | orm independe  | ence                                   |
| 0)       |                            | b. Linux           |                 |               |                | ,,,,,,,,,,,,,,,,,,,,,,,,,,,,,,,,,,,,,, |
|          | u. Wholosoft               | o. Linux           | c. omx          | <b>u.</b> 171 | raem tosh      |                                        |
| 70)      | is in                      | the internet and   | 1 noints        |               |                |                                        |
| / 0 /    | a. Session                 | b. Port            | •               | d C           | onnect         |                                        |
|          | a. Bession                 | 0.1011             | C. Link         | u. C          | omicet         |                                        |
| 71) The  | e illegal combinat         | tions of time and  | l seguence n    | umber a       | re             |                                        |
| /1) 1110 | a. Session Re              |                    | b. Forbidde     |               |                | _•                                     |
|          | c. Connect                 | gion               | d. Send         | ii Kegio      | ·11            |                                        |
|          | c. Connect                 |                    | u. Schu         |               |                |                                        |
| 72)      |                            | on also ha usafu   | l in the trans  | nort love     | ar far anathar | . <b>.</b>                             |
| 12)      | . Multiplexing             | an also be usefu   |                 |               |                | Decoder                                |
| • a      | . Munipiexing              | b. De-multiple     | exing           | C. A          | ddel d.        | Decodel                                |
| 72) Na   | tryant connection          | a amana tham a     | n mannd mahi    | n fachia      | ng ig gollad   |                                        |
|          | twork connection           | _                  |                 |               | iis is caned   |                                        |
|          | Session Multiple           | C 1                | vard Multipl    | exing         |                |                                        |
| C        | . Downward Mult            | upiexing a. Mul    | upiexing        |               |                |                                        |
| 74) N ~  | n adantiva alaami          | thma sometimes     | called          |               |                |                                        |
| /        | n-adaptive algorit         |                    |                 | inle Tree -   | <br>dF1d:      | ~                                      |
| a. I     | Dynamic Routing            | o. Static Kouti    | ing c. S        | ink Tree      | d. Floodin     | g                                      |

| 75) Adaptive algorithr | ns sometimes called                        |                  |                    |
|------------------------|--------------------------------------------|------------------|--------------------|
|                        | ng b. Static Routing                       | c. Sink Tree     | d. Flooding        |
| 76) The distance metri | ic is the number of hops                   | such tree is cal | led                |
|                        | ng b. Static Routing                       |                  |                    |
| a. Dynamic Roun        | ig b. Static Routing                       | c. Silik Hee     | d. Flooding        |
| 77)                    | algorithm is static.                       |                  |                    |
| a. Dynamic Routin      | algorithm is static.  ng b. Static Routing | c. Sink Tree     | d. Flooding        |
| 78) Abbreviation of T  | PDU.                                       |                  |                    |
| ,                      | Protocol Data Unit.                        |                  |                    |
| 1                      | Protocol Datum Unit.                       |                  | (1)                |
| <u> </u>               | Proto Type Data Unit.                      |                  |                    |
| -                      | n Protocol Data Unit.                      |                  |                    |
| d. Transaction         | 1110tocol Bata Cint.                       |                  |                    |
| 79) Abbreviation of Ta |                                            |                  | -6                 |
| a. Transport S         | Session Access Point.                      |                  |                    |
| b. Transport S         | Service Access Point.                      |                  |                    |
| c. Transport S         | Section Access Point.                      |                  |                    |
| d. Transport S         | Service Available Point.                   | 10               |                    |
| 80) Name server is so  | netimes called                             |                  |                    |
| a. File Server b. I    | Rack Serverc. Directory                    | Server           |                    |
| d. Session Server      |                                            |                  |                    |
|                        |                                            |                  |                    |
|                        | UNIT-                                      | V                |                    |
| 81) Expansion of DNS   |                                            |                  |                    |
| , <u>-</u>             |                                            | omain Novet Syst | tom                |
| a. Domain Name S       | -                                          | omain Next Syst  |                    |
| c. Domain Name S       | Spiit a. Di                                | ivide Next Syste | em                 |
|                        |                                            |                  |                    |
| 92) The DNC norse on   | as is divided into none                    | vyoulommin o     |                    |
|                        | ace is divided into nono                   |                  | 1.0                |
| a. Zone                |                                            | c. Junction      | d. Connection      |
| 83) Expansion of LDA   |                                            | 1                |                    |
|                        | th Direct Access Protoc                    |                  |                    |
|                        | nt Directed Access Proto                   |                  |                    |
|                        | t Directory Access Prote                   |                  |                    |
|                        | nt Directory Application                   |                  |                    |
| 7 -                    | stems simply consisted                     | of               | ••••               |
| a. File Transf         | *                                          |                  |                    |
|                        | r Text Protocols                           |                  |                    |
| c. File Text I         |                                            |                  |                    |
| d. Point to Po         | int Protocols                              |                  |                    |
| 85)                    | refers to the process of                   | of creating mess | ages and answers   |
| a. Composition         | b. Transfer c. Re                          | _                | •                  |
| a. Composition         | o. Handlei C. Ke                           | pormig a. Die    | .P.m.J8            |
| 86)                    | _ refers to moving mess                    | sage from origin | ator to recipient. |

|                                  | a. Composition                                      | b. Transfer                          | c. Reporting      | d. Displaying                   |
|----------------------------------|-----------------------------------------------------|--------------------------------------|-------------------|---------------------------------|
| 87)                              |                                                     | has to do with                       | telling the origi | nator what happened to the      |
| r                                | nessage.                                            |                                      | 0 0               | 11                              |
|                                  | _                                                   | b. Transfer                          | c. Reporting      | d. Displaying                   |
| 88)                              |                                                     | incoming mess                        | ages is needed s  | o people can read their e-mail. |
| 00)_                             | a. Composition                                      |                                      |                   | d. Displaying                   |
| 89) 7                            | The output of the                                   | encrypted proces                     | s known as        |                                 |
|                                  | a. Ciphertex                                        | t b. Plaintext                       | c.Key             | d. Verification                 |
| 90) I                            | Reorder the letter                                  | rs is called                         |                   |                                 |
|                                  | o Tuon an oa                                        | itian ainhana                        | h Da              | ula aa ainkan                   |
|                                  | <ul><li>a. Transpos</li><li>c. Validation</li></ul> | ition ciphers                        | -                 | place ciphers rification        |
|                                  | c. vandation                                        | I                                    | d. vci            | incation                        |
|                                  |                                                     |                                      |                   |                                 |
| 91) S                            | Substitutions are                                   | performed by<br>b. A                 | boxes.            | <b>.</b>                        |
|                                  | a. S                                                | b. A                                 | c. P              | d. F                            |
|                                  |                                                     |                                      |                   |                                 |
|                                  |                                                     | implemented with                     | n simple electric | eal circuit known as            |
| r                                | ooxes.<br>a. S                                      | b. A                                 | a D               | d. F                            |
|                                  | a. S                                                | 0. A                                 | 0.1               | d. F                            |
| 93) E                            | Expansion of FD                                     | M.                                   |                   |                                 |
| /                                | -                                                   | ncy Division Mult                    | tiplexing         |                                 |
|                                  |                                                     | vision Multiplexin                   |                   |                                 |
| c. Frequency Divide Multiplexing |                                                     |                                      |                   |                                 |
| d. File Division Mux             |                                                     |                                      |                   |                                 |
| 04) T                            |                                                     |                                      |                   |                                 |
| 94) 1                            | Expansion of LE                                     | <i>O</i> .                           |                   |                                 |
|                                  | a Line Ex                                           | tended Caste                         |                   |                                 |
|                                  |                                                     | Extended Capacity                    | ,                 |                                 |
|                                  |                                                     | Exchange Carrier                     |                   |                                 |
|                                  | d. Local E                                          | Emit carrier                         |                   |                                 |
|                                  |                                                     |                                      |                   |                                 |
| 95) E                            | Expansion of QA                                     |                                      | 1.1.4             |                                 |
|                                  | -                                                   | ture amplitude mo<br>amplitude modul |                   |                                 |
|                                  | •                                                   | on amplitude modu                    |                   |                                 |
|                                  |                                                     | amplitude modula                     |                   |                                 |
|                                  |                                                     | 1                                    |                   |                                 |
|                                  |                                                     |                                      |                   |                                 |
| 96) 7                            |                                                     | n two-letter comb                    |                   |                                 |
|                                  | a. Diagrar                                          | n b. Tr                              | igram c. Par      | d. Two Char                     |

| a. Diagram                     | three-letter combination b. Trigram | ons are called _<br>c. Par | d. Two Char        |              |
|--------------------------------|-------------------------------------|----------------------------|--------------------|--------------|
| 98) In P-Box, the word a. Path | P stands forb. Packet               | <br>c. Permutat            | ion d. None        |              |
| 99) In One-Time Pads<br>a. 4   | concept each individu<br>b. 7 c. 8  | al character co<br>d. 6    | nverted into       | Bits         |
| 100) Quantum Cryptog           | graphy is based on the              | fact that light o          | comes in little pa | ckets called |
| a. Photons                     | b. Diagonal Basis                   | c. Privacy                 | d. None            |              |
|                                |                                     |                            |                    |              |
|                                |                                     |                            |                    |              |

#### **UNIT-I**

1. A.World wide web.

- 2. A.Peer-to-peer.
- 3. C.Unicasting.
- 4. A.Internet.
- 5. C.Protocol.
- 6. A.Peers.
- 7. A.Physical medium.
- 8. A.Dotted lines.
- 9. B.Solid lines.
- 10. B.Interface.
- 11. B.Network architecture.
- 12. A.Subnet.
- 13. B.HTTP.
- 14. C. Both a and b.
- 15. A.Client server model.
- 16. AWireless application protocol.
- 17. A.Metropolitan area network.
- 18. A. Wide area network.
- 19. A.Protocol stack.
- 20. B.Block waiting for an incoming connection.

#### **UNIT-II**

- 21. C.Twisted pair.
- 22. A. Unshielded Twisted Pair.

- 23. B.MAN.
- 24. A.Transponders.
- 25. C.Geostationary Earth Orbit.
- 26. B.Medium Earth Orbit.
- 27. B. Low Earth Orbit.
- 28. D.Global Positioning System.
- 29. B.Global star.
- 30. A.Public Switched Telephone Network.
- 31. A.Toll offices.
- 32. B.Quadrature Phase Shift Keying.
- 33. D.Fullduplex.
- 34. A.Trellis Coded Modulation.
- 35. B.Local loops.
- 36. B.Multi channel Multipoint Distribution Service.
- 37. D.Local channelMultipoint Distribution Service.
- 38. A. Wireless Local Loop.
- 39. B.Competitive LEC.
- 40. B. Internet

#### **UNIT-III**

- 41. D.Data link layer.
- 42. A.Character stuffing.
- 43. C.16-bit.
- 44. A.Forward Error Detecting Code.
- 45. B.Hamming.

- 46. A.Cyclic Redundancy Check.
- 47. A.Carrier sense protocols.
- 48. A.Carrier sense multiple access.
- 49. C.Boolean.
- 50. D. Wavelength Division Multiple Access.
- 51. D.Dense wavelength division multiple access.
- 52. A.Bridges.
- 53. B.Backward Learning.
- 54. A.Store and forward.
- 55. C. Virtual LANs.
- 56. C.Canonical Format Indicator.
- 57. A.Carrier sense protocols
- 58. A.1-persistent CSMA
- 59. A.Scatter net
- 60. A.Cut-through switches

#### **UNIT-IV**

- 61. A. Flooding.
- C.Core-based trees.
- 63. A.Network layer.
- 64. D.Transport entity.
- 65. C.Packets.
- 66. C.Send.
- 67. B. Primitives.
- 68. A.Fatal.

- 69. C.Unix.
- 70. B.Ports.
- 71. B.Forbidden Region.
- 72. A.Multiplexing.
- 73. C. Downward Multiplexing.
- 74. B.Static routing.
- 75. A.Dynamic routing.
- 76. C.Sink tree.
- 77. D.Flooding.
- 78. A.Transport Protocol Data Unit.
- 79. B.Transport service access point.
- 80. c.Directory server.

#### IINIT-V

- 81. A.Domain Name System.
- 82. A.Zones.
- 83. B.Light Weight Directory Access Protocol.
- 84. A.File Transfer Protocols
- 85. A. Composition.
- 86. B. Transfer.
- 87. C.Reporting.
- 88. D.Displaying.
- 89. A.Ciphertext.
- 90. A.Transposition Ciphers.
- 91. A.S.

92. C.P.

93. A.Frequency division multiplexing.

94. C.Local exchange carrier.

WASC. Computer Science (US)

#### **SECTION-B**

#### **UNIT-I**

- 1. What are the business applications?
- 2. Describe about client and server.
- 3. What are client-server model? Explain with the diagram.
- 4. What are home applications?
- 5. Discuss about broadcast link.
- 6. Discuss about point-to-point link.
- 7. Discuss about LAN.
- 8. Discuss about MAN.
- 9. Discuss about WAN.
- 10. Discuss the different between TCP/IP and OSI models.

#### UNIT-II

- 11. Discuss about magnetic media.
- 12.Discuss about Twisted cable.
- 13.Discuss about co-axial cable.
- 14. Discuss about fiber optics.
- 15. What is fiber optic network?
- 16. What is a fiber cable?
- 17.Discuss the comparison of fiber optics and copper wire.
- 18.Discuss about geostationary satellites.
- 19.Discuss about medium earth orbit.
- 20. Discuss about local loops.

#### **UNIT-III**

- 21. What is framing?
- 22.Discuss about error control.
- 23.Discuss about flow control.
- 24. Discuss about static channel allocation in LANs and MANs.
- 25.Discuss about dynamic channel allocation in LANs and MANs.
- 26.Discuss about CSMA protocols.
- 27.Discuss about CSMA/CD protocols.
- 28. Discuss about repeaters.
- 29. Discuss the difference between bridges and gateways.
- 30.Discuss the difference between routers and hubs.

# UNIT-IV

- 31. Discuss about store and forward packet switching.
- 32. Discuss the implementation of connectionless service.
- 33. Discuss the implementation of connection oriented service.
- 34. What is optimality principle?
- 35. Discuss the services provided to the upper layer.
- 36. Discuss the transport service primitives.
- 37. Discuss about Berkeley sockets.
- 38. Discuss about flooding.
- 39. Discuss about multiplexing.
- 40. Discuss about distance vector routing.

#### **UNIT-V**

- 41. Discuss about DNS name space.
- 42. What are the types of name servers?
- 43. Discuss about the architecture of E-mail.
- 44. Write a short note on user agent in E-mail.
- 45. Discuss about the Transposition ciphers.
- 46. What is substitution ciphers? Explain.
- 47. Discuss about DES.
- 48. Discuss about the signatures.
- 49. Discuss about cryptography.
- graphic prin. 50. Write short notes on two fundamental cryptographic principles.

#### **SECTION-C**

#### **UNIT-I**

- 1. Explain the uses of computer networks.
- 2. Explain the network hardware.
- 3. Explain the network software.
- 4. Explain OSI reference model.
- 5. Explain TCP/IP reference model.
- 6. Explain the Design issues for the layers.
- 7. What is Network Software?
- 8. Discuess the Protocol in TCP/IP
- 9. Discuss the comparison of OSI and TCP/IP reference model.
- 10. Discuss about connection-oriented and connectionless services.

#### UNIT-II

- 11. Explain about Guided transmission media.
- 12. Explain about communication satellites.
- 13. Explain about public switched telephone network.
- 14. Explain the structure of the telephone system.
- 15. Explain the local loops.
- 16. Explain about modems and wireless.
- 17. Explain about switching.
- 18. Explain the comparison of packet and circuit switching.
- 19. Explain the comparison of message and circuit switching.
- 20. Explain the comparison of packet and message switching.

#### **UNIT-III**

- 21. Explain about data link layer design issues.
- 22. Explain about error detection with example.
- 23. Explain about error correction with example.
- 24. Explain multiple access protocols.
- 25. Explain collision free protocols.
- 26. Explain Bluetooth architecture.
- 27. Explain Bluetooth applications.
- 28. Explain repeaters, hubs and routers.
- 29. Explain bridges and gateways.
- 30. Explain switches.

- UNIT-IV

  circuit and 31. Explain about the comparison of virtual circuit and datagram subnet.
- 32. Explain in detail about shortest path routing.
- 33. Elucidate the optimality Principle.
- 33. Explain in detail about flooding.
- 34. Explain in detail about distance vector routing.
- 35. Explain in detail about routing for mobile hosts.
- 36. Explain in detail about transport layer services.
- 37. Explain in detail about multiplexing.
- 39. Explain in detail about flow control.
- 40. Explain in detail about buffering.

#### **UNIT-V**

- 41. Explain in detail about domain name system.
- 42. Discuss in detail about electronic mail.
- 43. Explain in detail about cryptography.

- 44. Explain in detail about symmetric key signatures.
- 45. Explain in detail about digital signatures.
- 46. Discuss in detail about the cryptographic principles.
- 47. Explain in detail about DES.
- 48. Discuss in detail about public key signatures.
- WASC. Computer Science (US)

## KONGUNADU ARTS AND SCIENCE COLLEGE

(AUTONOMOUS) **COIMBATORE-641029** 

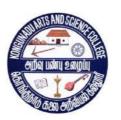

# OF COMPI' TON ' **DEPARTMENT OF COMPUTER SCIENCE (AIDED) QUESTION BANK 2018-2019 ODD Semester**

# DEPARTMENT OF COMPUTER SCIENCE (AIDED) QUESTION BANK

**2018-2019 ODD Semester** 

**SUBJECT CODE: 16UCS5E1** 

TITLE OF THE PAPER: SYSTEMS SOFTWARE

# Prepared by

# **A.MANICKATHAI**

Associate Professor & Head Department of Computer Science (Aided) Kongunadu Arts & Science College, Coimbatore-29.

# Kongunadu Arts & Science College, Coimbatore-29. Department of Computer Science (Aided)

# **Question Bank Systems Software**

#### **CONTENTS**

| S.NO | CONTENT           | PAGE NO. |
|------|-------------------|----------|
| 1    | Section A         | 4-13     |
| 2    | Section B         | 15-16    |
| 3    | Section C         | 17-19    |
| 4    | Key for Section A | 14       |
|      |                   |          |

### SECTION - A

# UNIT I

| 1. System software is              |                                                |                                                      |                                         |                       |
|------------------------------------|------------------------------------------------|------------------------------------------------------|-----------------------------------------|-----------------------|
|                                    | of system programs<br>h level language program | * *                                                  | nponents of a syst<br>of relocated prog |                       |
| 2. The term used to rep            | present the rules of meaning                   | ing of a Domain is call                              | led                                     |                       |
| (a) syntax                         | b) semantics                                   | c) production                                        | d) ambiguity                            |                       |
| 3. Compiler is a                   |                                                |                                                      |                                         | (Q)                   |
| (a) migrator                       | (b)translator                                  | (c) preprocessor                                     | (d) hardware                            |                       |
| 4. The specification gap           | is reduced by                                  |                                                      | - CO                                    |                       |
| (a) Language tra                   | anslator b) Language                           | migrator (c) Inter                                   | rpreter                                 | (d) De translator     |
| 5. SL stands for a)specification l | anguage b) specification                       | literal c) source langu                              | age d) special lan                      | guage                 |
| 6. A is a l translator.            | anguage processor which                        | h bridges an execution                               | gap but is not a la                     | anguage               |
| a) preprocessor b)                 | ) language migrator c) l                       | anguage generator d)                                 | assembler                               |                       |
| 7. The gap between the             | ne semantics of programs                       | written in different pr                              | ogramming langu                         | ages is called        |
| a) Specification gap               | b) execution gap c) sp                         | oecification –and-desig                              | gn gap d) design                        | n gap                 |
| 8 rules gove                       | ern the formations of valid                    | id statements in a sour                              | ce language.                            |                       |
| a) Syntax b)Sen                    | nantic c) Lexical d) Pr                        | oduction                                             |                                         |                       |
| 9. A language that provi           | ides general purpose faci                      | lities required in most                              | application doma                        | ins is referred to as |
| a) Problem oriented                | language b) procedure or                       | riented language c) s                                | ource language o                        | l) target language    |
| 10.The programming La              | inguages used for specifi                      | c applications are refe                              | rred to as                              |                       |
| a) source languages language       | (b) Problem oriented lan                       | nguages c) procedure o                               | oriented languages                      | s d) target           |
| 11. Symbol table conta             | ins the information abo                        | out allus                                            | ed in the source p                      | orogram .             |
| (a) identifies (c) opcodes         | rs                                             | <ul><li>(b) literals</li><li>(d) mnemonics</li></ul> |                                         |                       |

| 12. YAAC is a                                                                                                    |
|----------------------------------------------------------------------------------------------------|
| a) scanner generator b) lexical analyser generator c) lexical generator d) parser generator                                                                                                    |
| 13. The pass I of a language processor is called the of the Language processor.                                                                                                    |
| a) front end b) backend c) synthesis phase d) intermediate code                                                                                                    |
| 14. The descriptor for each lexical unit built by the lexical analysis is called                                                                                                    |
| a) parser b) lexical analyzer c) token d) scanner                                                                                                    |
| 15. Parsing refers to                                                                                                    |
| (a) lexical analysis b) semantic analysis c) synthesis of a program d) Syntax analysis                                                                                                    |
| 16. A non-terminal symbol is the name of a of a language.                                                                                                    |
| (a) syntax category (b)semantic category (c) positional association (d) keyword association                                                                                                    |
| 17. A production is a rule of of a language.                                                                                                    |
| a) terminal symbols b) nonterminals c) grammar d) distinguished symbol                                                                                                    |
| 18.A is the association of an attribute of a program entity with a value.                                                                                                    |
| a) string b) binding c)reduction d)derivation                                                                                                    |
| 19. A is performed after the execution of a program has begun.                                                                                                    |
| (a) Static binding (b) program allocation (c) dynamic binding (d) static allocation                                                                                                    |
| 20.LPDT stands for                                                                                                    |
| (a)Language Processor Development Tools (b) Language Processor Dynamic Tools (c)Language Processor Default Table (d) Language Processor Definition Table                                                |
| UNIT II                                                                                                    |
| 21. Assembler is a translator which translates                                                                                                    |
| <ul> <li>a) High level language to machine language</li> <li>b) high level language to assembly language</li> <li>c) machine code to assembly code</li> <li>d) assembly code to machine code</li> </ul> |
| 22.Assembly language is a                                                                                                    |
| (a) high level language (b) low level language (c) middle level language (d) machine level language                                                                                                    |
| 23.To implement memory allocation a data structure of the assembler calledis used.                                                                                                    |

|              | · /           | on counter nonic table                  | (d) POOLTAE      | 3                                                                             |   |
|--------------|---------------|-----------------------------------------|------------------|-------------------------------------------------------------------------------|---|
| 24.          |               | instruct the assemb                     | oler to perform  | certain actions during the assembly of a program.                             |   |
|              | (a) Assem     | bler directives b) In                   | mperative state  | ements c) Declarative statements d) Literals                                  |   |
| 25.          |               | _ is an assembler                       | directive.       |                                                                               |   |
| a)           | DS            | b) DC                                   | c)STOP           | d) LTORG                                                                      |   |
| 26.          |               | is an imperative                        |                  |                                                                               |   |
|              | a)END         | b) BC                                   | c) DC            | d) START                                                                      |   |
|              |               | of a program entity                     | is a reference t | to the entity which precedes it's definition in the                           |   |
| progra<br>a) |               | erence b) specifica                     | ation c) scan    | d) pass                                                                       |   |
| 28. Tl       | ne problem    | of forward referenc                     | e is tackled by  | the process of                                                                |   |
|              |               | ck patching<br>athesis                  |                  | b) packing d) scanning                                                        |   |
|              | STOP is a/ar  |                                         |                  |                                                                               |   |
| a)           | control state | ement b) declarati                      | ve statement c   | e) imperative statement d) assembler directive                                |   |
| 30. E        | QU is         |                                         |                  | 1) 11 1' '                                                                    |   |
|              | /             | mperative statement clarative statement | it               | <ul><li>b) an assembler directive</li><li>d) preprocessor statement</li></ul> |   |
| 31. T        | II stands for | r Table of                              | <u></u> .        |                                                                               |   |
|              | /             | nplete Instructions nation              | b) Intermediate  | e Instructions c) Imperative Instructions d) Incomplet                        | e |
| 32.          |               | atement is used to s                    |                  | as source may around address of a literal most                                |   |
| a            |               |                                         |                  | ne source program d) address of a literal pool                                |   |
| 33. T        | he            | _ representation is                     | the output of p  | bass I of an assembler.                                                       |   |
| <b>a</b> )   | ) Mnemoni     | c code b) target cod                    | de c) class code | e d) intermediate code .                                                      |   |
| 34. V        | Which of the  | following task is p                     | erformed by the  | e analysis phase of an assembler?                                             |   |
| ` '          |               | f the lexical units of target code      |                  | generation of the machine opcode Processing the intermediate code             |   |

| a)           | imperative statement b) declarative statement c) control statement d) assembler directive            |
|--------------|----------------------------------------------------------------------------------------------------|
| 36.          | maintains the details of different literal pools used in an assembly language program                |
| a            | ) POOLTAB b) LITTAB c) LTORG d) LOCATION COUNTER .                                                   |
| 37. <i>A</i> | A table of mnemonic codes and related information is called                                          |
| a            | ) SYMTAB b) LITTAB c) OPTAB d) POOLTAB                                                               |
| 38. 7        | The assembler directive START is used to indicate the place of the first word of the                 |
| a            | ) source program b) target program c) intermediate code d) assembly language program                 |
| 39. <i>A</i> | A literal is an operand with the syntax                                                              |
| a            | ) = ' <value> ' b) = &lt; value&gt; c) '<value> ' d) = &lt; constant&gt;</value></value>             |
| 40. T        | The statement DC stands for                                                                          |
| a            | ) Declarative Code b) Declare Constant c) Declare Comparison d) Declare condition Code               |
| UNI          | гш                                                                                                   |
| 41. A        | macro is a unit of specification for program through expansion.                                      |
|              | a) execution b) generation c) translation d) interpretation                                          |
| 42. A        | is enclosed between macro header statement and a macro end statement.                                |
|              | (a) macro definition (b) macro call (c) list of actual parameters (d) actual parameter table         |
| 43. E        | Ouring macro expansion Assembly statements are generated from                                        |
|              | (a) Macro prototype statement (b) Model statements (c) Macro preprocessor statement (d) macro header |
| 44. N        | IEC stands for                                                                                       |
|              | a) Macro Extension Counter b) Macro Extension Code                                                   |
|              | b) Macro Expansion Code d) Macro Expansion Counter                                                   |
| 45.Pa        | arameter names in the prototype statement start with  (a) + (b) & (c) @ (d) #                        |
| 46.          | The end of a macro is denoted by statement .                                                         |

a) MEND b) Macro End c) End d) ENDM

| 47 facilitate the alteration of flow of control during expansion.                                                                                            |
|----------------------------------------------------------------------------------------------------|
| a) Literals b) Constants c) variables d) Sequencing symbols                                                                                                  |
| 48. A leads to macro expansion.                                                                                                    |
| a) macro preprocessor statement b) macro call c) macro definition d) macro header                                                                            |
| 49. The macro preprocessor translates the assembly program with macro definitions and calls into                                                             |
| a) object code b) intermediate code c) a program without macros d) target program                                                                            |
| 50. MNT stands for                                                                                                    |
| a) Nested Macro Table b) Macro Number Table c) Macro Name Table d) Macro Nesting Table                                                                       |
| 51. The Generation of Instructions tailored to the requirements of a specific usage is known as                                                              |
| a) semantic expansion b) lexical expansion c) macro definition processing d) lexical substitution                                                            |
| 52. MDT stands for                                                                                                    |
| a) Macro Default Table b) Macro Definition Table                                                                                                    |
| c) Macro Default Technique d) Macro Dynamic Technique                                                                                                    |
| 53.A Macro is called by writing the macro name in the field of an assembly statement.                                                                        |
| a) label b) mnemonic c) operand d) register                                                                                                    |
| 54 implies replacement of a character string by another character string during program                                                                      |
| generation.                                                                                                    |
| <ul><li>a) Semantic expansion</li><li>b) Semantic substitution</li><li>c) Lexical expansion</li><li>d) Sequencing symbol substitution</li></ul>              |
| 55. The body of a macro is stored in a table called for use during macro expansion.                                                                          |
| a) macro definition table b) macro name table c) expansion time variables table d) actual parameter table                                                    |
| 56.During expansion of nested macro calls is maintained to count the number of nested macro calls.                                                           |
| <ul> <li>a) expansion nesting counter</li> <li>b) macro expansion counter</li> <li>c) nesting counter</li> <li>d) macro expansion nesting counter</li> </ul> |
| 57.A statement in a macro may constitute a nested macro call                                                                                                 |
| a) model b) prototype c) preprocessor d) macro end                                                                                                    |

| 58. The pointer pointing to the start of the expansion record on the TOS is called                               |
|----------------------------------------------------------------------------------------------------|
| a)static pointer b)dynamic pointer c) record base d) reserved pointer                                            |
| 59. SET statement is used to assign values for                                                                   |
| (a) formal parameter (b) actual parameter (c) lexical units (d) expansion time variables                         |
| 60 . A performs macro expansion and program assembly simultaneously                                              |
| a) Macro preprocessor b) macro assembler c) conventional assembler d) single pass assembler                      |
|                                                                                                    |
| UNIT IV                                                                                                    |
| 61. The rules that determine the accessibility of variables declared in different blocks of a program are called |
| a) syntax rules b) semantic rules c) lexical rules d) scope rules                                                |
| 62. In memory allocation, memory is allocated to a variable before the execution of a program                    |
| begins.                                                                                                    |
| a) automatic dynamic b) static c) relative d) dynamic                                                            |
| 63. The of a program entity is a part of a program where the entity is accessible.                               |
| (a) value (b) name space (c) scope (d) Memory space                                                              |
| 64. In allocation a program can allocate or deallocate memory at arbitrary points during execution.              |
| a) static allocation b)dynamic allocation                                                                        |
| c) program controlled dynamic allocation d)automatic dynamic allocation                                          |
| 65. The static pointer is used to access                                                                         |
| a) forward references b)non-local variables c) local variables d) symbolic operands                              |
| 66. The pointer which is used for deallocating an activation record of a stack is called                         |
| a) static pointer b)dynamic pointer c) nesting pointer d)current pointer                                         |

| 67. The operand descriptor field that specifies the location of the operand and how it can be accessed is referred to as                                          |
|----------------------------------------------------------------------------------------------------|
| a) addressability b) attribute c) register status d) display                                                                                                    |
| 68. A program representation called is useful in optimizing compilers.                                                                                            |
| a) expression tree b) indirect triples c) abstract syntax tree d) postfix strings                                                                                 |
| 69. The called function saves the contents of the CPU registers in the before beginning it's execution.                                                           |
| a) save area b)register descriptor c) symbol table d) store area                                                                                                  |
| 70. The mechanism in which the address of an actual parameter is passed to the called function is referred to as                                                  |
| a) call by value b) call by reference c) call by name d) call by value result                                                                                     |
| 71. A rule for rewriting a segment of a program to improve it's execution efficiency with out affecting it's                                                      |
| meaning is known as                                                                                                    |
| a) Production rule b) dominators c) post-dominators d) optimizing transformation                                                                                  |
| 72. Constant folding is                                                                                                    |
| <ul> <li>a) an intermediate code form</li> <li>b) an optimizing transformation</li> <li>c) a forward reference</li> <li>d) a control structure</li> </ul>         |
| 73. The code which can be omitted from a program with out affecting it's results is called                                                                        |
| a) dead code b) live code c)optimizing code d)conditional code                                                                                                    |
| 74. Common sub expressions are also called a) Available expressions b) equal expressions c) equivalent expressions d) identical expressions                       |
| 75. Available expression is termed as a  a) backward data flow concept c) forward data flow concept d) control flow analysis d) control flow concept              |
| 76. Live variable is termed as a                                                                                                    |
| <ul> <li>a) backward data flow concept</li> <li>b) forward data flow concept</li> <li>c) control flow concept</li> <li>d) forward control flow concept</li> </ul> |
| 77.The contains values of the data items declared in the program being interpreted .                                                                              |
| a) symbol table b) data store c) data manipulation routine d) mnemonic table                                                                                      |

| 78. The scope of local optimization is                               | s a                                                                    |
|----------------------------------------------------------------------|------------------------------------------------------------------------|
| a) block b) program uni                                              | t c) basic block d) object code                                        |
| 79. PFG stands for                                                   |                                                                        |
| a) Program Flow Graph b) Proceed                                     | dure Flow Graph c) Path Finding Graph d) Propagation Flow Graph        |
| 80 performs some preliming during interpretation.                    | nary processing of the source program to reduce the analysis overheads |
| a) An impure interpreter b) A pure in                                | nterpreter c) An interpreter d)A toy interpreter                       |
| UNIT V                                                               |                                                                        |
|                                                                      | blic definitions of a program unit.                                    |
| a) Entry b) Exit c) Extra                                            |                                                                        |
| , , ,                                                                |                                                                        |
| 82. The contains all inform                                          | nation necessary to relocate and link the program with other programs. |
| a) Binary program b) object                                          | module of a program c) Linking module d) overlay manager module        |
| 83. A nametable (NTAB) is defined                                    | for use in program                                                     |
| a) translation b) relocation                                         | c) linking d) loading                                                  |
| 84. A program is a program starting on it's translated origin .      | m which cannot be executed in any memory area other than the area      |
| a) non relocatable b) relocata                                       | ble c) self relocatable d) non executable                              |
| 85. A part of a program which has th                                 | ne same load origin as some other part(s) of the program is called     |
| <ul><li>a) an overlay manager module</li><li>c) an overlay</li></ul> | b) an object program module<br>d) a relocated program module           |
| 86. The programs that help in develop                                | ing and using other programs are called                                |
| a) software tools b) originators                                     | c) relocating loaders d) program preprocessors                         |
| 87 help in obtaining inform                                          | nation for localization of errors.                                     |
| <ul><li>a)Test data generators</li><li>c) Debug monitors</li></ul>   | b) Automated test drivers<br>d) Source code control flow systems       |

| 88. The sequence of program statements vis                                                             | ited during execution is called                                |
|----------------------------------------------------------------------------------------------------|----------------------------------------------------------------|
| a) a trace b) an execution dumb c) an                                                                  | execution path d) an execution cycle                           |
| 89. DDT stands for a) dynamic debugging technique c) dynamic default testing                           | b) default dynamic technique<br>d) debug dynamic technique     |
| 90. The software tool that collects informa                                                            | tion regarding the execution behavior of a program is called   |
| a) Profile monitor b) debug monitor c                                                                  | ) overlay manager d) program generator                         |
| 91 are used to support static analy                                                                    | sis of a program.                                              |
| <ul><li>a) Dumb facilities</li><li>b) pro</li><li>c) programming environments</li><li>d) pro</li></ul> | gram preprocessing techniques<br>gram generators               |
| 92. A is a software system that prexecution ,testing and debugging.                                    | ovides integrated facilities for program creation, editing,    |
| a)program translators b) pro<br>c)user interface d) user                                               | gramming environment interface management system               |
| 93 implies insertion of states                                                                         | ments in a program.                                            |
| a) program instrumentation b) processyntax directed editor d)text                                      | gram preprocessing pointer                                     |
| 94.The is a syntax directed prog                                                                       | gramming environment.                                          |
| a) debug monitor b)profile monitor c)hyp                                                               | er text d) cornell program synthesizer                         |
| the programmer.                                                                                        | program where a specific language construct may be inserted by |
| b) Screen editor b) display c                                                                          | ) place holder d) trace                                        |
| 96. A is a unit of information w holders.  a) template b) debug monitor c) hypero                      | hich consists of some fixed syntax information and a few place |
| , , , , ,                                                                                              |                                                                |
| different modules of the application code.                                                             | ng user commands and implementing them by invoking             |
| a) presentation manager b) command menu                                                                | c) command language d)dialog manager                           |
| 98 simplifies the intera                                                                               | ction of a user with an application.                           |
| (a) User interface (b) User interface                                                                  | ace management system                                          |

|         |                                  |                                     | 13                                                                 |                        |
|---------|----------------------------------|-------------------------------------|--------------------------------------------------------------------|------------------------|
|         | (c) Debug moni                   | tor (d) Structured editor           |                                                                    |                        |
| . a) us |                                  | nanagement system nanagement system | b) User interface managing system d) user interface manager system |                        |
|         | Hyper card is a user interface 1 | b) user interface manageme          | nt system c) command menu                                          | d) presentation manage |

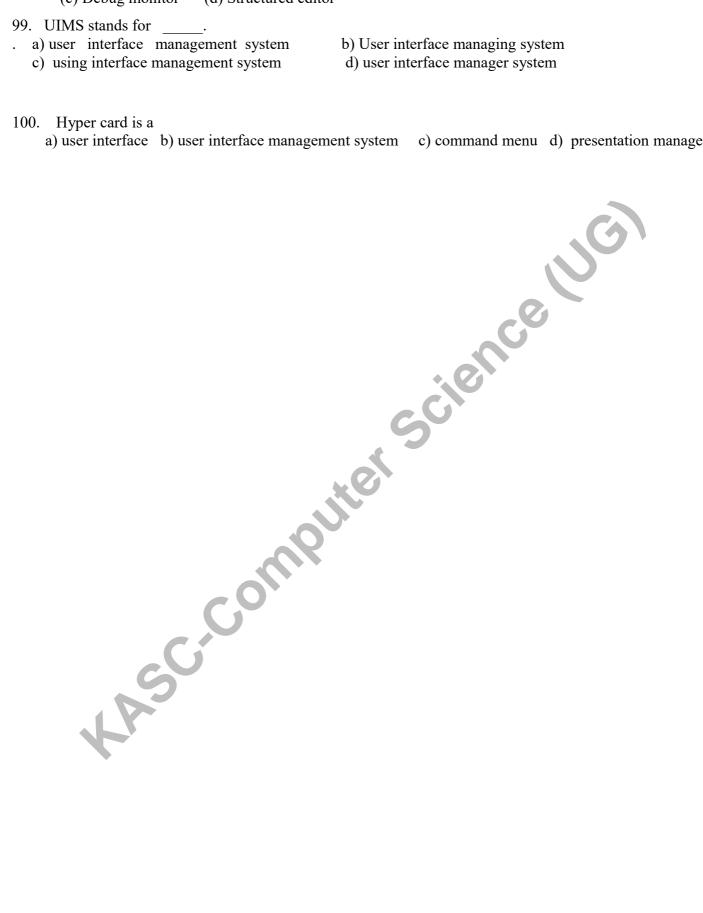

Answers to Section –A questions

| Qno | Ans | Qno | Ans | Qno | Ans | Qno | Ans | Qno | Ans |         |
|-----|-----|-----|-----|-----|-----|-----|-----|-----|-----|---------|
| 1   | a   | 21  | d   | 41  | b   | 61  | d   | 81  | a   |         |
| 2   | b   | 22  | b   | 42  | a   | 62  | b   | 82  | b   |         |
| 3   | b   | 23  | a   | 43  | b   | 63  | c   | 83  | c   |         |
| 4   | b   | 24  | a   | 44  | d   | 64  | c   | 84  | a   |         |
| 5   | a   | 25  | d   | 45  | b   | 65  | b   | 85  | c   |         |
| 6   | a   | 26  | b   | 46  | a   | 66  | b   | 86  | a   |         |
| 7   | b   | 27  | a   | 47  | d   | 67  | a   | 87  | c   | ncelije |
| 8   | a   | 28  | a   | 48  | b   | 68  | b   | 88  | c   | 20      |
| 9   | b   | 29  | c   | 49  | c   | 69  | a   | 89  | a   | 3       |
| 10  | b   | 30  | b   | 50  | c   | 70  | b   | 90  | a   |         |
| 11  | a   | 31  | a   | 51  | a   | 71  | d   | 91  | b   |         |
| 12  | d   | 32  | b   | 52  | b   | 72  | b.  | 92  | b   |         |
| 13  | a   | 33  | d   | 53  | b   | 73  | a   | 93  | a   |         |
| 14  | c   | 34  | a   | 54  | c   | 74  | c   | 94  | d   |         |
| 15  | d   | 35  | d   | 55  | a   | 75  | c   | 95  | c   |         |
| 16  | a   | 36  | a   | 56  | a   | 76  | a   | 96  | a   |         |
| 17  | c   | 37  | c   | 57  | a   | 77  | b   | 97  | d   |         |
| 18  | b   | 38  | b   | 58  | С   | 78  | c   | 98  | a   |         |
| 19  | c   | 39  | a   | 59  | d   | 79  | a   | 99  | a   |         |
| 20  | a   | 40  | b   | 60  | b   | 80  | a   | 100 | b   |         |

# UNIT I

# SECTION -B

- 1. What are the different types of language processors?.Explain.
- 2. Write notes on problem oriented and procedure oriented languages.

- 3. What do you mean by forward reference?. Explain.
- 4. Explain the intermediate representation of a program.
- 5. Discuss the back-end of a compiler.
- 6. Explain the productions of a grammar with example.
- 7. Write notes on programming language grammars.
- 8. Explain the process of generating a valid string of a grammar.
- 9. Explain the process of reduction with example.
- 10. Discuss binding and binding times.

# **UNIT II**

# SECTION -B

- 11. What is an assembler? List out the mnemonic operation codes.
- 12. Compare assembly language programming with machine language programming.
- 13. Explain the format of an assembly language statement.
- 14. Explain the format of a machine instruction format.
- 15. Write notes on analysis phase of an assembler.
- 16. Write notes on synthesis phase of an assembler.
- 17. Explain the use of assembler directives.
- 18. Explain the use of constants in an assembly language program.
- 19. Write notes on some organizational issues in assembler design.
- 20. How to resolve forward references in a single pass translation?.

#### UNIT III

#### SECTION - B

- 21. What is a macro? Explain the advantage of using a macro with an example.
- 22. Write the algorithm for macro expansion.
- 23. Explain positional parameters of a macro with example.
- 24. Explain the use of keyword parameters of a macro with example.
- 25. Write notes on default specifications of parameters.
- 26. Explain macros with mixed parameter lists.
- 27. Explain the uses of parameters in various fields of an assembly statement.
- 28. Explain the attributes of formal parameters.
- 29. Explain the use of REPT and IRP statements.
- 30. Explain the function of a macro assembler.

**UNIT IV** 

**SECTION-B** 

- 31. What are the aspects of compilation? Explain data types and data structures of a programming language.
- 32. What do you mean by scope rules and control structure?
- 33. Explain static and dynamic memory allocation.
- 34. Explain memory allocation in recursion.
- 35. How to access non-local variables of a block?
- 36. What do you mean by local optimization?
- 37. Explain Global optimization.
- 38. Write notes on program flow graph.
- 39. Write notes on control flow analysis.
- 40. Write notes on data flow analysis.

#### **UNIT V**

# SECTION -B

- 41. Explain the steps involved in program execution.
- 42. What do you mean by software tools? List out the advantages of using software tools.
- 43. Explain the use of EXTRN and ENTRY statements with examples.
- 44. Write notes on object module.
- 45. Write notes on binary program.
- 46. How to classify the programs based on relocatability?
- 47. Discuss the software tools for program designing and coding.
- 48. What do you mean by performance tuning of a program?.
- 49. Write notes on programming environments.
- 50. Explain user interface management systems.

# **UNIT I**

### SECTION - C

- 1. Describe program generation activity of a language processor.
- 2. Discuss program execution activity of a language processor.
- 3. Describe fundamentals of language processing.
- 4. Discuss the phases and passes of a language processor.
- 5. Explain the front- end of a compiler.
- 6. Describe parse trees with example.
- 7. Discuss recursive specification of a grammar.
- 8. Explain the classification of grammars.
- 9. Discuss the ambiguity in grammatical specifications.
- 10. Explain Language processor development tools.

# SECTION - C

- 11. Write an assembly language program to calculate the value of N!.
- 12.Discuss the imperative and declarative assembly statements with example.
- 13.Explain the use of symbolic operand specifications in an assembly program
- 14.Describe a simple assembly scheme.
- 15.Discuss the pass structure of assemblers.
- 16.Discuss the two variants of intermediate codes of an assembly language.
- 17. Explain the design of a two pass assembler.
- 18.Explain the data structures of assembler pass I.
- 19. Write the algorithm for Pass I of an assembler.
- 20. Write the algorithm for Pass II of an assembler.

# UNIT-III

#### SECTION -

- 21. Explain macro definition and call.
- 22. Describe the two types of macro expansion with example.
- 23. Explain nested macro calls.
- 24. Describe the facilities for alteration of flow of control during expansion.
- 25. Discuss expansion time variables in a macro.
- 26. Explain conditional expansion of a macro.
- 27. Discuss the expansion time loops of a macro.
- 28. Explain the design of a macro preprocessor.
- 29. Describe the data structures of a macro preprocessor.
- 30. Explain the use of stack for macro pre-processor datastructures.

#### **UNIT IV**

# SECTION -C

- 31. Discuss memory allocation in block structured languages.
- 32. Explain array allocation and access for a 2-dimrnsional array.
- 33. Explain compilation of expressions.
- 34. Discuss post-fix strings and expression trees.
- 35. Discuss triples and quadruples.

- 36. Explain the compilation of control transfer and iterative constructs.
- 37. Describe the compilation of function and procedure calls.
- 38. Discuss local optimization using value numbers.
- 39. Describe the functions of an interpreter.
- 40. Discuss the optimizing transformation techniques.

# 

- 41. Explain program relocation with example.
- 42. Discuss the process of linking.
- 43. Describe the process of linking for overlays.
- 44. Describe the design of a linker.
- 45. Explain the software tools for program testing.
- 46. Discuss the design of software tools.
- 47. Discuss various types of editors.
- 48. Describe the design of an editor.
- 49. Explain debug monitors.
- ınterfa 50. Describe the structure of user interfaces.

# **KONGUNADU ARTS AND SCIENCE COLLEGE**

(AUTONOMOUS)

**COIMBATORE-641029** 

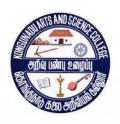

**QUESTION BANK** 

**SUBJECT CODE: 16UCS509** 

TITLE OF THE PAPER: SOFTWARE ENGINEERING AND SOFTWARE TESTING

# **DEPARTMENT OF COMPUTER SCIENCE (AIDED)**

# **JANUARY 2019**

P Dr.A.K'
Der

# **Kongunadu Arts & Science College (Autonomous)**

# **Department of Computer Science**

# **Question Bank**

# **SOFTWARE ENGINEERING AND SOFTWARE TESTING**

| _ |      |                        |          |
|---|------|------------------------|----------|
|   | S.NO | CONTENT                | PAGE NO. |
|   | 1    | SECTION - A            | 4-19     |
|   | 2    | SECTION - B            | 20-21    |
|   | 3    | SECTION – C            | 22-23    |
|   | 4.   | Answers for SECTION- A | 24- 27   |
|   |      |                        |          |
|   |      |                        |          |

# **SOFTWARE ENGINEERING AND SOFTWARE TESTING**

# UNIT - I

# 1. What are the characteristics of software?

- a)Software is developed or engineered; it is not manufactured in the classical sense.
- b)Software doesn't "wear out"
- c)Software can be custom built
- d) All the above.

# 2. Compilers, editors comes under which software?

- a)Systems software
- b)Application software
- c)Scientific software
- d) none of the above

# 3. Software is defined as

- a) Instruction
- b)Data structures
- c) Documents
- d) All the above

# 4. RAD software model stands for

- a) Rapid Application Development
- b)Relative Application development
- c)Rapid Application Design
- d)Recent Application Development

# 5. What is the simplest model of software development paradigm?

- a)spiral model
- b)Big-Bang model
- c)V- model
- d) Water fall model

# 6. Which model is known as Verification and Validation mode?

- a)spiral model
- b)Big-Bang model
- c)V- model
- d) Water fall model

# 7. Which model is also called as classic life cycle or Water fall model?

- a)Iterative development
- b)Linear Sequential development
- c)RAD model
- d)Incremental development

# 8. Requirement Engineering process includes which of these steps?

- a)Feasibility Study
- b)Requirement gathering
- c) Software Requirement Elicitation & Validation
- d) All the above

# 9. If requirements are easily understandable and defined then which model is best suited?

- a) spiral model
- b)Water fall model
- c) Prototyping model
- d)None of the above

# 10. Which is focused towards the goal of the organization?

- a) Feasibility study
- b) Requirement gathering
- c)Requirement elicitation
- d)Requirement Validation

# 11. Which of the following is cannot applied with the software according to software engineering layers?

- a) process
- $b) \\ Methods$
- c)Manufacturing
- d)none of the above

# 12. Which software has been characterized by number crunching applications?

- a)System software
- b)application software
- c)Artificial Intelligence software
- d)Engineering &Scientific software

# 13. The model in which the requirements are implemented by its category is

- a) Evolutionary Development Model
- b) Waterfall Model
- c)Prototyping
- d) Iterative Enhancement Model

# 14. A COCOMO model is \_\_\_\_\_\_

- a Common Cost Estimation Model.
- b. Constructive Cost Estimation Model.
- c. Complete Cost Estimation Model.
- d. Comprehensive Cost Estimation Model

# 15. SRD stands for \_\_\_\_\_

- a. Software Requirements Definition
- b. Structured Requirements Definition
- c. Software Requirements Diagram
- d. Structured Requirements Diagram

# 16. The tools that support different stages of software development life cycle are

- a) CASE Tools
- b) CAME tools
- c) CAQE tools
- d) CARE tools

# 17. Software consists of \_\_\_\_\_.

- a) Set of instructions + operating procedures
- b) Programs + documentation + operating procedures
- c) Programs + hardware manuals
- d) Set of programs

# 18. Which is the most important feature of spiral model?

- a) Quality management
- b) Risk management
- c) Performance management
- d) Efficiency management

# 19. SDLC stands for

- a)Software Development Life Cycle
- b)System Development Life Cycle
- c)Software Design Life Cycle
- d)System Design Life cycle

# 20. Which model can be selected if user is in all the phases of SDLC?

- a)Waterfall model
- b)Prototyping model
- c)RAD model
- d)both Prototyping model & RAD model

# UNIT - II

# 21. Which of these primary objectives have to be achieved for the requirement model?

- a) To describe what the customer requires
- b) To establish a basis for the creation of a software design
- c) To define a set of requirements that can be validated once the software
- d) All mentioned above

# 22. Which tool consist of programming environments like IDE, in-built modules library and simulation tools?

- a) Web development tools
- b) Prototyping tools
- c) Programming tools
- d) Design tools

# 23.. Which depicts flow of control in program modules?

- a) Flowchart
- b) DFD
- c) Both A & B
- d) None of the above

| 24. Abbreviate the term HIPO.                                                                                                    |
|----------------------------------------------------------------------------------------------------|
| a) Hierarchical Input Process Output                                                                                                    |
| b) High-level Input Process Output                                                                                                    |
| c) Huge Input Process Output                                                                                                    |
| d) None of the above                                                                                                    |
| 25 Which aspect is important when the software is moved from one platform to another?                                                                                                |
| a) Maintenance                                                                                                    |
| b) Operational                                                                                                    |
| c) Transitional                                                                                                    |
| d) All of the above                                                                                                    |
| 26. Which chart is a tool that depicts project as network diagram that is capable of graphically representing main events of project in both parallel                                |
| and Consecutive way?                                                                                                    |
| a) PERT chart                                                                                                    |
| b) Gantt chart                                                                                                    |
| c) Both A & B                                                                                                    |
| d) None of the above                                                                                                    |
| capable of graphically representing main events of project in both parallel and Consecutive way?  a) PERT chart b) Gantt chart c) Both A & B d) None of the above  27.SRD stands for |
| a. Software Requirements Definition                                                                                                    |
| b. Structured Requirements Definition                                                                                                    |
| c. Software Requirements Diagram                                                                                                    |
| d. Structured Requirements Diagram                                                                                                    |
| 28. The tools that support different stages of software development life cycle                                                                                                    |
| are called                                                                                                    |
| a. CASE Tools                                                                                                    |
| b. CAME tools                                                                                                    |
| c. CAQE tools                                                                                                    |
| d. CARE tools                                                                                                    |
| 29.If every requirement stated in the Software Requirement Specification                                                                                                    |
| (SRS) has only one interpretation, SRS is said to be correct                                                                                                    |
| a) Unambiguous                                                                                                    |
| b) Consistent                                                                                                    |
| Verifiable                                                                                                    |
| d) None of the above                                                                                                    |

| 30.FAST stands for                                                                       |          |
|------------------------------------------------------------------------------------------|----------|
| a) Functional Application Specification Technique                                        |          |
| b) Fast Application Specification Technique                                              |          |
| c) Facilitated Application Specification Technique                                       |          |
| d) None of the above                                                                     |          |
| 31. The level at which the software uses scarce resources is                             |          |
| a. Reliability                                                                           |          |
| <b>b.</b> Efficiency                                                                     |          |
| c. Portability                                                                           |          |
| <b>d.</b> All of the above                                                               | ,        |
| 20 Modifying the software to metals shapped in the ever above in                         |          |
| 32. Modifying the software to match changes in the ever changing environment is called   |          |
| a) Adaptive maintenance                                                                  |          |
| b) Corrective maintenance                                                                |          |
| c) Perfective maintenance                                                                |          |
| d) Preventive maintenance                                                                |          |
| 33.If every requirement can be checked by a cost-effective process, SRS is a) Verifiable | then the |
| b) Traceable                                                                             |          |
| c) Modifiable                                                                            |          |
| d) Complete                                                                              |          |
|                                                                                          |          |
| 34.IEEE 830-1993 is a IEEE recommended standard for                                      |          |
| a) Software Requirement Specification                                                    |          |
| b) Software design                                                                       |          |
| c) Testing d) Roth (A) and (B)                                                           |          |
| d) Both (A) and (B)                                                                      |          |
| 35. What is described by means of as studied earlier and represent                       | ed in    |
| algebraic form?                                                                          | ,cu III  |
| a)Data flow                                                                              |          |
| b)Data storage                                                                           |          |
| c)Data structures                                                                        |          |
| d) Data elements                                                                         |          |

| 36.An entity in a ER – model is a real world being, which has the some properties called                                                                                     |
|----------------------------------------------------------------------------------------------------|
|                                                                                                    |
| a) Attributes                                                                                                    |
| b)Domain                                                                                                    |
| c) Relationship<br>d)None of the above.                                                                                                    |
| divolle of the above.                                                                                                    |
| 37. The Maximum number of objects that can participate in a relationship                                                                                                    |
| is called                                                                                                    |
| a)Cardinality                                                                                                    |
| b)Attributes                                                                                                    |
| c) Operations                                                                                                    |
| d)Transformers                                                                                                    |
| 38. what is the first step of requirement elicitation?                                                                                                    |
| a)identifying stakeholder                                                                                                    |
| b)Listing out requirements                                                                                                    |
| c)Requirements Gathering                                                                                                    |
| d)All of the mentioned                                                                                                    |
| 39.What are the types of requirement in Quality Function Deployment? a)Known, Unknown, Undreamed b)User, Developer c)Functional, Non-functional d)Normal, Expected, Exciting |
| 40.Cyclomatic complexity is calculated using the formula.                                                                                                    |
| a)E +N-2 b) E-N+2 c) E-N-2 d) N-E +2 <b>UNIT — III</b>                                                                                                    |
| 41. If the objects focus on the problem domain, then we are concerned with                                                                                                   |
| a) Object Oriented Analysis                                                                                                    |
| b) Object Oriented Design                                                                                                    |
| c) Object Oriented Design                                                                                                    |
| d) None of the above                                                                                                    |
| a) None of the above                                                                                                    |
| 42. Which quality deals with the maintaining the quality of                                                                                                    |
| stosoftware product?                                                                                                    |
| a) Quality assurance                                                                                                    |
| b) Quality control                                                                                                    |

| c) Quality Efficiency                                                                                                    |
|----------------------------------------------------------------------------------------------------|
| d) None of the above                                                                                                    |
| 243. Which design identifies the software as a system with components interacting with each other?  a) Architectural design |
| b)High- level design                                                                                                    |
| c) Detailed design                                                                                                    |
| d) None of the above                                                                                                    |
|                                                                                                    |
| 44. Which box specifies the behavior of a system?                                                                           |
| a)White how testing                                                                                                    |
| b)Integration testing                                                                                                    |
| c)Unit testing                                                                                                    |
| d)Black box testing                                                                                                    |
| 45. Aggregation represents                                                                                                  |
| a. is_a relationship                                                                                                    |
| <b>b.</b> part_of relationship                                                                                              |
| c. composed_of relationship                                                                                                 |
| d. none of above                                                                                                    |
| 46. ER model shows the                                                                                                    |
| a. Static view                                                                                                    |
| b. Functional view                                                                                                    |
| c. Dynamic view                                                                                                    |
| d. All the above                                                                                                    |
| 47.An entity in a ER – model is a real world being, which has the some                                                      |
| properties called                                                                                                    |
| a) Attributes                                                                                                    |
| b)Domain                                                                                                    |
| c) Relationship                                                                                                    |
| d)None of the above.                                                                                                    |
| 48. The Maximum number of objects that can participate in a                                                                 |
| relationship is called                                                                                                    |
| a)Cardinality                                                                                                    |
| b)Attributes                                                                                                    |
| c) Operations                                                                                                    |
| d)Transformers                                                                                                    |
| 49. Size and Complexity are a part of                                                                                       |

- a) Product Metrics
- b) Process Metrics
- c) Project Metrics
- d) All of the mentioned

# 50. Cost and schedule are a part of

- a) Product Metrics
- b) Process Metrics
- c) Project Metrics
- d) All of the mentioned

# 51. Number of errors found per person hours expended is an example

- a) measurement
- b) measure
- c) metric
- d) all of the mentioned

# 52. Which of the following is not categorized under Product Operation of McCall's Software Quality Factors?

- a) Flexibility
- b) Reliability
- c) Usability
- d) Integrity

# 53. Percentage of modules that were inspected is a part of

- a) Product Metrics
- b) Process Metrics
- c) Project Metrics
- d) All of the mentioned

# 54. MTTC falls the category of

- a) correctness
- b) integrity
- c) maintainability
- d) all of the mentioned

# 55. What are the types of requirement in Quality Function Deployment?

- a) Known , Unknown , Undreamed
- b)User , Developer
- c)Functional, Non-functional
- d)Normal, Expected, Exciting

# 56. Quality Management in software engineering is also known as

| a) SQA<br>b) SQM<br>c) SQI<br>d) SQA and SQM       |                              |                       |
|----------------------------------------------------|------------------------------|-----------------------|
| 57. Quality also can be loo<br>includes            | oked at in terms of use      | er satisfaction which |
| a) A compliant product b) Good quality output      |                              |                       |
| c) Delivery within budget and All of the mentioned | nd schedule                  |                       |
| 58. Inspections and testing                        | g are what kinds of <b>Q</b> | uality Costs?         |
| a) Prevention                                      |                              |                       |
| b) Internal Failure                                |                              |                       |
| c) External Failure                                |                              |                       |
| d) Appraisal                                       |                              | J*                    |
| 59 can be inpu                                     | it directly to a conv        | entional process into |
| control process.                                   |                              | 1                     |
| a) control flow                                    | 70,                          |                       |
| b) control data                                    |                              |                       |
| c) Data control                                    |                              |                       |
| d) Control analysis                                |                              |                       |
| 60 is an operat                                    | tional principle for all     | requirements analysis |
| a) behavioral model                                |                              |                       |
| b) modeling                                        | _                            |                       |
| c) behavior                                        |                              |                       |
| $\mathrm{d})$ monitoring                           |                              |                       |
| 25                                                 | UNIT -IV                     |                       |
| 61.Alpha and Beta Testing                          |                              |                       |
| a) Acceptance testing                              |                              |                       |
| <b>b)</b> Integration testing                      |                              |                       |
| c) System Testing                                  |                              |                       |
| d) Unit testing                                    |                              |                       |
| 62. Which is not SQA activ                         | vity?                        |                       |
| a)Black box testing                                | ricy.                        |                       |
| b)White box testing                                |                              |                       |

- c)Integration testing
- d)Unit testing

# 63.One of the fault base testing techniques is \_\_\_\_\_.

- a) Unit Testing
- b) Beta Testing
- c) Stress Testing
- d) Mutation Testing

# 64. Which of the following term describes testing?

- a)Finding broken code
- b)Evaluating deliverable to find errors
- c)A stage of all projects
- d)none of the mentioned above

# 65. What is Cyclomatic Complexity?

- a) Black box tsting
- b) White box testing
- c) Yellow box testing
- d) Green box

# 66. Maintenance testing is performed using which methodology?

- a)Retesting
- b)Sanity testing
- c)Breadth test and depth test
- d)Confirmation testing

# 67. White box techniques are also classified as

- a)Design based testing
- b)Structural testing
- c)Error guessing technique
- d)None of the Mentioned

# 68. Which of the following is/are White Box technique?

- a)Statement testing
- b)Decision testing
- c)Condition testing
- d)All of the mentioned

# 69. The testing in which code is checked

a) Black box tsting

- b) White box testing
- c) Red box testing
- d) Green box testing

# 70. Testing done without planning and documentation is called

- a) Unit testing
- b)Regression testing
- c)Adhoc testing
- d)None of the Mentioned above

# 71. Acceptance testing is also known as

- a)Grey box testing
- b)White box testing
- c)Alpha testing
- d)Beta testing

# 72. Which of the following is non-functional testing?

- a) Black box testing
- b)Performance testing
- c)Unit testing
- d)None of the mentioned

# 73. Beta testing is done at

- a) User's end
- b)Developer's end
- c)User's and Developer's end
- d)None of the mentioned

# 74. Unit testing is done by

- a) Users
- b)Developers
- c)Customers
- d)None of the mentioned

# 75. The testing in which code is checked

- a) Black box testing
- b)White box testing
- c)Red box testing
- d)Green box testing

| 76. Testing done without planning and Documentation is called                                                                                                    |
|----------------------------------------------------------------------------------------------------|
| a) Unit testing                                                                                                    |
| b)Regression testing                                                                                                    |
| c)Adhoc testing                                                                                                    |
| d) None of the mentioned                                                                                                    |
| 77. Much of the information necessary to create a behavioral model can be                                                                                                    |
| obtained by observing the external manifestation of the existing                                                                                                    |
| a) candidate keys                                                                                                    |
| b) interface                                                                                                    |
| c) database structure                                                                                                    |
| d) none of the mentioned                                                                                                    |
| 78 testing is done to break the product with unknown.                                                                                                    |
| a)Requirements                                                                                                    |
| b)Positive                                                                                                    |
| c)Decision table                                                                                                    |
| d)Negaive                                                                                                    |
| 79. The capability of a product in handling multiple transactions is                                                                                                    |
| determined by                                                                                                    |
| a)Benchmarking                                                                                                    |
| b)Throughput                                                                                                    |
| c)Coverage                                                                                                    |
| d)Latency                                                                                                    |
| 80. The time required for the product to recover from failure is represented                                                                                                    |
| a)Mean Time Test Recover                                                                                                    |
| b)Mean Test Time                                                                                                    |
| c)Recover Time                                                                                                    |
| d)Mean Time to Recover                                                                                                    |
| UNITV                                                                                                    |
| 81. What do you understand by V&V in software testing?                                                                                                    |
| a) Verified Version                                                                                                    |
| b) Version Validation                                                                                                    |
| c)Verification and Validation                                                                                                    |
| d)Version Verification                                                                                                    |
| a) ( of of of the office of the office of th |
| 82. Which granularity level of testing checks the behaviour of module cooperation?                                                                                                    |

- a) Unit testing
- b)Integration testing
- c)Acceptance testing
- d)Regression testing
- 83. Which test refers to the retesting of a unit, integration and system after modification, in order to ascertain that the change has not introduced new faults?
- a) Regression testing
- b)Smoke testing
- c)Alpha testing
- d)Beta testing

# 84. Which of the following is a black box testing strategy?

- a)All Statements Coverage
- b)Control Structure Coverage
- c)Cause- Effect Graphs
- d)All Paths Coverage

# 85. A set of inputs, execution preconditions and expected outcomes is known a) Test plan

- b) Test case
- c) Test document
- d) Test Suite
- 86. In which test design each input is tested at both ends of its valid range and just outside its valid
- a)Boundary value testing
- b) Equivalence class partitioning
- c) Boundary value testing AND Equivalence class partitioning
- d) Decision tables

# 87. When does the testing process stops?

- a) When resources (time and budget) are over
- b) When some coverage is reached
- c) When quality criterion is reached
- d) Testing never ends

# 88. Which of the following is not a part of a test design document?

- a) Test Plan
- b) Test Design Specification
- c) Test Case Specification
- d) Test Log

# 89. Standard Enforcer is a

- a) Static Testing Tool
- b) Dynamic Testing
- c) Static & Dynamic Testing
- d) None of the mentioned

# 90. Software Testing with real data in real environment is known as

- a) alpha testing
- b) beta testing
- c) regression testing
- d) none of the mentioned

#### 91. Which of the following testing tools examine program systematically & automatically

- a) Code Inspector
- b) Static Analyzer
- c) Standard Enforcer
- d) Coverage Analyzer

# 92. Which testing tool is responsible for documenting programs?

- a) Test/File Generator
- b) Test Harness System
- c) Test Archiving Systems
- d) Coverage Analyzer

# 93. Beta Testing is done by

- a) Developers
- b) Testers
- c) Users
- d) All of the mentioned

# 94. Debugging Program is a program which runs concurrently with the program under test & provide commands to

- a) examine memory & registers
- b) stop execution at a particular point
- c) search for references for particular variables, constant and registers
- d) all of the mentioned

# 95. Non-conformance to software requirements is known as

- a) Software availability
- b) Software reliability
- c) Software failure

# d) None of the mentioned

# 96. Which of the following is not a part of the Test Implementation and Execution Phase?

- **a.** Creating test suites from the test cases
- **b.** Executing test cases either manually or by using test execution tools
- c. Comparing actual results
- **d.** Designing the Tests

# 97. The Test Cases Derived from use cases \_\_\_

- a. Are most useful in uncovering defects in the process flows during real world use of the system.
- b. Are most useful in uncovering defects in the process flows during the testing use of the system.
- c. Are most useful in covering the defects in the process flows during real world use of the system.
- d. Are most useful in covering the defects at the Integration Level.

| 98              | quantifies the actual amount of testing needs to be done.                                                                                                    |
|-----------------|----------------------------------------------------------------------------------------------------|
| a)Size estimate |                                                                                                    |
| b)Schedule est  | imate                                                                                                    |
| c)Effort estima | ute Community of the Community of the Co |
| d)All the above | e                                                                                                    |
| 99.The testin   | g done to validate the final build us known as                                                                                                    |
| testing.        |                                                                                                    |
| a)Tuning        |                                                                                                    |

- b)Final regression
- c) Defect fix
- d) None of these.

# 100.A report summarizes the results of a test cycle is the

- a) Test Cycle Report
- b)Test Summary Report
- c)Test Incident Report
- d)Test Case Report

# SECTION - B **UNIT-I**

- 1.Explain the evolving role of software in brief.
- 2.Describe software crisis.
- 3. Write short notes on identification of need.
- 4. Describe fourth generation techniques.
- 5.Discuss prototyping model.
- 6.Define software and software characteristics.
- 7.Describe feasibility study
- 8.Describe software components.
- enceluc 9. Explain about a generic view of software engineering
- 10.Explain spiral model.

# UNIT-II

- 11. Discuss requirements analysis tasks.
- 12. What is software prototyping?
- 13. What are the symbols used in DFD?
- 14. Describe Modeling
- 15. What is Requirements dictionary?
- 16. Explain the steps how to create data flow diagram.
- 17. What are the symbols involved in ER diagram
- 18. What do you mean by analyst?
- 19. Write short notes on information domain
- 20. Write short notes on Partitioning

# UNIT -III

- 21. Write short notes on object oriented concepts .
- 22. Explain three levels of object oriented system design.
- 23. Discuss the Conventional VS object oriented approaches
- 24. Differentiate between verification and validation.
- 25. Distinguish between quality control and quality assurance.
- 26.Describe software review in detail.
- 27. Describe code complexity testing.
- 28. Define SOA activities.
- 29. Define software quality factors.
- 30. Write about Positive testing.

# **UNIT-IV**

- 31. Write short notes on Integration Testing.
  - i) Top down
  - ii) Bottom up

- 32. Write short notes on Integration Testing.
  - i) Bidirectional
  - ii)System
- 33. Write about Sandwich testing with example.
- 34. Define stress testing.
- 35. Write short notes on Beta testing.
- 36. Distinguish between functional versus non functional testing. cience
- 37. Explain about deployment testing
- 38. Write short notes on scalability testing
- 39. Elucidate about Code coverage testing.
- 40.Explain about structural testing.

# **UNIT-V**

- 41. Write short notes on
- i)Capacity Planning
- ii) Latency time
- 42. Write short notes on
- i)Response time
- ii) Throughput
- 43. Write short notes on
  - i)Benchmarking
- ii) Performance testing
- 44 Write two types of regression testing.
- 45. Write short notes on
  - ii)Effort Estimation i)Robustness
- 46 Write short notes on
  - i)Activity Breakdown ii)Risk Management
- 47. Write short notes on
  - i)Test Summary Report ii)Test Cycle Report
- 48. Write notes on
  - i)Test Incident Report ii)Recommending Product Release
- 49. Explain about Test Case Specification.
- 50. Briefly explain about Test Database.

# **SECTION - C UNIT-I**

- 1.Explain about modeling the system architecture.
- 2. Discuss in detail software myths.
- 3. Write in detail about requirements elicitation for software.
- 4. Explain in detail system analysis model.
- 5. Discuss the software applications.

- 6.Explain system specification techniques
- 7.Explain classic life cycle model.
- 8. Write short notes on Computer Systems Engineering
- 9. Write short notes on Hardware Systems Engineering
- 10. Write short notes on Database Systems Engineering

# UNIT -II

- 11. How to translate analysis model into a software design?
- 12. Describe data dictionary
- 13. Write in detail about transform mapping.
- 14. Write notes on Facilitated Application Specification Technique in detail.
- 15.Discuss Communication techniques.
- 16.Explain Prototyping methods and tools
- 17.Explain transaction mapping
- 18. Write short notes on mechanics of structured analysis.
- 19..With example explain DFD
- 20. With example explain ER diagrams

# UNIT-III

- 21.Discuss about testing objectives.
- 22. Explain formal technical reviews
- 23. What are the steps involved in design of transform mapping
- 24. How to design transaction mapping explain.
- 25. What are the basis path testing
- 26. What are the cyclomatic complexity
- 27. Write in detail white box testing
- 28.Describe black box testing
- 29.Discuss control structure testing
- 30.Discuss data flow testing and loop testing

# **UNIT-IV**

- 31. Elucidate about Integration testing as a type of testing.
- 32. Explain about Integration testing as a phase of testing.
- 33. Write about system scenario testing.
- 34. How functional testing works?.
- **35.**Briefly write about non-functional testing.
- 36. Explain about Interoperability testing.
- 37. Explain briefly about acceptance testing.
- 38. Write notes on static testing.

- 39. Briefly write about test cases for Acceptance testing.
- 40. Write the guidelines on selection of Integration method.

# **UNIT-V**

- 41. What are the factors governing in Performance testing?
- 42. Write about Methodology for Performance testing.
- 42. Describe test planning.
- 43. What is regression testing?
- 44. Briefly write about Test Planning.
- 45. Explain how Test Management works?
- 46. Write about Test Execution
- 47. Elucidate about Test Reporting.
- 48.Describe about identifying responsibilities, staffing and training needs.
- 49. How to perform boundary value analysis?
- 50. What is configuration review?

# .ing an Section -A (answers)

- 1. d) All the above.
- 2. a) Systems software
- 3. d) d) All the above
- 4. a) Rapid Application Development
- 5. d) Water fall model
- 6. c) V- model

- 7. b) Linear Sequential development
- 8. d) All the above
- 9. b)Water fall model
- 10. a) ) Feasibility study
- 11. c) Manufacturing
- 12. d)Engineering &Scientific software
- 13. a) Evolutionary Development Model
- 14. b) Constructive Cost Estimation Model.
- 15. b. Structured Requirements Definition
- 16. a) CASE Tools
- ædures
  UNIT-II 17. b) Programs + documentation + operating procedures
- 18. b) Risk management
- 19. a)Software Development Life Cycle
- 20. c)RAD model

- 21. d) All mentioned above
- 22. c) Programming tools
- 23. a) Flowchart
- 24. a) Hierarchical Input Process Output
- 25. c)Transitional
- 26.a ) PERT chart
- 27. b) Structured Requirements Definition
- 28. a) CASE Tools
- **29.** a) Unambiguous
- 30. c) Facilitated Application Specification Technique
- 31. b) Efficiency
- 32.a) Adaptive maintenance
- 33.a) Verifiable
- **34.a)** Software Requirement Specification
- 35.a)Data flow
- 36.a) Attributes
- 37.a) Cardinality
- 38.a) identifying stakeholder
- 39. d) Normal, Expected, Exciting
- **40.** b) E-N+2

# **UNIT-III**

- 41. a) Object Oriented Analysis
- 42. b) Quality control
- 43. a) Architectural design
- 44. d)Black box testing
- 45. c)Composed of relationship
- 46. a)Static view
- 47. a)Attributes
- 48. a) Cardinality

- 54. c) maintainability
  55. d)Normal, Expected, Exciting Quality Management'.
  56. a) SQA
  57. d) All of the mentioned
  58. d) Appraisal
  9. a) Control flow
  0. a) behari

- 60. a) behavioral modeling

- 61.a) Acceptance testing
- **62.** b) White box testing
- 63.b) White box testing
- **64.** b)Evaluating deliverable to find errors
- **65.** b) White box testing
- **66.** c)Breadth test and depth test
- **67.** b)Structural testing
- **68.** d)All of the mentioned
- **69.** b) White Box testing
- **70.** c)Ad hoc testing
- 71. d)Beta testing
- 72. b)Performance testing
- 73. a) User's end
- **74.** b)Developers
- **75.** b) White box testing
- **76.** c)Adhoc testing
- 77. b) interface

- 78. b)Positive
- 79. b)Throughput
- 80. d)Mean Time to Recover

# **UNIT-V**

- 81. c) Verification and Validation
- 82. b)Integration testing
- 83. a) Regression testing
- 84. c)Cause- Effect Graphs
- 85. b) Test case
- 86. a)Boundary value testing
- 87. c) When quality criterion is reached
- 88. d) Test Log
- 89. a) Static Testing Tool
- 90. b) beta testing
- 91 .b) Static Analyzer
- 92 .c) Test Archiving Systems
- 93. c) Test Archiving Systems
- 94. d) all of the mentioned
- 95. c) Software failure
- 96. d)Designing the Tests
- 97. a) Are most useful in uncovering defects in the process flows
- 98. d)All the above
- 99. b)Final regression
- 100. b)Test Summary Report

# KONGUNADU ARTS AND SCIENCE COLLEGE

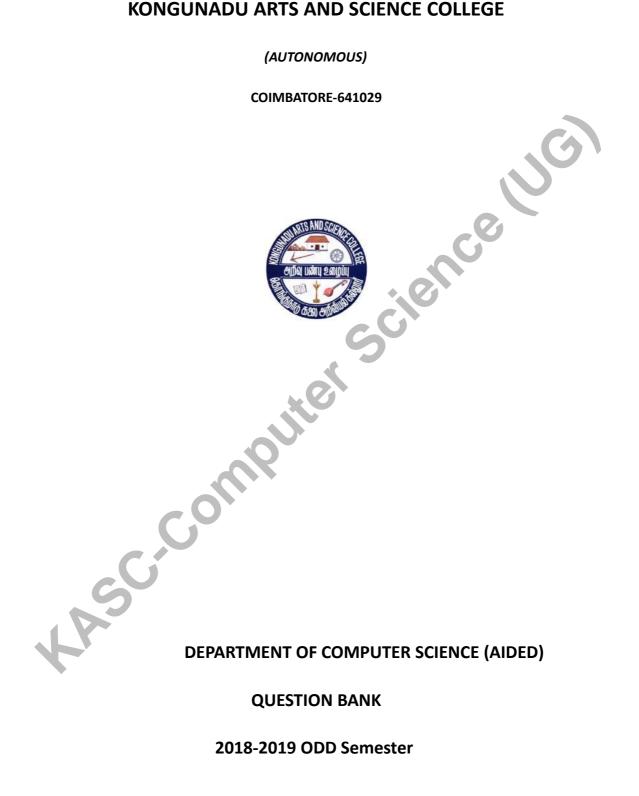

#### **DEPARTMENT OF COMPUTER SCIENCE (AIDED)**

#### **QUESTION BANK**

2018-2019 ODD Semester

**SUBJECT CODE:18 UCS 101** 

Ase references to the second second s

Kongunadu Arts & Science College, Coimbatore-29. **Department of Computer Science (Aided)** 

#### **Question Bank**

#### **COBOL Programming**

#### **CONTENTS**

| S.NO   | CONTENT           | PAGE NO. |
|--------|-------------------|----------|
| 1      | Section A         | 1        |
| 2      | Section B         | 21       |
| 3      | Section C         | 23       |
| 4      | Key for Section A | 20       |
| Collin |                   |          |

## COBOL Programming

## Section – A (1 Mark)

#### UNIT-1

(I)C)

- 1. COBOL stands for
  - a) Common Bank Oriented Language
  - b) Common Business Oriented Language
  - c) Conventional Bank Oriented Language
  - d) Conventional Business Oriented Language
- 2. In a coding sheet of COBOL positions 1-6 is known as
  - a) Sequence b) Order c)Initiation d) Start
- 3. In a coding sheet of COBOL positions 1-3 represent
- a) Line No b) Page No c) Statement No 4) Count
- 4. In a coding sheet of COBOL positions 4-6 represent
- a) Line No b) Page No c) Statement No 4) Count
- 5. Which of the following column positions represent Margin-A?
- a) 1-3 b) 4-6 c) 8-11 d) 12-72
- 6. Which of the following column positions represent Margin-B?
- a) 1-3 b) 4-6 c) 8-11 d) 12-72
- 7. Which of the following is a figurative constant in COBOL?
- a) blank b) space c) literal d) identifier
- 8. The words that are written in Capital Letters and Underlined are
- a) Noise words b) Key words c) Special Words d) Optional words
- 9. How many divisions are there in COBOL?
- a) 3 b) 4 c) 5 d) 2

- 10. The entry "Program-Id" appears in
- a) Environment Division
- b) Identification Division
- c) Data Division
- d) Procedure Division
- 11. The entry "Security" appears in
- a) Environment Division
- b) Identification Division
- c) Data Division
- d) Procedure Division
- .er 12. Input-Output Section comes under
- a) Identification Division
- b) Environment Division
- c) Data Division
- d) Procedure Division
- 13. File Section comes under
- a) Identification Division
- b) Environment Division
- c) Data Division
- d) Procedure Division
- 14. To represent an assumed decimal point, which of the following code character is used?
- a) 0 b) 9 c) X d) V
- 15. To suppress leading zeroes with blanks, one uses
- a) B b) Z c) 9 d)X

- 16. CR & DB can appear
- a) only on the Left
- b)only on the Right
- c) only in the middle
- d) anywhere in the edit field
- 17. Level number in COBOL is a
- a) 2 digit number
- b) 3 digit number
- c) single digit number
- d) 4 digit number
- 18. Which of the following is a Level number?
- a) 50 b)60 c)66 d)99
- 19. The Renames clause is used with the Level Number
- a) 77 b) 88 c) 66 d) 01
- 20. The size of the data item is calculated omitting
- a) 9,A,X b) V,P,S c) 9,X,S d) X,A,P

#### <u>UNIT-2</u>

- 21. Which of the following is wrong?
- a) add a to b
- b) add a b to c.
- c) add a b giving c.
- d) add a to b giving c.
- 22. Which of the following is wrong?

- a) add 5 to a.
- b) add a to b.
- c) add a to 5.
- d) add 5 a to b.
- 23. Which of the following is wrong?
- a) subtract a from b.
- b) subtract 5 from a.
- c) subtract 5 from a giving b.
- d) subtract a from b giving 10.
- 24. Which of the following is wrong?
- a) subtract 10 from a.
- b) subtract a b from c.
- c) subtract a from b giving c.
- d) subtract a from b giving 10.
- 25. Which of the following is wrong?
- a) multiply a by b
- b) multiply a by b c.
- c) multiply 10 by a.
- d) multiply a by 10.
- 26. Which of the following is wrong?
- a) multiply a by b c.
- b) multiply a by 10 giving b c.
- c) multiply a by b giving c d.
- d) multiply a by b giving 5.

- 27. Divide a into b means
- a) a/b b)b/a c) a/2 d) b/2
- 28. Divide a by b means
- a) b/a b) a/b c) a/2 d) b/2
- 29. Less than or equal to is mentioned in COBOL as
- $a) \ll =$
- b) Not >
- c) <>
- d) !=
- 30. Greater than or equal to is mentioned in COBOL as
- a) >= b) Not < c) <> d) !=
- 31. Which of the following term is NOT present in COBOL?
- a)equals b) exceeds c) smaller d) greater
- 32. Which of the following term is NOT present in COBOL?
- a) if b) else c) then do) perform
- 33. The most powerful arithmetic verb in COBOL is
- a)Add b) Subtract c)Multiply d) Compute
- 34. The variable used with Go-To-Depending On takes always
- a) a +ve real number
- b) a -ve real number
- c) a +ve integer number
- d) a -ve integer number

#### 35. Which of the following is Correct?

- a) Move a to b
- b) Move a b to c
- c) Move a to 10
- d) Move a 10 to b
- 36. Add a to b implies
- a) old value of a and b are lost
- b) old value of a lost and b has same value
- s clence (1) (S) c)old vale of a remains same and b gets new value
- d)both a and b will remain unaffected
- 37 .Subtract a from b means
- a) b=b-a
- b) b=a-b
- c) a=a-b
- d)a=b-a
- 38. Multiply a by b means
- a) a same, b=b\*a
- b) b same, a=a\*b
- c) both a and b get a\*b
- d) no change in a and b
- 39. The symbol "=" appears in the syntax of
  - a)ADD b)SUBTRACT C)MULTIPLY D)COMPUTE
- 40. The "Size Error" and "Rounded" options appears in the syntax of a)ADD b)SUBTRACT C)MULTIPLY D)COMPUTE

- 41. The range of Perform can have
- a) 1 para
- b) 2 paras
- c) 3 paras
- d) any number of paras
- 42. After execution the Perform statement returns the control toa) the first statement that follows the Performb) the last para

- c) the first statement after the range
- d) the immediate next para that follows the Perform
- 43. Which statement is Not true?
- a) Perform executes statements under its range
- b) Perform executes all paras contained in the range
- c) Within the range we can have another Perform statement
- d) the last statement of the range is Go To statement
- 44. Perform Until statement executes the range
- a) whenever the condition is True
- b) whenever the condition is False
- c) irrespective of the condition
- d) minimum once

- 45. The integer with Perform Times takes
- a) a +ve real number
- b) a -ve real number
- c) a +ve integer number
- d) a -ve integer number
- 46. "Perform Thru" executes
- a) 1 para
- b) 2 para
- c) any number of paras in the range
- d) all the paras in the program
- 47. The verb used to come out of the range of Perform is
- a) quit b) break c) exit d) stop
- 48. Which of the following is a correct statement?
- a) perform p1
- b)perform p1 p2
- c) perform p1 to p2
- d) perform p1 from p2
- 49. Which of the following is a correct statement?
- a) perform p1 thro p2
- b)perform p1 thru p2
- c) perform p1 to p2
- d) perform p1 until p2
- 50. Which of the following is a correct statement?
- a) perform p1 -5 times

- b)perform p1 5 times
- c) perform p1 5.5 times
- d) perform p1 5.0 times
- 51. Which of the following is a correct statement?
- a) perform p1till i>3
- b)perform p1 until i>3
- c) perform p1 when i > 3
- d) perform p1 to i>3
- 52. Which of the following is a correct statement?
- a) perform p1 through p2 -5 times
- b) perform p1 through p2 5 times
- c) perform p1 through p2 -5.0 times
- d) perform p1 through p2 5.0 times
- 53. Which of the following is NOT a valid form?
- a) perform thru
- b)perform –thru-times
- c)perform-until-times
- d)perform-after-varying
- 54. Perform p1 thru p2 5 times executes
- a) para p1 5 times
- b)para p2 5 times
- c) all paras from p1 to p2 5 times
- d) p1 and p2 5 times

- 55. The Level number associated with Renames clause is
- a)01 b)02 c)88 d) 66
- 56. Which of the following is a valid construct?
- a) Renames From
- b) Renames -Thru
- c)Renames To
- d)Renames -Until
- 57. Redefines clause should not be used with the items that have level number
- a) 88 b) 01 c) 77 d) 02
- 58. All Renames entry
- a) must be written only after the last record description entry
- b) must be written before the last record description entry
- c) must be written in between the last record description entry
- d) must be written anywhere in the program
- 59.Renames usage mandates
- a)neither dataname-1 nor dataname-2 can have occurs clause
- b) dataname-1 and dataname-2 can have occurs clause
- c) either dataname-1 or dataname-2 can have occurs clause
- d)dataname-1 must have occurs clause
- 60. Which of the following is NOT a correct statement?
- a) perform p1 thru p3
- b) perform p1 thru p3 5 times
- c) perform p1 thru p3 until i>n
- d)perform p1 thru p3 when i>n

- 61. The integer with Occurs Times takes
- a) a +ve real number
- b) a -ve real number
- c) a +ve integer number
- d) a -ve integer number
- 62. The subscript used in COBOL is enclosed with
- a) []b)()c){}d)<>
- 63. For which level number occurs cannot be specified?
- a) 02 b) 05 c) 45 d) 66
- 64. For which level number occurs cannot be specified?
- a) 02 b) 88 c) 45 d) 22
- 65. Sort verb
- a) automatically opens files and user has to close the files
- b) automatically opens and closes the files required
- c) user has to opens files and files are automatically closed
- d) never opens and closes any files
- 66. Which of the following description is used with Sort verb?
- a)fd 2) sd 3) rd 4)wd
- 67. The work file used with Sort verb is
- a) permanent
- b) temporary

- c)semi-permanent
- d) an empty file
- 68. The label record clause is NOT specified for the
- a) original file
- b) resultant file
- c) work file
- d) last file
- 69. Before execution of Sort verb, all the files involved in sorting
- a) must be closed
- b)need not be closed
- c)may be closed
- d) must be opened
- 70. Sort verb sorts the records of
- a) a single file
- b) 2 files
- c) 3 files
- d) any number of files
- 71. Select the most suited sentence with Sort
- a) Sorting always needs to be done on a single key of the record
- b) Sorting always needs to be done on 2 keys of the record
- c) Sorting always needs to be done 3 keys of the record
- d) Sorting can be done on any number of keys of the record
- 72. Merging means
- a) arranging records in ascending order only

- b) arranging records in descending order only
- c) arranging records either in ascending or descending order
- d) creating a new file of records
- 73. Which verb is used for Merging?
- a)Arrange b) Merge c) Sorting d) Create
- 74. Merge verb
- a) automatically opens files and user has to close the files
- b) automatically opens and closes the files required
- c) user has to opens files and files are automatically closed
- d) never opens and closes any files
- 75. Which of the following description is used with Merge verb?
- a)fd 2) md 3) rd 4)wd
- 76. The work file used with Merge verb is
- a) permanent
- b) temporary
- c)semi-permanent
- d) an empty file
- 77. Before execution of Merge verb, all the files involved in sorting
- a) must be closed
- b)need not be closed
- c)may be closed
- d) must be opened
- 78. Merge verb merges the records of
- a) a single file

- b) 2 files
- c) 3 files
- d) any number of files
- 79. Screen Section is a part of
- a) Environment Division
- b) Identification Division

- 80. Which of the following is a feature of Screen Section?

  a) power b) illuminate c) highlight d)bright

- 81.A record is a collection of related
- a) information b) fields c) constants d) files
- 82. A file is a collection of related
- a) records b) fields c) constants d) information
- 83. Which of the following is NOT a file organization?
- a) Sequential
- b) Dynamic
- c) Line Sequential
- d) Indexed
- 84. Which of the following is NOT a file accessing mode?
- a) Sequential
- b) line sequential

- c) random
- d)dynamic
- 85. The mode used to write the records is
- a) Input b)Output c) I-O d) Append
- 86. The mode used to read the records is
- a) Input b)Output c) I-O d) Append
- 87. The mode used to rewrite the records is
- a) Input b)Output c) I-O d) Extend
- 88. The mode used to write the records keeping old records safe is
- a) Input b)Output c) I-O d) Extend
- 89. The mode used to read and rewrite the records is
- a) Input b)Output c) I-O d) Extend
- 90. Open statement opens
- a) 1 file b) 2 files c) 3 files d) any number of files specified
- 91. Close statement closes
- a) 1 file b) 2 files c) 3 files d) any number of files specified
- 92. How many Stop-Run statements can be present in a COBOL program?
- a) 1 b) 2 3) 0 4) any +ve number
- 93. Which of the following is NOT an access mode?
- a) Relative b) Sequential c) Random d) Dynamic
- 94. Which of the following is wrong?
- a) All files need to be opened in Output mode first time
- b)File should be opened first for read/write activities
- c) Files are automatically closed after execution

- d) Files need to be closed by user at the end
- 95. Record Key mentioned in Indexed Sequential Organization is
- a) an entry of working-storage section
- b) mandatorily a part of the record
- c) not necessarily a part of the record
- d) is a file status entry
- 96. Write statement writes
- a) one record at a time
- b) all the records at a time
- c) a group of records at a time
- d) first and last records at a time
- 97. While reading the records in a file, which of the following is critical?
- a) Beginning of file b) End of file
- c) first record d) next record
- 98. Dynamic access includes
- a) sequential and line sequential
- b)random and sequential
- c)random and line sequential
- d) sequential and indexed
- 99. The Record Key specified for Indexed Sequential files
- a) is always unique b) is sometimes unique
- c) need not be unique d) can be null also
- 100. Which of the following is a feature of Screen Section?
- a) reverse-video b) video-reverse c) reverse-screen d)alter-screen

### **Answers to Section –A questions**

| Qno | Ans | Qno | Ans | Qno | Ans | Qno | Ans | Qno | Ans |    |
|-----|-----|-----|-----|-----|-----|-----|-----|-----|-----|----|
| 1   | b   | 21  | d   | 41  | d   | 61  | c   | 81  | b   |    |
| 2   | a   | 22  | c   | 42  | a   | 62  | b   | 82  | a   |    |
| 3   | b   | 23  | d   | 43  | d   | 63  | d   | 83  | b   |    |
| 4   | a   | 24  | d   | 44  | b   | 64  | b   | 84  | b   |    |
| 5   | c   | 25  | d   | 45  | c   | 65  | b   | 85  | b   | .0 |
| 6   | d   | 26  | d   | 46  | c   | 66  | b   | 86  | a   |    |
| 7   | b   | 27  | b   | 47  | c   | 67  | b   | 87  | c   |    |
| 8   | b   | 28  | b   | 48  | a   | 68  | c   | 88  | d   |    |
| 9   | b   | 29  | b   | 49  | b   | 69  | a   | 89  | c   |    |
| 10  | b   | 30  | b   | 50  | b   | 70  | a   | 90  | d   |    |
| 11  | b   | 31  | c   | 51  | b   | 71  | d   | 91  | d   |    |
| 12  | b   | 32  | c   | 52  | b   | 72  | c   | 92  | d   |    |
| 13  | c   | 33  | d   | 53  | c   | 73  | b   | 93  | a   |    |
| 14  | d   | 34  | c   | 54  | c   | 74  | b   | 94  | c   |    |
| 15  | b   | 35  | a   | 55  | d   | 75  | b   | 95  | b   |    |
| 16  | b   | 36  | c   | 56  | b   | 76  | b   | 96  | a   |    |
| 17  | a   | 37  | a   | 57  | a   | 77  | a   | 97  | b   |    |
| 18  | c   | 38  | a   | 58  | a   | 78  | d   | 98  | b   |    |
| 19  | c   | 39  | d   | 59  | a   | 79  | c   | 99  | a   |    |
| 20  | b   | 40  | d   | 60  | d   | 80  | c   | 100 | a   |    |

### Section – B (5 Marks)

#### UNIT-1

- 1. Bring out the character set of COBOL
- 2. What is meant by Identifiers? Give examples.
- 3. What do you understand by constants? Give examples.
- 4. Write a note on any 2 figurative constants with examples.
- 5. What is meant by Level numbers? Mention their purpose.
- 6. What is known as Elementary data item? Give examples.
- 7. What is known as Group data item? Give examples.
- 8. What are all the level numbers used with Elementary data items? Give examples.
- 9. What are all the level numbers used with Group data items? Give examples.
- 10. What are code characters? List them.

#### UNIT-2

- 11. Write the syntax of ADD verb. Give examples.
- 12. Mention the syntax of SUBTRACT verb. Give examples.
- 13. Write the syntax of MULTIPLY verb. Give examples.
- 14. Highlight the syntax of DIVIDE verb. Give examples.
- 15. Specify the syntax of COMPUTE verb. Give examples.
- 16. Mention the purpose of "On Size Error" option.
- 17. What is the role of "Rounded" option in COBOL.
- 18. Mention the syntax of IF statement.
- 19. Write the syntax of GO To-Depending On.
- 20. What do you understand by conditional names?

- 21. Give an account of "Redefines Clause".
- 22.Bring out the rules of "Redefines Clause".
- 23. List the rules that govern the Renames clause.
- 24. Explain with syntax the simple Perform statement.
- 25. What is meant by Range of Perform statements?
- 26. Explain with syntax the "Perform Thru" option.
- 27. Explain with syntax the "Perform Times" option.
- 28. Explain with syntax the "Perform Until" option.
- 29. Explain with syntax the "Perform Varying" option.
- 30. Explain with syntax the "Perform After-Varying" option.

- 31. Write the syntax of OCCURS clause.
- 32. What is meant by Table Handling in COBOL?
- 33. Explain the rules to be followed for OCCURS Clause.
- 34. What do you understand by "Sorting"?
- 35. Write the syntax of SORT verb. Give examples.
- 36.List the rules to be observed for SORT verb.
- 37. What is the necessity of "Merging"?
- 38. Write the syntax of MERGE verb. Give examples.
- 39.List the rules to be observed for MERGE verb.
- 40. Distinguish "Sorting" and "Merging".

#### **UNIT-5**

41. Specify the file open modes.

ASC,C

- 42. What is meant by organization in files?
- 43. What are the different file organizations used in COBOL?
- 44. What is meant by accessing mode?
- 45. List out the different file accessing modes.
- 46. Write the syntax of OPEN verb. Give examples.
- 47. Write the syntax of CLOSE verb. Give examples.
- 48. Write the syntax of WRITE verb. Give examples.
- 49. Write the syntax of READ verb. Give examples.
- 50. List out the features of Screen Section.

### Section – C (8 Marks)

- 1. Explain the code characters that are necessary to describe a numeric item.
- 2. Bring out the code characters that are necessary to describe a non-numeric item.
- 3. Which code characters are used for sign and decimal point? Explain.

- 4. What is the need for P code character? Give examples.
- 5. What is meant by Size of a data item? Explain with necessary examples.
- 6. Describe the role of edit characters?
- 7. Discuss the edit characters that are used with zero suppression.
- 8. Demonstrate the insertion edit characters.
- 9. Explain how will you use + (plus) and (minus) edit characters.
- 10. Highlight the CR and DB edit characters

- 11. Write a program to add 2 numbers using ADD verb and edit characters.
- 12. Write a program to subtract 2 numbers using SUBTRACT" verb and edit characters.
- 13. Write a program to multiply 2 numbers using MULTIPLY verb and edit characters.
- 14. Write a program to divide 2 numbers using DIVIDE verb and edit characters.
- 15. Using Compute verb, write a program to calculate the simple interest.
- 16. Demonstrate using a Program, how will you implement "On Size Error".
- 17.Implement the "Rounded Option" with a Program.
- 18. Write a Program using "IF" statement to find the biggest element of given three numbers.
- 19. With a Program, explain the application of "88" level number.
- 20. Write a Program to convert the temperature given in Fahrenheit to Centigrade and vice-versa on user's choice. Use "GoTo Depending On".

- 21. Write a simple program to explain Redefines at same Level numbers.
- 22. Write a simple program to explain Redefines at different Level numbers.
- 23. Write a program to explain Renames clause.
- 24. Write a program to explain simple Perform option.
- 25. Write a program to explain "Perform-Thru" option.
- 26. Write a program to explain "Perform-Times" option.
- 27. Write a program to explain "Perform-Until" option.
- 28. Write a program to explain "Perform-Varying" option.
- 29. Write a program to explain "Perform-After-Varying" option.
- 30. Write a Program to calculate the factorial value of a given number.

- 31. Write a simple program to explain OCCURS clause.
- 32. Write a program to explain SORT verb.
- 33. Write a program to explain MERGE verb.
- 34. Using Occurs clause read the details of 3 students such as rno,name,mark and display them.
- 35.Using Occurs clause read the details of 3 students such as rno,name,mark and display the details along with the result (pass or fail). Assume necessary information.
- 36.Using Occurs clause read the details of 3 students such as rno,name,emark,smark,mmark and display the details along with the total marks scored by each student and result (pass or fail). Assume necessary information.
- 37. Write a program that sorts the records of a Student file based on the marks scored in descending order.
- 38. Write a program to sort the records of an Employee file based on 2 keys the deptno and empno.
- 39. Write a Program that merges the records of Student file-1 and Student file-2 based on the register number.
- 40. Write a Program to merge Employee file-1 and Employee file-2 based on based on deptno and empno.

- 41. Create a sequential file for Student particulars. Assume necessary data.
- 42. Create a sequential file for Employee particulars. Assume necessary data.
- 43. Create a sequential file for Bank particulars. Assume necessary data.
- 44. Write a program that reads a student file created already and displays record by record.
- 45. Write a program that reads a Employee file created already and displays record by record and at the end display the total number of employees.
- 46. Write a program that reads a Bank file created already and displays record by record and at the end display the total amount deposited by all in the Bank.
- 47. Create a sequential file for Student particulars using Screen Section features.
- 48. Write a program to display the words of a given sentence one by one.

- 49. Write a Program to create a sequential file for Employees. Assume that a record has the entries empname, empno,dept,salary. By reading the file, update the salary of the employees increasing it by 8%.
- 50. Create a Sequential file for Salespersons. Assume that a record has the fields sno, sname, salary, and salesamount. By reading the file, update the salary based on the salesamount as per the following criteria. If the ry by 2.,

  Science

  ARSC

  Complified

  ARSC

  ARSC

  ARSC

  ARSC

  ARSC

  ARSC

  ARSC

  ARSC

  ARSC

  ARSC

  ARSC

  ARSC

  ARSC

  ARSC

  ARSC

  ARSC

  ARSC

  ARSC

  ARSC

  ARSC

  ARSC

  ARSC

  ARSC

  ARSC

  ARSC

  ARSC

  ARSC

  ARSC

  ARSC

  ARSC

  ARSC

  ARSC

  ARSC

  ARSC

  ARSC

  ARSC

  ARSC

  ARSC

  ARSC

  ARSC

  ARSC

  ARSC

  ARSC

  ARSC

  ARSC

  ARSC

  ARSC

  ARSC

  ARSC

  ARSC

  ARSC

  ARSC

  ARSC

  ARSC

  ARSC

  ARSC

  ARSC

  ARSC

  ARSC

  ARSC

  ARSC

  ARSC

  ARSC

  ARSC

  ARSC

  ARSC

  ARSC

  ARSC

  ARSC

  ARSC

  ARSC

  ARSC

  ARSC

  ARSC

  ARSC

  ARSC

  ARSC

  ARSC

  ARSC

  ARSC

  ARSC

  ARSC

  ARSC

  ARSC

  ARSC

  ARSC

  ARSC

  ARSC

  ARSC

  ARSC

  ARSC

  ARSC

  ARSC

  ARSC

  ARSC

  ARSC

  ARSC

  ARSC

  ARSC

  ARSC

  ARSC

  ARSC

  ARSC

  ARSC

  ARSC

  ARSC

  ARSC

  ARSC

  ARSC

  ARSC

  ARSC

  ARSC

  ARSC

  ARSC

  ARSC

  ARSC

  ARSC

  ARSC

  ARSC

  ARSC

  ARSC

  ARSC

  ARSC

  ARSC

  ARSC

  ARSC

  ARSC

  ARSC

  ARSC

  ARSC

  ARSC

  ARSC

  ARSC

  ARSC

  ARSC

  ARSC

  ARSC

  ARSC

  ARSC

  ARSC

  ARSC

  ARSC

  ARSC

  ARSC

  ARSC

  ARSC

  ARSC

  ARSC

  ARSC

  ARSC

  ARSC

  ARSC

  ARSC

  ARSC

  ARSC

  ARSC

  ARSC

  ARSC

  ARSC

  ARSC

  ARSC

  ARSC

  ARSC

  ARSC

  ARSC

  ARSC

  ARSC

  ARSC

  ARSC

  ARSC

  ARSC

  ARSC

  ARSC

  ARSC

  ARSC

  ARSC

  ARSC

  ARSC

  ARSC

  ARSC

  ARSC

  ARSC

  ARSC

  ARSC

  ARSC

  ARSC

  ARSC

  ARSC

  ARSC

  ARSC

  ARSC

  ARSC

  ARSC

  ARSC

  ARSC

  ARSC

  ARSC

  ARSC

  ARSC

  ARSC

  ARSC

  ARSC

  ARSC

  ARSC

  ARSC

  ARSC

  ARSC

  ARSC

  ARSC

  ARSC

  ARSC

  ARSC

  ARSC

  ARSC

  ARSC

  ARSC

  ARSC

  ARSC

  ARSC

  ARSC

  ARSC

  ARSC

  ARSC

  ARSC

  ARSC

  ARSC

  ARSC

  ARSC

  ARSC

  ARSC

  ARSC

  ARSC

  ARSC

  ARSC

  ARSC

  ARSC

  ARSC

  ARSC

  ARSC

  ARSC

  ARSC

  ARSC

  ARSC

  ARSC

  ARSC

  ARSC

  ARSC

  ARSC

  ARSC

  ARSC

  ARSC

  ARSC

  ARSC

  ARSC

  ARSC

  ARSC

  ARSC

  ARSC

  ARSC

  ARSC

  ARSC

  ARSC

  ARSC

  ARSC

  ARSC

  ARSC

  ARSC

  ARSC

  ARSC

  ARSC

  ARSC

  ARSC

  ARSC

  ARSC

  ARSC

  ARSC

  ARSC

  ARSC

  ARSC

  ARSC

  ARSC

  ARSC

  ARSC

  ARSC

  ARSC

  ARSC

  ARSC

  ARSC

  ARSC

  ARSC

  ARSC

  ARSC

  ARSC

  ARSC

  ARSC

  ARSC

  ARSC

  ARSC

  ARSC

  ARSC

  ARSC

  ARSC

  ARSC

  ARSC

  ARSC

  ARSC

  ARSC

  ARSC

  ARSC

  ARSC

  ARSC

  ARSC

  ARSC

  ARSC

  ARSC

  ARSC

  ARSC

  ARSC

  ARSC

  ARSC

  ARSC

  ARSC

  ARSC

  ARSC

  ARSC

  ARSC

  ARSC

  ARSC

  ARSC

  ARSC

  ARSC

  ARSC

  ARSC

  ARSC

  ARSC salesamount is  $\geq$ = 100000 then increase the salary by 3%. If the

# KONGUNADU ARTS AND SCIENCE COLLEGE (AUTONOMOUS)

*COIMBATORE - 641 029* 

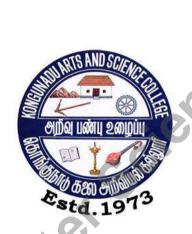

DEPARTMENT OF COMPUTER SCIENCE

### **QUESTION BANK**

Title of the Paper: DATA STRUCTURE

**JANUARY 2019** 

#### **Prepared by**

MS.T.MADHUBALA MSc.,

**Department of Computer Science** 

Kongunadu Arts & Science College (Autonomous),

Coimbatore-29,

#### **CONTENTS**

| S.No. | Title                       | Page Number |
|-------|-----------------------------|-------------|
| 1     | Section A                   | 4           |
| 2     | Section B                   | 14          |
| 3     | Section C                   | 17          |
| 4     | Key for Section A           | 19          |
|       | Section C Key for Section A |             |

#### **Section – A (10X1=10)**

#### **Choose the correct answer:**

#### Unit – I

| CINU I                                                                            |
|-----------------------------------------------------------------------------------|
| 1. The term referring to set of elements is                                       |
| (a)Data type (b) Data object (c) Data definition (d) Data structure               |
| 2. SPARKS refers to programming a reasonably Komplete set                         |
| (a)Structured (b)Smart (c) Both a & b (d)None                                     |
| 3.O (n <sup>2</sup> ) is called as                                                |
| (a) Quadratic (b) linear (c) Cubic (d) Exponential                                |
| 4.The array is also called as structure.                                          |
| (a)Random access (b) Sequential access (c) Index sequential (d) none.             |
| 5.Array is a set of                                                               |
| (a)Pairs,index,value (b) Pairs,value (c) Index,value (d) Value pairs, index       |
| 6.The is a term which refers to the kinds of data that variable hold in           |
| programming language.                                                             |
| (a)Data type (b) Data object (c) Data definition (d) Files                        |
| 7. To judge a program it is important                                             |
| (a)Computing time (b) Storage requirement (c) Document (d) Both a and b           |
| 8. Performance evaluation be divided into two phases as                           |
| (a) Priori estimates (b) Posteriori testing (c) moderate testing (d) both a and b |
| 9. Verification consists of three distinct aspects                                |
| (a)Program proving (b) testing (c) debugging (d) all the three.                   |
| 10.Arrays concern with two operations as,                                         |
| (a) Create, Retrieve (b) Create, Store (c) Store, Retrieve (d) none               |
| 11.In the Program creation, the process broken into phases .                      |
| (a) one (b) Two (c) Six (d) Five                                                  |
| 12.In Polynomial addition statement is used to remove any terms.                  |
| (a) ATTACH (b) REM (c) EXPONENT (d) None                                          |
| 13. The simplest and most commonly found data object is                           |
| (a) Ordered list (b) Array (c) Pointer (d) Polynomial                             |
| 14.The functionproduces a new empty array                                         |
| (a) Declare (b) Insert (C) Create (d) Empty                                       |
| 15.Ordered list also called as                                                    |
| (a) Stack (b) Queue (c) Linear list (d) Expressions                               |

| 16.Algorithm isset of instructions                                  |
|---------------------------------------------------------------------|
| (a) Finite (b) Infinite (c) ordered (d) unordered                   |
| 17.In Ordered list the element read from & order.                   |
| (a)Right – Left (b) Left-Right (c) Right (d) Both a & b             |
| 18.In Program creation phase is used to understand the input        |
| (a) Design (b) Analysis (c) Refinement (d) Requirement              |
| 19.Design used to decompose until all tasks are expressed called as |
| approach                                                            |
| (a) Top-Down (b) Bottom-up(c) Bottom (d) Top                        |
| 20.Polynomial addition in the form of axe in which X is             |
| (a) Coefficient (b) Exponent (c) Degree (d) Variable                |
| 21 is a set of pairs consists of Index and value.                   |
| (a) Pointer (b) Sparks (c) Array (d) Program                        |
| 22.Performance evaluation is divided intophases.                    |
| (a) Two (b) Three (c) One (d) Four                                  |
| 23 refers to a set of elements                                      |
| (a)Data types (b) Data objects (c) Algorithm (d) Coding             |
| 24.O (n <sup>2</sup> ) is in order Proportional to n.               |
| (a) Constant (b) Linear (c) Quadric (d) Power                       |
| 25. Verification Phase is classified into types.                    |
| (a) One (b) Two (c) Three (d) Four                                  |
| 26. InSearching method entries be in increasing order.              |
| (a) Sequential (b) Binary (c) Fibonacci (d) Linear                  |
| 27 representation is important to know how data are represented in  |
| memory.                                                             |
| (a) Array (b) Expression (c)Data Object (d) None                    |
| 28. One common way to represent an array is a order.                |
| (a) Row -major (b) Column - major (c) Increasing (d) Both a & b     |
| 29. Adding to polynomial is called Quadratic Polynomial.            |
| (a) Index (b) Values (c) Base (d) Degree                            |
| 30. Algorithm is a set of                                           |
| (a) Commands (b) Queries (c) instructions (d) Procedures            |

| <u> Unit – II</u>                                             |                         |
|---------------------------------------------------------------|-------------------------|
| 31. The is an ordered list in which all insertion             | n and deletion are made |
| At one end called top.                                        |                         |
| (a) A Stack (b) A Queue (c) A graph (d) None                  |                         |
| 32. A is an ordered list in which all insertions take         | ke place at one end     |
| called rear.                                                  |                         |
| (a)A Stack (b) A Queue (c) A graph (d) None                   |                         |
| 33. A common data objects found in computer algorithm are     |                         |
| (a)A Stack (b) A Queue (c) Both a & b (d) None                |                         |
| 34 .Expression is an combination of                           |                         |
| (a)Operators (b) Operands (c) Symbols (d) Both a,b            |                         |
| 35. Which of the following form of an expression calls for ea | ch operator to appear   |
| after its operands as                                         |                         |
| (a)Prefix (b) Post fix (c) Infix (d) none                     |                         |
| 36.The time needed for each insertion                         |                         |
| (a)O(m) (b) O(n) (c) O( $m^{2}$ ) (d) log o(m)                |                         |
| 37. A/B**C convert to postfix form                            |                         |
| (a)ABC**/ (b) A/BC** (c) AB/**C (d) NONE                      |                         |
| 38. The ISP is referred as priority.                          |                         |
| (a) In- Stack (b) In- Symbol (c) In- Special (d) In- Stock    |                         |
| 39. ICP refers to priority.                                   |                         |
| (a) In-coming (b) In-combining (c) Initial-coming (d) In-c    | apturing                |
| 40. Stack following concepts.                                 |                         |
| (a) FIFO (b) LIFO (c) BIFO (d) none                           |                         |
| 41.The main program called                                    |                         |
| (a) Subroutine (b) Calling program (c) Recursive (d) Proce    | edure                   |
| 42.Queue following concepts.                                  |                         |
| (a) FIFO (b) LIFO (c) BIFO (d) none                           |                         |
| 43.The operation used to insert an element to the s           | stack                   |
| (a) Insert (b) Add (c) Top (d) Retreive                       |                         |
| 44.operation is used to represents an empty stace             | ek                      |
| (a) Insert (b) Add (c) Top (d) Create                         |                         |
| 45.Deletion done atend in Queue                               |                         |
| (a) Rear (b) Top (c) Front (d) Bottom                         |                         |

| 46. Job is submitted at end in queue.                                  |
|------------------------------------------------------------------------|
| (a) Rear (b) Top (c) Front (d) Bottom                                  |
| 47.Onlyoperators allowed in arithmetic expression.                     |
| (a) Logical (b) Relational (c) Arithmetic (d) boolean                  |
| 48.The operators produces the result true or false.                    |
| (a) Logical (b) Relational (c) Arithmetic (d) boolean                  |
| 49.Front of queue returns the element.                                 |
| (a) Top (b) Front (c) first (d) deleted                                |
| 50. If the Operators occurs in between the operands called asnotation. |
| (a) Infix (b) postfix (c) Infix (d) prefix                             |
| 51.To convert postfix to infix expression first it should befully.     |
| (a) multiplied (b) parenthesized (c) subtracted (d) add                |
| 52 .Stacks sometimes referred as lists.                                |
| (a) Ordered list (b) unordered list (c) linear list (d) None           |
| 53.Mod is an operator.                                                 |
| (a) Modulo (b) Multiplication (c) Addition (d) division                |
| 54 . 0,1 is an resultant value ofexpression.                           |
| (a) Logical (b) Relational (c) Arithmetic (d) Boolean                  |
| 55. Function used to extract next token from expression.               |
| (a) Create (b) Insert (c) Eval (d) Retrieve                            |
| 56.The representation is used to represent single stack and Queue      |
| (a) Sequential (b) Random (c) Direct (d) Indirect                      |
| 57. Queue is used for the application of processing.                   |
| (a) Real time (b) on-line (c) Batch (d) none                           |
|                                                                        |
| 58. In Multiple stack and queue time is needed for each insertion.     |
| (a) O(m) (b) O(n) (c) log m (d) 2logm                                  |
| 59.An algorithm is used to add element in multiple stack.              |
| (a) Add (b) Retrieve (c) declare (d) insert                            |
|                                                                        |
| <u>Unit – III</u>                                                      |
| 60. Each nodes has two field as &                                      |
| (a) DATA & LINK (b) LINK & VALUE (C) VALUE & Ptr (d) DATA & Ptr.       |
| 61 RFT (X) is used to                                                  |

| (a)Retrieve (b) Recall (c) Return (d) Reverse                           |    |
|-------------------------------------------------------------------------|----|
| 62.If AV is used as stack lists is used for insertion and deletion.     |    |
| (a) FIFO (b) FILO (C) Priority (d) LIFO                                 |    |
| 63.A node in a doubly linked list has three fields,,                    |    |
| (a) LLINK, DATA, RLINK (b) DATA, LLINK, RLINK                           |    |
| © ) LLINK, RLINK,DATA (d) DATA,RLINK,LLINK.                             |    |
| 64. The first word of each block has fields.                            |    |
| (a)Two (b) Three (c) Four (d) One                                       |    |
| 65. The and fields are important in each block.                         |    |
| (a) TAG & SIZE (b) TAG & RLINK (c) LLINK & SIZE (d) RLINK & LLINE       | ۲. |
| 66. Garbage collection is the process of collecting allnodes.           |    |
| (a)Used (b) Unused (c) Empty (d) Allotted                               |    |
| 67. The Second phase of garbage collection can be carried out in steps. |    |
| (a)log(n) (b) 2log(n) (c) O (n) (d) none                                |    |
| 68.In garbage collection a node with a tag has, fields.                 |    |
| (a) DLINK & RLINK (b) RLINK & LLINK (c) DLINK & LLINK                   |    |
| (d) LLINK & DLINK                                                       |    |
| 69. To represent an end of a link is used.                              |    |
| (a) dot (b) Hyphen (c) Arrow (d) zero                                   |    |
| 70. Data items be placed anywhere in memory using representation.       |    |
| (a) Pointer (b) Linked (c) Direction (d) Path                           |    |
| 71. Pointer is referred as                                              |    |
| (a) Pointer (b) direction (c) link (d) connectivity                     |    |
| 72. A list comes to an end when link equal to value.                    |    |
| (a) Zero (b) One (c) Two (d) Null                                       |    |
| 73. Free nodes kept in a black box called                               |    |
| (a) Free space (b) Storage pool (c) Data area (d) Array                 |    |
| 74.The used to get node from Storage pool.                              |    |
| (a) GET NODE (b) RET (c) CREATE (d) RETRIEVE                            |    |
| 75.The node used to return node in Storage pool                         |    |
| (a) GET NODE (b) RET (c) CREATE (d) RETRIEVE                            |    |
| 76.The time is less for linked stack & Queue                            |    |
| (a) Execution (b) Run-time (c) Compilation (d) Processing.              |    |
| 77. The values of Data & link are represented by                        |    |

| (a) * (b) -> (c) () (d) #                                                        |
|----------------------------------------------------------------------------------|
| 78. Direction of links is easy for and operation of nodes.                       |
| (a) Insert, Delete (b) Delete, (c) Retrieve, Create (d) Insert, Create           |
| 79. Storage pool contains nodes.                                                 |
| (a) Currently used (b) Not currently used (c) Existing (d) Free                  |
| 80. When node is defined & depend on problem                                     |
| (a) Number & Size (b) Data & Number (c) Value & Size (d)Data & Size.             |
| 81. Storage space allocation depend partly on the & of                           |
| machines.                                                                        |
| (a) Problem & Properties (b) Problem & addressing (c) addressing & data          |
| (d) Properties & addressing                                                      |
| 82. Structure is used later for                                                  |
| (a) Proving (b) Comparing (c) Printing (d) Soring                                |
| 83. Linked list is used to prevent                                               |
| (a) Wastage (b) Storing (c) Maintenance (d) Damage                               |
| 84. Storage pool has nodes.                                                      |
| (a) Field (b) Data (c) Link (d) All a,b,c                                        |
| 85. AV is variable.                                                              |
| (a) Local (b) Global (c) External (d) Internal                                   |
| 86 inserts new node at the front of list AV.                                     |
| (a) RET (b) GETNODE (c) REM (d) ATTACH                                           |
| 87. When Pointer =0 the operation said to be                                     |
| (a) Legal (b) Illegal (c) Equal (d) Invalid                                      |
| 88. When Pointer =1 the operation said to be                                     |
| (a) Legal (b) Illegal (c) Equal (d) Invalid                                      |
| 89 operations is not used to determine the data stored in nodes.                 |
| (a) Legal (b) Illegal (c) Equal (d) Invalid                                      |
|                                                                                  |
| <u>Unit-IV</u>                                                                   |
| 90. Fibonacci search involves only                                               |
| (a) Addition, Subtraction (b) Addition, Multiplication (c) Subtraction, division |
| d) Addition, Division                                                            |
| 91.Average computing time for quick sort is                                      |
| (a) $\log 2^n$ (b) O (n) (c) O ( $n \log 2^{n}$ ) (d) $n \log 2^n$               |

| 92. The area that can be read from or written onto by head is          |
|------------------------------------------------------------------------|
| (a)Tape (b) index (c) disk (d) track                                   |
| 93.Collection of tracks under all the platters is called               |
| (a)Storage space (b) Cylinder (c) Surface (d) None                     |
| 94time is used select the right sector of the track under R/W head.    |
| (a)Seek time (b) Latency time (.c)Transmission time (d) Computing time |
| 95.A selection tree is a tree.                                         |
| (a) Balanced (b) Binary (c) Heap (d) B-tree                            |
| 96.The method of distributing runs is also known as merge.             |
| (a)Fibonacci (b) Poly-phase (c) K-way (d) 2-way                        |
| 97. If the identifier known in advance called as property              |
| (a)Static (b) Dynamic (c) Heap (d) none                                |
| 98. Hash function is obtained by using operator.                       |
| (a)Arithmetic (b) Relational (c) Mod (d) Boolean                       |
| 99. Fibonacci search involves &operations.                             |
| (a) +,_ (b) *,/ (c) +,/ (d) _, *                                       |
| 100. File is a set of                                                  |
| (a) data (b) Instructions (c) Records (d) Program                      |
| 101. The difference between Parent & Child number called               |
| (a)Sequence (b) Radix (c) Base (d) Fibonacci                           |
| 102. Records containing several different fields called                |
| (a) Records (b) Values (c) Keys (d) Data                               |
| 103.The records searched & stored in ways                              |
| (a) Sequential (b) non-Sequential (c) Random (d) Both a,b              |
| 104 search is proceed until correct record located.                    |
| (a) Sequential (b) non-Sequential (c) Random (d) Both a,b              |
| 105. The while loop used to the search                                 |
| (a) Proceed (b) Terminate (c) Exit (d) Continue                        |
| 106. To make Fibonacci search, the entries in file must be             |
| (a) Ordered (b) unordered (c) Increased (d) Decreased                  |
| 107. Order of alphabets arranged in a dictionary called as order       |
| (a) Ascending (b) Descending (c) Lexicographical (d) Unsorted          |
| 108. Binary search requires comparisons in worst- case.                |
| (a) $o(\log n)$ (b) $o(n)$ (c) $o(m)$ (d) $2\log n$                    |

| 109. The Total computation time requires in insertion sort is             |
|---------------------------------------------------------------------------|
| (a) o(log n) (b) o(i) (c) o(m) (d) 2logn                                  |
| 110. The node without child called as                                     |
| (a) Parent (b) Grandparent (c) Child (d) leaf                             |
| 111. The value of parent should be larger than the child is property.     |
| (a) Heap (b) Quick (c) Radix (d) Tree                                     |
| 112. Average computing time for quick sort is                             |
| (a) O(n log2 <sup>n</sup> ) (b) nlogn (c) 2log (d) log n                  |
| 113. In radix sort, significant bit is to be considered first             |
| (a) Most (b) First (c) Least (d) last                                     |
| 114. Computing time for 2-way merge sort is                               |
| (a) O(n log2 <sup>n</sup> ) (b)O(nlog n) (c) 2log (d) log n               |
| 115. The meaning for poyphase is                                          |
| (a) Few (b) Same (c) Many (d) Different                                   |
| 116. The distributing runs in polyphase merge is also known as            |
| (a) Sequential merge (b) Random merge (c) Poly merge (d) Fibonacci merge. |
| 117. Name & Value pairs consists in table.                                |
| (a) Static (b) Dynamic (c) Hash (d) Symbol                                |
| 118. Midsquare method is used to determine                                |
| (a) Value (b) bucket address (c) identifier (d) Free node                 |
| 119. Chaining method links only the identifier.                           |
| (a) Non- identical (b) identical (c) many (d) different                   |
|                                                                           |
| <u>Unit – V</u>                                                           |
| 120.A Combination of key values specified for retrieval termed as         |
| (a) Query (b) Records (c) Data (d) Key                                    |
| 121. The DASD is expanded as                                              |
| (a)Direct access storage disk (b) Direct access storage Device            |
| (.c) Direct access stack device (d) Device access storage disk            |
| 122. The Physical sequence of records is ordered on some Key called the   |
| (a)Secondary key (b) Primary key (c) Teritary key (d) none.               |
| 123. A directory is an collection of                                      |
| (a) multi-list structure (b) Tree indexing (c) B-tree (d) Trie-index      |
| 124 ISAM refers to                                                        |

| (a)Indexed Sequential Access Method (b) Indexed Sequential Access Model          |
|----------------------------------------------------------------------------------|
| (c) Indexed Sequence Access Method (d) Indirect Sequential Access Method         |
| 125. All the free nodes are available in                                         |
| (a) GETNODE (b) AV (c) FREE (d) POOL                                             |
| 126file storage referred to Permanent storage                                    |
| (a) Transaction (b) Master (c) Inverted (d) Batched                              |
| 127. All branch node containing link fields.                                     |
| (a) 40 (b) 35 (c) 4 (d) 27                                                       |
| 128. A is obtained by combining two or more keys together.                       |
| (a) File (b) Record (c) Information (d) Directory Size                           |
| 129. Each record in the file have one addition field called as field.            |
| (a)Link(b) Pointer (c) Insertion (d) Creation                                    |
| 130 .The is a collection of records.                                             |
| (a) Files (b) Database (c) Field (d) Record                                      |
| 131. The collection of fields is said to be                                      |
| (a) Files (b) Record (c) Field (d) Database                                      |
| 132.The represents a single key value                                            |
| (a) Simple (b) Boolean (c) Functional (d) Range                                  |
| 133. The file represents the previous update.                                    |
| (a) Transaction (b) Temporary (c) Master (d) Permanent                           |
| 134. Physical sequence of records is ordered on some key called                  |
| (a)Sequence key (b) Random key (c) Index key (d) Primary key                     |
| 135. One of the important components of file                                     |
| (a) Directory (b) Records (c) Field (d) Database                                 |
| 136. Dense index is in a form of &                                               |
| a)Keyvalue, Pointer (b) Keyvalue, address (c) Link, address (d) Pointer, address |
| 137. Which one is not overflow handling techniques                               |
| (a) Rehashing (b) Open addressing (c) Chainning (d) ISAM                         |
| 138. Storage media may be divided into                                           |
| (a) Cells (b)Records (c) Tracks (d) Sector                                       |
| 139. The file used to label location of all documents                            |
| (a) Master (b) Transaction (c) Inverted (d) Temporary                            |
| 140. The Situation none or very few which satisfy the query called               |
| (a) Compound key (b) Key (c) Field (d) Database                                  |

| 141 method used to accomplish doubly linked multilist structure |
|-----------------------------------------------------------------|
| (a) Coral rings (b) A-link (c) B-link (d) doubly link           |
| 142 field gives the number of information in the subtree        |
| (a) COUNT (b) NUM (c) CAL (d) INFO                              |
| 143. Key should be                                              |
| (a) Alphabets (b) Digits (c) Shapes (d) all a,b,c               |
| 144. The term Trie comes from                                   |
| (a) Retrieval (b) B-trieval (c) Trieindex (d) Treetrieval       |
| 145.The operation of B-trees are                                |
| (a) Searching (b) Insertion (c) Deletion (d) all a,b,c          |
| 146.Inlist each key available in more than one list             |
| (a) Singly (b) Doubly (c) Multi (d) Index                       |
| 147.The order used to enter values in hash table.               |
| (a) Loading (b) Increasing (c) Decreasing (d) Indexing          |
| 148. The area where the records are located is called as        |
| (a) Chaining (b) Bucket (c) Linear (d) Quadratic                |
| 149. The response time is very minimum in retrieval             |
| (a) Batch (b) On-line (c) Real time (d) None.                   |
|                                                                 |

#### <u>SECTION – B (5X5=25)</u>

#### <u>Unit - I</u>

- 1) Mention the classification of algorithms?
- 2) What are all the different criteria that algorithm should satisfy?
- 3) Explain SPARKS with neat diagram?

- 4) How to create programs?
- 5) Explain the Top-down and Bottom-up approach?
- 6) Define array? How to represents the array in computer memory.
- 7) How to create a good looking program? Explain with example.
- 8) What is an Ordered list? Explain with an example.
- 9) Write the procedure for Polynomial addition
- 10) Write a short notes on Algorithms.
- 11) Write the Binary search algorithm?
- 12) Write the Fibonacci search algorithm?

#### **Unit-II**

- 13) What is the data structure of STACK? Explain.
- 14) What is the data structure of Queue? Explain.
- 15) What are all the operations performed in STACK? Explain.
- 16) Write the ADD operation for STACK?
- 17) Write the DELETE operation in STACK?
- 18) Write the addition and deletion procedures in Queue?
- 19) How to evaluate the expressions?
- 20) What is infix notation? Explain with an example?
- 21) What is Postfix notation? Explain with an example?
- 22) Write the procedure to Evaluate the expressions?
- 23) Convert the expression (A/B)\*\*(C+D)\*(E-A)\*C into postfix form
- 24) Write the ISP and ICP for the operators?
- 25) Write the Procedure for POSTFIX (E)
- 26) What is Multiple Stack and Queues?

#### <u>Unit – III</u>

- 27) What is Linked Stacks and Queues? Expain.
- 28) Write the addition and deletion procedure for Linked stacks and Queues.
- 29) Write about the Storage pool?
- 30) Write the procedure to add two numbers in polynomial addition?
- 31 )Explain the SPARSE MATRICES with algorithm
- 32) Explain the Doubly linked lists?

- 33) Explain the Dynamic Storage management?
- 34) Write the Garbage collection and compaction?
- 35) Write the algorithm for Dynamic storage management?
- 36) What is Singly Linked lists? Explain.

#### **Unit-IV**

- 37) Write a short note on Internal Sorting?
- 38) Explain the searching and sorting methods?
- 39) What is Binary Search? Explain with example.
- 40) What is Sequential Search? Explain with example.
- 41) What is Fibonacci Search? Explain with example.
- 42) Explain Insertion sorting method with example?
- 43) Explain quick sorting method with example?
- 44) Explain 2-way merge sorting method with example?
- 45) Explain Heap sorting method with example?
- 46) Explain Radix sorting method with example?
- 47) What is External sorting explain in detail?
- 48) What is Sorting with disks?
- 49) Explain the K-way merging?
- 50) How to sort using tapes?
- 51) What is Balanced merge? Explain.
- 52) What is Polyphase merge? Explain in detail.
- 53) What is Symbol tables? Explain.
- 54) Write a short note on static tree tables?
- 55) Write a short note on Dynamic tree tables?
- 56) Write a note on Hash tables?
- 57) What is Hashing function? Explain.
- 58) Explain Mid-Square method?
- 59) Explain Division method?
- 60) Explain Folding method with example?
- 61) Write a short note on Digit Analysis
- 62) What is Overflow Handling? Explain.

#### Unit- V

NG

- 64) What is a File? Explain with an example?
- 65) What is Query? Explain with an example?
- 66) Mention the different types of queries?
- 67) Explain the Mode of Update and Retrieval?
- 68) What is hashing? Explain.
- 69) Explain index techniques?
- 70) Explain Cylinder-Surface Indexing with example. ile luce
- 71) Explain the Rehashing methods
- 72) Explain the Open addressing methods.
- 73) What is Hash tables explain?
- 74) What is Trie indexing?
- 75) What is File Organizations? Explain
- 76) Explain the Random Organization?
- 77) What is Directory Look up table?
- 78) Give a short note on Linked Organization
- 79) What is Coral rings?
- 80) What is Inverted Files?
- acions 81) What is Cellular Partitions? Explain.

#### <u>Section – C (5X8=40)</u>

#### Unit – I

- 1) What are the different classifications of algorithm?
- 2) How to Create and Analyse the Programs?

- 3) Explain the SPARKS method with Fibonacci algorithm?
- 4) Describe about representation of arrays.
- 5) Define array and explain the Structure of array
- 6) What is an ordered list explain with an example?
- 7) Write the Structure of an polynomial addition?
- 8) Mention the rules to be satisfied by the algorithm?

#### Unit -II

- 9). Explain the Structure of a Stack.
- 10) Explain the Structure of a Queue.
- 11)Explain about insertion and deletion of elements from a Stack.
- 12) Explain about insertion and deletion of elements from a Queue.
- 13) How to Evaluate an Expression?
- 14) Write the rules for the infix notation and explain with an example.
- 15) What are the rules for postfix notation and explain with an example
- 16)Explain Multiple stacks and Queues with ADD and DELETE algorithm.
- 17) Write an algorithm to transform an infix expression into its postfix equivalent.
- 18) Define Expression and Explain its types.

#### **Unit –III**

- 19) Describe in detail about single linked list concepts.
- 20) Explain about linked Stacks and Queues with addition and Deletion algorithm?
- 21) Explain in detail about the storage pool and mention its various operations.
- 22) Describe the procedure for polynomial addition with an example?
- 23) Explain about Equivalence relations in detail.
- 24) Write an algorithm for Sparse matrices?
- 25) Write in detail about doubly linked list concepts.
- 26) Give a brief note on dynamic storage management.
- 27) Explain briefly about Garbage collection and Compaction.

#### $\underline{Unit-IV}$

28) Illustrate an algorithm for Binary search with example?

- 29) Explain an algorithm for Fibonacci search method.
- 30)Describe an algorithm for Sequential search method?
- 31) Explain an algorithm and analysis about insertion sort.
- 32) Write an algorithm and analysis about Quick sort.
- 33) Give short note on 2-Way merging with
- 34) Write an algorithm and analysis about Heap sort.
- 35) Write an algorithm and analysis about Radix sort.
- 36) Explain the sorting with disks in external sorting method.
- 37). Explain in detail about K- way merging example?
- 38) Mention the method how to sort using tapes.
- 39) Explain in detail about Balanced merging.
- 40) Write a brief note on Poly-phase merge.
- 41)Explain an algorithm for structure of symbol tables
- 42) Write the differences between static and dynamic tree tables.
- 43) What is hashing function? What are its kinds?
- 44) What is Overflow handling methods? Explain in Detail.

#### Unit - V

- 45) Explain Index Techniques with example
- 46)IIIustrate cylinder surface indexing techniques.
- 47) What is Overflow techniques? Explain various techniques in overflow method?
- 48) Explain Tree indexing B Trees with an example?49
- 49) Write an algorithm and analysis about Trie Indexing?
- 50) Explain file organizations?
- 51) Explain Linked Organization?
- 52) Write about Sequential Organization.
- 53) Explain briefly about Inverted files
- 54) Describe about Cellular partitions in detail.

#### **ANSWERS**

#### (Section - A)

#### Unit-I

1)b 2).c 3)a 4)b 5)a 6)a 7)d 8)d 9)d 10)b 11)d 12) a 13) a 14) c 15) c 16) b 17) d 18) d 19) b 20) d 21) c 22) a 23) b 24) c 25) c 26) b 27) a 28) d 29) d 30) c

#### **Unit-II**

31) a 32) b 33) c 34) d 35) c 36) a 37) a 38) a 39) a 40) b 41) a 42) a 43) b 44) d 45) c 46) a 47) c 48) d 49) b 50) a 51) a 52) a 53)a 54) d 55) c 56) a 57) c 58) a 59) a

#### <u>Unit – III</u>

60)a 61)b 62)d 63)a 64)c 65) a 66)b 67)c 68)a 69) d 70) b 71) c 72 ) a 73) b 74) a 75) b 76) c 77) b 78) a 79) b 80) a 81) b 82) c 83) a 84) d 85) b 86) a 87) a 88) b 89) c

#### **Unit- IV**

90 )a 91)c 92)d 93)b 94)b 95) b 96)a 97)a 98)c 99) a 100) c 101) d 102) c 103) d 104) a 105) b 106) a 107) c 108) a 109) b 110) d 111)a 112)a 113) c 114) a 115) c 116)d 117) d 118) b 119) b

#### Unit - V

120)a 121) b 122)b 123)d 124)a 125)b 126)b 127)d 128)d 129)a 130) a 131) b132)a 133)c 134) d 135) a 136) b 137) d 138) a 139)c 140)a 141)a 142)a 143)d 144)a 145)d 146)c 147)a 148)b 149)c

# KONGUNADU ARTS AND SCIENCE COLLEGE (AUTONOMOUS) COIMBATORE-641029

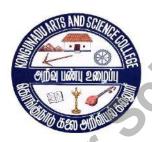

**QUESTION BANK** 

TITLE OF THE PAPER: OPERATING SYSTEMS

DEPARTMENT OF COMPUTER SCIENCE

# Kongunadu Arts & Science College (Autonomous) Department of Computer Science

#### **Question Bank**

#### **OPERATING SYSTEMS**

#### **CONTENTS**

| • |      |                          |          |
|---|------|--------------------------|----------|
|   | S.NO | CONTENT                  | PAGE NO. |
|   | 1    | Section A                | 4-10     |
|   | 2    | Section B                | 11-12    |
|   | 3    | Section C                | 13-14    |
|   | 4    | <b>Key for Section A</b> | 15-16    |
|   |      |                          |          |

Prepared by
Mrs. N.Kalaivani MCA., M.Phil., SET
Associate Professor
Department of Computer Science,
Kongunadu Arts & Science College,
Coimbatore-29.

### **SECTION-A**

| 1.  | The software that controls the hardware is called                                    |
|-----|--------------------------------------------------------------------------------------|
|     | (a) Task (b) Operation (c) Operating systems (d) Relation                            |
| 2.  | When several jobs are in main memory at once is called                               |
|     | (a) Process (b) Multiprogramming (c) Active (d) Rest                                 |
| 3.  | The time between submission of job and return the results is                         |
|     | (a) Seek (b) Turnaround (c) Internet (d) Latency                                     |
| 4.  | What is an operating system?                                                         |
|     | (a) Software that controls Hardware (b) Firmware (c) Resource (d) Managers           |
| 5.  | What is a program in execution?                                                      |
|     | (a) Process (b) Project (c) System (d) Events                                        |
| 6.  | .A process is in a state, if it currently has the cpu is called                      |
|     | (a) Running (b) Waiting (c) Blocked (d) Complete                                     |
| 7.  | A state transition from ready to running state is called                             |
|     | (a) Dispatch (b) Timerunout (c) Block (d) Wakeup                                     |
| 8.  | Which instruction controls the order of instruction execution?                       |
|     | (a)PSWs (b) SLIH (c) TCP (d) IP                                                      |
| 9.  | The system allows the user to run for specific time is called                        |
|     | (a) Remote (b) Time quantum (c) Expire (d) Slots                                     |
| 10. | A process in an operating systems is called                                          |
|     | (a) OCB (b) PC (c) PCB (d) IS                                                        |
| 11. | An event that alters the sequence of instruction execution is called                 |
|     | (a) Interrupt (b) Disturb (c) Internet (d) State                                     |
| 12. | The interrupt caused by malfunctioning hardware is                                   |
|     | (a) External (b) Request (c) Machine check (d) Internal                              |
| 13. | . Which controls the order of execution of process?                                  |
|     | (a) PSW (b) Information (c) CPU (d) PCB                                              |
| 14. | . A protected variable whose value can be accessed and altered only by the           |
|     | operation of P and V is called                                                       |
|     | (a) Semaphores (b) Critical section (c) Synchronization (d) Binary                   |
| 15. | . A process multiprogramming system is said to be in a state of                      |
|     | (a) Block (b) Procedure (c) Deadlock (d) Namespace                                   |
| 16. | . Which is used to improve the system throughput?                                    |
|     | (a) Circular wait (b) Deadlock (c) Spooling (d) Groupware                            |
| 17. | . Indefinite postponement is prevented by allowing process priority to increase wait |
|     | for a resource is called.                                                            |
| JÞ  | (a) Increase (b) Aging (c) Procedure (d) Active                                      |
| 18. | Certain resources that cannot be removed from the process is called                  |
|     | (a) Non-preemptive (b) Preemptive (c) Schedule (d) Module                            |
| 19. | . A state that leads to a deadlock is called                                         |
|     | (a) Active (b) Server (c) Safe (d) Unsafe                                            |
| 20. | . The shape that represents process is called                                        |
|     | (a) Squares (b) Circles (c) Arcs (d) Oval                                            |
| 21. | Which type of storage allocation a program is divided into several pages?            |
|     | (a) Blocks (b) Paging (c) Non contiguous (d) Contiguous                              |

| 22. The technique of storage that involves moving all occupied areas of storage to One end is called |
|----------------------------------------------------------------------------------------------------|
| (a) Compaction (b) Fragmentation (c) Compacting (d) Partition                                        |
| 23. Which strategy is used for an incoming job is placed in the main storage in                      |
| the first available hole large enough to hold?                                                       |
| (a) First fit (b) Best fit (c) Worst fit (d) Next fit                                                |
| 24. The optimal replacement strategy is called                                                       |
| (a) OPT (b) FIFO (c) LRU (d) LFU                                                                     |
| 25. Storage that is possible to run programs larger than main storage is called                      |
| (a) Overlays (b) Clusters (c) Groups (d) Interval                                                    |
| 26. In fixed partition multiprogramming, the storage is divided into number of                       |
| (a) Symmetric (b) Asymmetric (c) Fixed partition (d) Multi                                           |
| 27. Free storage areas are called                                                                    |
| (a) Space (b) Holes (c) Component (d) Object                                                         |
| 28. An incoming job is placed in and fits more tightly is called                                     |
| (a) First fit (b) Best fit (c) Worst fit (d) Next fit                                                |
| 29. An incoming job placed in and fits worst is called                                               |
| (a) First fit (b) Best fit (c) Worst fit (d) Next fit                                                |
| 30. The strategies that wait for a page to be referenced by running process is                       |
| (a) Fetch (b) Demand (c) Placement (d) Replacement                                                   |
| 31. The concept in which a process is copied into main memory from the                               |
| Secondary memory according to the requirement is                                                     |
| (a) Paging (b) Demand paging (c) Segmentation (d) Swapping                                           |
| 32. In FIFO page replacement algorithm, when a page must be replaced                                 |
| (a) Oldest page is chosen                                                                            |
| (b) Newest page is chosen                                                                            |
| (c) Random page is chosen                                                                            |
| (d) Minimum used page is chosen.                                                                     |
| 33. Which algorithm chooses the page that has not been used for the longest period of                |
| time whenever the page required to be replaced?                                                      |
| (a) First in first out algorithm                                                                     |
| (b) Additional reference bit algorithm                                                               |
| (c) Least recently used algorithm                                                                    |
| (d) Counting based page replacement algorithm                                                        |
| 34. A process is thrashing if                                                                        |
| (a) It is spending more time paging than executing                                                   |
| (b) It is spending less time paging than executing                                                   |
| (c) Page fault occurs                                                                                |
| (d) Swapping cannot take place                                                                       |
| 35. Fragmentation is                                                                                 |
| (a) Fragments of memory words unused in a page                                                       |
| (b) Fragments of memory words used in a page                                                         |
| (c) Dividing the main memory into equal-sized fragments                                              |
| (d) Dividing the secondary memory into equal sized fragments                                         |

| 36. | In internal fragmentation, memory is internal to a partition and (a) is being used |
|-----|------------------------------------------------------------------------------------|
|     | (b) is not being used                                                              |
|     | (c) is always used                                                                 |
|     | (d) none of the mentioned                                                          |
| 27  |                                                                                    |
| 31. | A solution to the problem of external fragmentation is                             |
|     | (a) Compaction                                                                     |
|     | (b) Larger memory space                                                            |
|     | (c) Smaller memory space                                                           |
| 20  | (d) None of the mentioned                                                          |
| 38. | External fragmentation will not occur when                                         |
|     | (a) First fit is used (b) Best fit is used                                         |
| 20  | (c) Worst fit is used (d) No matter which algorithm is used, it will always occur  |
| 39. | Dijkstra's banking algorithm in an operating system solves the problem of          |
|     | (a) Mutual exclusion (b) Context switching                                         |
|     | (c) Deadlock avoidance (d) Deadlock recovery                                       |
| 40. | When the memory allocated to a process is slightly larger than the process, then   |
|     | (a) Internal fragmentation occurs  (b) External fragmentation occurs               |
|     | (c) Both internal and external fragmentation occurs                                |
|     | (d) Neither internal nor external fragmentation occurs                             |
| 41. | Which priorities do not change?                                                    |
|     | (a) Static (b) Dynamic (c) Rest (d) Active                                         |
| 42. | The mechanism that response to change is called                                    |
|     | (a) Static (b) Dynamic (c) Rest (d) Active                                         |
| 43. | A user with a rush job may be willing to pay a premium is called                   |
|     | (a) Purchased priority (b) Commands (c) FIFO (d) SJF                               |
| 44. | The limited amount of cpu time is called                                           |
|     | (a) Timing (b) Time slice (c) Slot (d) Dispatch                                    |
| 45. | The classifying of computers are done by                                           |
|     | (a) John (b) Dennis (c) Flynn (d) Tremens                                          |
| 46. | Which machine belongs to array processors?                                         |
|     | (a) MISD (b) MIMD (c) SISD (d) SIMD                                                |
| 47. | Which module gives control of the CPU to the process selected by the short-term    |
|     | scheduler?                                                                         |
|     | (a) Dispatcher (b) Interrupt (c) Scheduler (d) None of the mentioned               |
| 48. | The processes that are residing in main memory and are ready and waiting to        |
|     | execute are kept on a list called                                                  |
|     | (a) Job queue (b) Ready queue (c) Execution queue (d) Process queue                |
| 49. | Which scheduling algorithm allocates the CPU first to the process that requests    |
|     | the CPU first?                                                                     |
|     | (a) First-come, first-served scheduling (b) Shortest job scheduling                |
|     | (c) Priority scheduling (d) None of the mentioned                                  |
| 50. | In priority scheduling algorithm                                                   |
|     | (a) CPU is allocated to the process with highest priority                          |
|     | (b) CPU is allocated to the process with lowest priority                           |
|     |                                                                                    |
|     |                                                                                    |

| (c) Equal priority processes can not be scheduled                                                                                        |      |
|----------------------------------------------------------------------------------------------------|------|
| (d) None of the mentioned                                                                                                    |      |
| 51. Time quantum is defined in                                                                                                    |      |
| (a) Shortest job scheduling algorithm (b) Round robin scheduling algorithm                                                               |      |
| (c) Priority scheduling algorithm (d) Multilevel queue scheduling algorithm                                                              | m    |
| 52. Process are classified into different groups in                                                                                      |      |
| (a) Shortest job scheduling algorithm (b) Round robin scheduling algorithm                                                               |      |
| (c) Priority scheduling algorithm (d) Multilevel queue scheduling algorithm                                                              | m    |
| 53. In multilevel feedback scheduling algorithm                                                                                          |      |
| (a) a process can move to a different classified ready queue                                                                             | . 7  |
| (b) Classification of ready queue is permanent                                                                                           | '    |
| (c) Processes are not classified into groups                                                                                             |      |
| (d) None of the mentioned                                                                                                    |      |
| 54. Which one of the following cannot be scheduled by the kernel?                                                                        |      |
| (a) Kernel level thread (b) User level thread                                                                                            |      |
| (c) Process (d) None of the mentioned                                                                                                    | :    |
| 55. The interval from the time of submission of a process to the time of completion termed as                                            | n is |
|                                                                                                    |      |
| (a) Waiting time (b) Turnaround time (c) Response time (d) Throughput 56. The systems that perform many operations in parallel is called |      |
| (a) Dataflow computers (b) Pipe (c) Array (d) Multiprocessing                                                                            |      |
| 57. The systems that continue operations even when portion of system fail is called                                                      | А    |
| (a) Constraints (b) Fault tolerance (c) panels (d) Checks                                                                                | u    |
| 58. Who developed a view of program paging activity?                                                                                     |      |
| (a) Richard (b) Dennis c) Denning (d) Isiac                                                                                              |      |
| 59. The storage locations referenced recently is called                                                                                  |      |
| (a) Bindings (b) Transactions (c) Spatial (d) Temporal                                                                                   |      |
| 60. The storage locations referenced tend to clustered is called                                                                         |      |
| (a) Bindings (b) Transactions (c) Spatial (d) Temporal                                                                                   |      |
| 61. Execution of two or more programs by a single CPU is known as                                                                        |      |
| (a) Multiprocessing (b) Time sharing (c) Multiprogramming (d) Multithreading                                                             | g    |
| 62. Which one rotates at a speed of 3600 revolutions per second?                                                                         |      |
| (a) Platter (b) Spindle (c) Read write header (d) Boom                                                                                   |      |
| 63. The process of moving the boom to a new cylinder is called                                                                           |      |
| (a) Spindle (b) Waiting (c) Seek time (d) Waiting time                                                                                   |      |
| 64. Which seek optimization has no reordering of queue?                                                                                  |      |
| (a) Dispatch (b) SSTF (c) SCAN (d) FCFS                                                                                                  |      |
| 65. A disk device simulated in conventional random access memory is called                                                               |      |
| (a) RAM disk (b) Optical disk (c) Hard disk (d) File disk                                                                                |      |
| 66. Which one of the following device is WORM device?  (a) ROM  (b) RAM  (c) Optical disk  (d) RAM disk                                  |      |
| 67. The named collection of data is called                                                                                               |      |
| (a) File (b) Paging (c) Record (d) Contiguous                                                                                            |      |
| 68. Each sequential subfile is called                                                                                                    |      |
| (a) Member (b) Fragmentation (c) Compacting (d) Partition                                                                                |      |
| (a) 1.12 moor (b) 1 raginomation (c) compacting (d) 1 dittion                                                                            |      |

| 69. The unique tag, usually a number, identifies the file within the file system. |  |  |  |  |  |
|-----------------------------------------------------------------------------------|--|--|--|--|--|
| (a) File identifier                                                               |  |  |  |  |  |
| (b) File name                                                                     |  |  |  |  |  |
| (c) File type                                                                     |  |  |  |  |  |
| (d) None of the mentioned                                                         |  |  |  |  |  |
| 70. To create a file                                                              |  |  |  |  |  |
| (a) Allocate the space in file system                                             |  |  |  |  |  |
| (b) Make an entry for new file in directory                                       |  |  |  |  |  |
| (c) Allocate the space in file system & make an entry for new file in directory   |  |  |  |  |  |
| (d) None of the mentioned                                                         |  |  |  |  |  |
| 71. By using the specific system call, we can                                     |  |  |  |  |  |
| (a) Open the file                                                                 |  |  |  |  |  |
| (b) Read the file                                                                 |  |  |  |  |  |
| (c) Write into the file                                                           |  |  |  |  |  |
| (d) All of the mentioned                                                          |  |  |  |  |  |
| 72. File type can be represented by                                               |  |  |  |  |  |
| (a) File name                                                                     |  |  |  |  |  |
| (b) File extension                                                                |  |  |  |  |  |
| (c) File identifier                                                               |  |  |  |  |  |
| (d) None of the mentioned                                                         |  |  |  |  |  |
| 73. Which file is a sequence of bytes organized into blocks understandable by the |  |  |  |  |  |
| system's linker?                                                                  |  |  |  |  |  |
| (a) Object file                                                                   |  |  |  |  |  |
| (b) Source file                                                                   |  |  |  |  |  |
| (c) Executable file                                                               |  |  |  |  |  |
| (d) Text file                                                                     |  |  |  |  |  |
| 74. In information is recorded magnetically on platters.                          |  |  |  |  |  |
| (a) Magnetic disks                                                                |  |  |  |  |  |
| (b) Electrical disks                                                              |  |  |  |  |  |
| (c) Assemblies                                                                    |  |  |  |  |  |
| (d) Cylinders                                                                     |  |  |  |  |  |
| 75. The heads of the magnetic disk are attached to a that moves all the heads as  |  |  |  |  |  |
| a unit.                                                                           |  |  |  |  |  |
| (a) Spindle                                                                       |  |  |  |  |  |
| (b) Disk arm                                                                      |  |  |  |  |  |
| (c) Track                                                                         |  |  |  |  |  |
| (d) None of the mentioned                                                         |  |  |  |  |  |
| 76. The set of tracks that are at one arm position make up a                      |  |  |  |  |  |
| (a) Magnetic disks                                                                |  |  |  |  |  |
| (b) Electrical disks                                                              |  |  |  |  |  |
| (c) Assemblies                                                                    |  |  |  |  |  |
| (d) Cylinders                                                                     |  |  |  |  |  |
| 77. The time taken to move the disk arm to the desired cylinder is called the     |  |  |  |  |  |
| (a) Positioning time                                                              |  |  |  |  |  |
| (b) Random access time                                                            |  |  |  |  |  |
|                                                                                   |  |  |  |  |  |

|     | (c) Seek time                                                                                                    |
|-----|----------------------------------------------------------------------------------------------------|
|     | (d) Rotational latency                                                                                                    |
| 78. | The time taken for the desired sector to rotate to the disk head is called                                                                                                    |
|     | (a) Positioning time                                                                                                    |
|     | (b) Random access time                                                                                                    |
|     | (c) Seek time                                                                                                    |
|     | (d) Rotational latency                                                                                                    |
| 79  | When the head damages the magnetic surface, it is known as                                                                                                    |
| 1). | (a) Disk crash                                                                                                    |
|     | (b) Head crash                                                                                                    |
|     | (c) Magnetic damage                                                                                                    |
|     | (d) All of the mentioned                                                                                                    |
| 90  | A floppy disk is designed to rotate as compared to a hard disk                                                                                                    |
|     | Drive.                                                                                                    |
|     | (a) Faster                                                                                                    |
|     |                                                                                                    |
|     | (b) Slower                                                                                                    |
|     | (c) At the same speed                                                                                                    |
|     | (d) None of the mentioned                                                                                                    |
|     | Android is licensed under with open source licensing license?                                                                                                    |
|     | (a) GPL (b) Apache/MIT (c) OSS (d) Soucefog                                                                                                    |
| 82. | Android is                                                                                                    |
| 0.2 | (a) Operating system (b) Sub directory (c) Web browser (d) Internet host name                                                                                                    |
|     | Android is specially developed for                                                                                                    |
|     | (a) Laptops (b) Port number (c) Desk tops (d) Mobile devices                                                                                                    |
| 84. | OHA stands for                                                                                                    |
|     | (a) Open handset alliance (b) Open handset acquer                                                                                                    |
|     | (c) Open handset art (d) Open handset audit                                                                                                    |
| 85. | Android OS is based on                                                                                                    |
| 0.6 | (a) Linux (b) Unix (c) C (d) Java                                                                                                    |
|     | What year was the open handset alliance announced?                                                                                                    |
|     | (a) 2005 (b) 2007 (c) 2006 (d) 2008                                                                                                    |
|     | What was the first phone released that ran the androis os?                                                                                                    |
|     | (a) HTC (b) gphone (c) T-Mobile g1 (d) Motorola                                                                                                    |
| 88. | Protecting private internet from internet holders is by                                                                                                    |
| 00  | (a) Firewalls (b) Encryption (c) Decryption (d) Authentication                                                                                                    |
| 89. | The web client server used on private networks called                                                                                                    |
|     | (a) Internet (b) HeaderStyle (c) Intranet (d) PagerStyle                                                                                                    |
| 90. | The tag used by the web browser to request for java applet is                                                                                                    |
| 0.4 | (a) <a> (b) <applet> (c) <html> (d) <style></th></tr><tr><th></th><th>Java achieves portability by compiling applets to</th></tr><tr><th></th><th>(a) ItemStyle (b) JVM (c) Java (d) Bytecode</th></tr><tr><th></th><th>Which language provides automatic garbage collection?</th></tr><tr><th></th><th>(a) Cobol (b) C++ (c) C (d) Java</th></tr><tr><th></th><th>When developing for the android os, java byte code is compiled into what?</th></tr><tr><th></th><th>(a) Java source code (b) Dalvik application code</th></tr><tr><th></th><th>(c) Dalvik byte code (d) C source code</th></tr></tbody></table></style></html></applet></a> |

#### **SECTION-B**

- 1. What is Operating system? What are the functions of an Operating System?
- 2. What are the system goals in operating systems?
- 3. Discuss about Process.
- 4. Write short notes on Process states.
- 5. Write short notes on future of DOS.
- 6. Write short notes on UNIX operating systems.
- 7. Write short notes on Interrupt.
- 8. Write short notes on Semaphores.
- 9. Write short notes on indefinite postponement.
- 10. Write short notes context switching.
- 11. Discuss about Storage allocation.
- 12. Discuss about Multiprogramming.
- 13. Discuss about Page size.
- 14. Write short notes on working sets.
- 15. Write short notes on Demand paging.
- 16. Write short notes on Principle of optimality.
- 17. Write short notes on FIFO and LRU page replacement.
- 18. Write short notes on LFU and NUR page replacement.
- 19. Write about fragmentation and compaction.
- 20. Write about Swapping.
- 21. Write short notes on Scheduling.
- 22. Discuss about Priorities.
- 23. Write short notes on FIFO Scheduling.
- 24. Write short notes on Quantum size.
- 25. Write about RR Scheduling.
- 26. Write about Fault tolerance.
- 27. Write short notes on Storage management.
- 28. Discuss about SRT Scheduling.
- 29. Write about SJF Scheduling.
- 30. Discuss about Multiprocessing.
- 31. Discuss about device management.
- 32. Discuss about disk performance.
- 33. Write about Optimization.
- 34. Write short notes on disk scheduling.
- 35. Write short notes on FCFS.
- 36. Write short notes on SSTF.
- 37. Write short notes on File systems.
- 38. Write about Database systems.
- 39. Write about File system functions.
- 40. Write short notes on disk storage.
- 41. Write a note on Android.
- 42. Write short notes on Core files.
- 43. Write short notes on Core directories.
- 44. Write about open handset.

- 45. Write about Android emulator.
- 46. Write short notes on Framework.
- 47. Write about the steps involved in running android application.
- 48. Write short notes on creation of application.
- 49. Write short notes on configuring application.
- 50. Write about Android development.

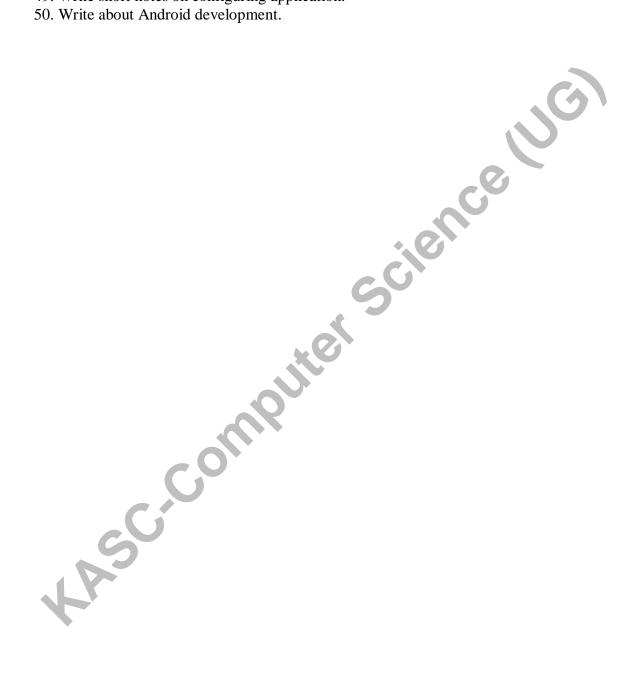

#### **SECTION-C**

- 1. Explain about History of DOS.
- 2. Discuss about History of UNIX.
- 3. Explain Process states.
- 4. Explain Process state transitions.
- 5. Explain Interrupt processing.
- 6. Explain about Interrupt classes.
- 7. Discuss about Context Switching.
- 8. Explain about Deadlock prevention and Deadlock avoidance.
- 9. Explain about Deadlock Detection and Deadlock recovery.
- 10. Explain about Characteristics of Deadlocks.
- 11. Explain about contiguous storage allocation.
- 12. Explain about Non-contiguous storage allocation.
- 13. Explain about Fixed partition multiprogramming.
- 14. Explain about Variable partition multiprogramming.
- 15. Explain multiprogramming with swapping.
- 16. Explain Virtual storage management strategies.
- 17. Explain Page replacement strategies.
- 18. Explain about Paging.
- 19. Discuss about Single user contiguous storage allocation.
- 20. Discuss about Paging in demand.
- 21. Explain about Preemptive vs Non-Preemptive Scheduling.
- 22. Explain Deadline Scheduling.
- 23. Explain about FIFO and RR scheduling.
- 24. Explain about Classification of sequential and parallel processing.
- 25. Explain Array processors.
- 26. Explain about Multiprocessing.
- 27. Explain Dataflow computers.
- 28. Explain about Sequential processing.
- 29. Explain about parallel processing.
- 30. Discuss about distributed computing.
- 31. Explain Operation of moving head disk storage.
- 32. Explain about Need for disk scheduling.
- 33. Explain about Seek optimization.
- 34. Explain about RAM disks.
- 35. Explain about the difference between FCFS scheduling and SSTF scheduling.
- 36. Explain about Optical disks.
- 37. Explain File organization.
- 38. Discuss about File descriptor.
- 39. Explain about file allocation and freeing space.
- 40. Explain about Access control matrix.
- 41. Explain about WAP.
- 42. Explain about Open handset alliance.
- 43. Explain about Android platform.
- 44. Explain about configuring development environment.

- 45. Explain SDK license agreement.
- 46. Explain the core android application framework.
- 47. Explain about testing development environment.
- 48. Discuss about Building of first android application.
- 49. Explain about the creating and configuring application.
- 50. Explain about the launching of android application.

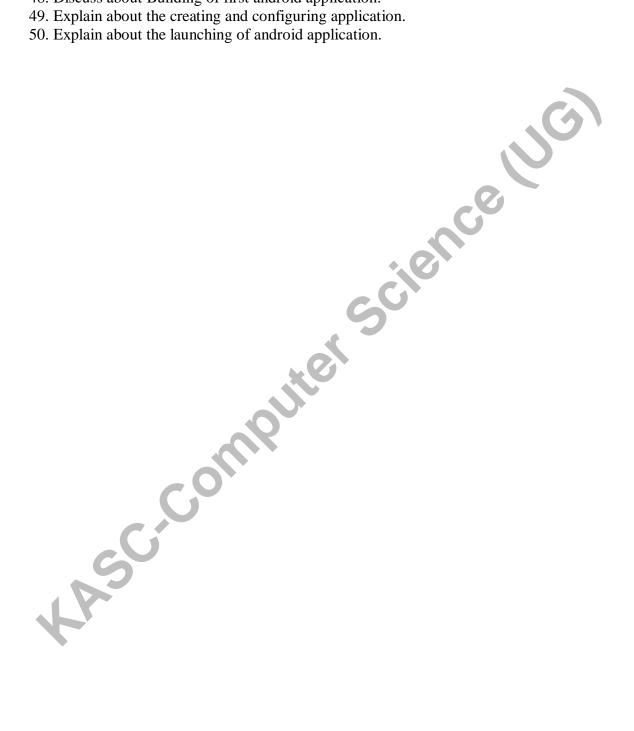

#### **KEY ANSWERS**

- 1. (c) Operating systems
- 2. (b) Multiprogramming
- 3. (b) Turnaround
- 4. (a) Software that controls Hardware
- 5. (a) Process
- 6. (a) Running
- 7. (a) Dispatch
- 8. (a)PSWs
- 9. (b) Time quantum
- 10. (c) PCB
- 11. (a) Interrupt
- 12. (c) Machine check
- 13. (a) PSW
- 14. (a) Semaphores
- 15. (c) Deadlock
- 16. (c) Spooling
- 17. (b) Aging
- 18. (a) Non-preemptive
- 19. (d) Unsafe
- 20. (a) Squares
- 21. (d) Non-Contiguous
- 22. (a) Compaction
- 23 (a) First fit
- 24. (b) FIFO
- 25. (a) Overlays
- 26. (c) Fixed partition
- 27. (b) Holes
- 28. (b) Best fit
- 29. (c) Worst fit\_\_
- 30. (a) Fetch
- 31. (b) Demand paging
- 32. (a) oldest page is chosen
- 33. (c) least recently used algorithm
- 34. (a) it is spending more time paging than executing
- 35. (a) Fragments of memory words unused in a page
- 36. (b) is not being used
- 37. (a) Compaction
- 38. (d) No matter which algorithm is used, it will always occur
- 39. (c) Deadlock avoidance

- 40. (a) Internal fragmentation occurs
- 41. (a) Static
- 42. (b) Dynamic
- 43. (a) Purchased priority
- 44. (b) Time slice
- 45. (c) Flynn
- 46. (d) SIMD
- 47. (a) Dispatcher
- 48. (b) Ready queue
- 49. (a) First-come, first-served scheduling
- 50. (a) CPU is allocated to the process with highest priority
- 51. (b) Round robin scheduling algorithm
- 52. (d) Multilevel queue scheduling algorithm
- 53. (a) A process can move to a different classified ready queue
- 54. (d) None of the mentioned
- 55. (b) Turnaround time
- 56. (a) Dataflow computers
- 57. (b) Fault tolerance
- 58. c) Denning
- 59.(d) Temporal
- 60. (c) Spatial
- 61. (c) Multiprogramming
- 62. (b) Spindle
- 63. (c) Seek time
- 64. (d) FCFS
- 65. (a) RAM disk
- 66. (c) Optical disk
- 67. (a) File
- 68. (a) Member
- 69. (a) File identifier
- 70. (c) Allocate the space in file system & make an entry for new file in directory
- 71. (d) All of the mentioned
- 72. (b) File extension
- 73. (a) Object file
- 74. (a) Magnetic disks
- 75. (b) Disk arm

76. (d) Cylinders

77. (d) Rotational latency

78. (d) Rotational latency

79. (b) Head crash

80. (b) Slower

81. (b) Apache/MIT

82. (a) Operating system

92. (d) Java

93. (c) Dalvik byte code

94. (a) Kill

95. (b) A content provider

96. (a)Cyber dog

97. (c) DCOM

98. (a) Application package

nstalled science with the science with the science with t

# KONGUNADU ARTS AND SCIENCE COLLEGE (AUTONOMOUS)

*COIMBATORE - 641 029* 

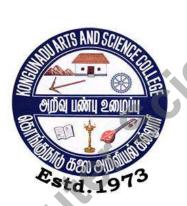

DEPARTMENT OF COMPUTER SCIENCE

## **QUESTION BANK**

 $\ \, \textbf{Title of the Paper} \, : \, \textbf{PYTHON PROGRAMMING} \, \,$ 

**JANUARY 2019** 

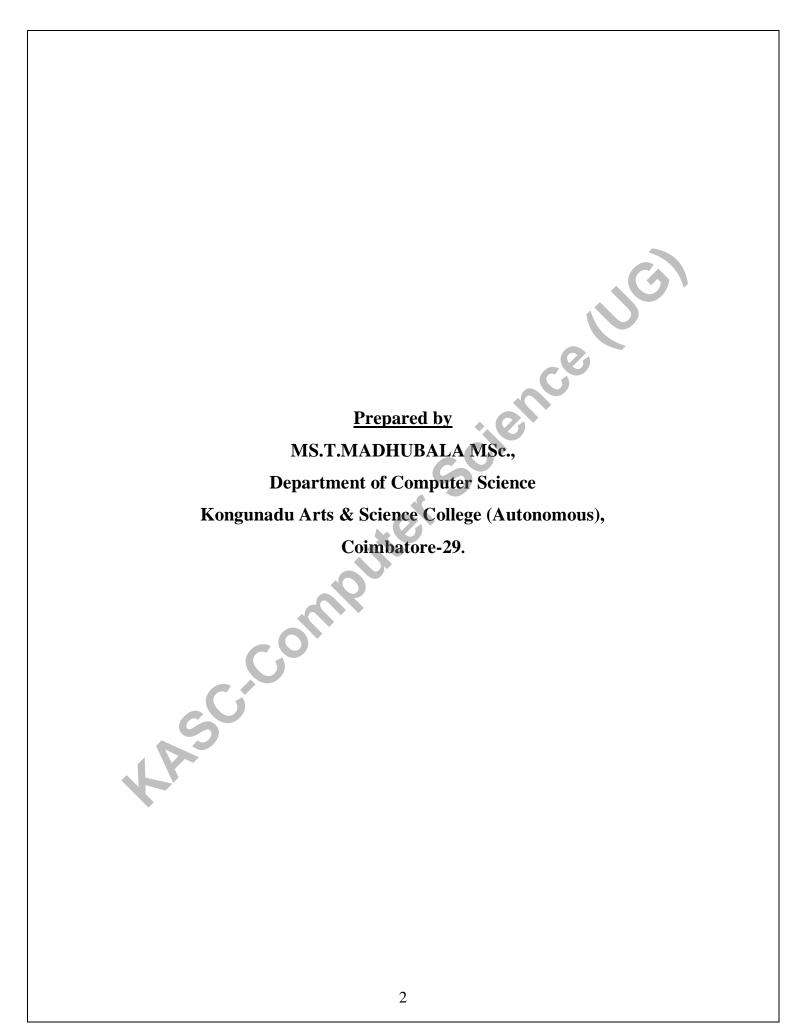

#### **CONTENTS**

|      | CONTENTS          |          |   |
|------|-------------------|----------|---|
| S.NO | CONTENT           | PAGE NO. | ] |
| 1    | Section A         | 4        |   |
| 2    | Section B         | 10       |   |
| 3    | Section C         | 12       |   |
| 4    | Key for Section A | 15       |   |
| 5,00 | Key for Section A |          |   |

### **SECTION - A**

| 1.  | Python possesses a property of code is termed as                  |                          |                           |                    |  |
|-----|-------------------------------------------------------------------|--------------------------|---------------------------|--------------------|--|
|     | a. Dynamic                                                        | b. Reusability           | c. Interpreted            | d. General-purpose |  |
| 2.  | 2. The Statement is used to display the output screen.            |                          |                           |                    |  |
|     | a. Print                                                          | b. Comment               | c. Identifiers            | d. Keyword         |  |
| 3.  | The Symbol, v                                                     | which is used for comm   | nenting.                  |                    |  |
|     | a. >>>                                                            | b. #                     | c.()                      | d. " "             |  |
| 4.  | In python, an                                                     | identifier must begin w  | vith                      |                    |  |
|     | a. Letter                                                         | b. underscore            | c. digits                 | d. all             |  |
| 5.  | In python, wri                                                    | iting the name of a vari | able.                     | 60                 |  |
|     | a. Declare                                                        | b. initialize            | c. list                   | d. code            |  |
| 6.  | In python, ass                                                    | igning a value to a vari | iable.                    | *                  |  |
|     | a. Declare                                                        | b. initialize            | c. assign                 | d. define          |  |
| 7.  | In python, how                                                    | w many types of data a   | re supported?             |                    |  |
|     | a. 6                                                              | b. 5                     | c. 4                      | d. 3               |  |
| 8.  | How many wa                                                       | ays to start a python pr | ogramming?                |                    |  |
|     | a. 3                                                              | b. 4                     | c. 5                      | d. 6               |  |
| 9.  | The first appro                                                   | oach in python progran   | nming is                  |                    |  |
|     | a. Text editor                                                    | b. GUI                   | c. IDE                    | d. Notepad         |  |
| 10. | The second a                                                      | pproach in python prog   | gramming is               |                    |  |
|     | a.GUI                                                             | b. WordPad               | c. Notepad                | d. IDE             |  |
| 11. | In python pro                                                     | gramming has a list of   | reserved words know       | n as               |  |
|     | a. Keywords                                                       | b. Identifiers           | c. Comments               | d. Variables       |  |
| 12. | The operator,                                                     | which is used to assig   | ning a value to a varia   | ble.               |  |
| -   | a. =                                                              | b.' '                    | c. #                      | d. ( )             |  |
| 13. | 3. By which string data type is used combine two or more strings. |                          |                           |                    |  |
|     | a. Slicing                                                        | b. concatenation         | c. repetition             | d. reverse         |  |
| 14. | The operator,                                                     | which is used to separ   | rate the items in the lis | t.                 |  |
|     | a. #                                                              | b. ,                     | c. [ ]                    | d. " "             |  |
| 15. | 15. The data type is used to store sequence of items.             |                          |                           |                    |  |
|     | a. Tuple                                                          | b. list                  | c. Boolean                | d. numeric         |  |

| 16. By which data type order of elements are defined. |                                                          |                        |                                            |                   |  |  |  |
|-------------------------------------------------------|----------------------------------------------------------|------------------------|--------------------------------------------|-------------------|--|--|--|
|                                                       | a. Numeric                                               | b. list                | c. String                                  | d. dictionary     |  |  |  |
| 17                                                    | 17. The items which are enclosed within square brackets. |                        |                                            |                   |  |  |  |
|                                                       | a. List                                                  | b. tuple               | c. String                                  | d. numeric        |  |  |  |
| 18                                                    | 3. The sequence                                          | of items, which are    | enclosed within parent                     | hesis.            |  |  |  |
|                                                       | a. List                                                  | b. tuple               | c. Boolean                                 | d. String         |  |  |  |
| 19                                                    | ). The data type                                         | e which is an ordered  | d collection of data.                      |                   |  |  |  |
|                                                       | a. Dictionary                                            |                        | c. String                                  | d. Boolean        |  |  |  |
| 20                                                    | ). The string, w                                         | hich is used to repea  | at the same string for se                  | everal times.     |  |  |  |
|                                                       | a. Slicing                                               | b. concatenation       | c. repetition                              | d. string         |  |  |  |
| 21                                                    | . The operator                                           | which is used to con   | -                                          |                   |  |  |  |
|                                                       | -                                                        | b. comparison          | c. logical                                 | d. bitwise        |  |  |  |
| 22                                                    | 2. The operator                                          | which is used to calc  | culate the power values                    |                   |  |  |  |
|                                                       | a. Multiplicati                                          | ion b. Division        | c. Exponent                                | tial d. modulus   |  |  |  |
| 23                                                    | 3. The operator                                          | which is used to shift | ft the bits towards left.                  |                   |  |  |  |
|                                                       | a. <<                                                    | b. >>                  | c. &                                       | d.                |  |  |  |
| 24                                                    |                                                          |                        | be printed? Where $x = 4$                  |                   |  |  |  |
|                                                       | a. 2.0                                                   | b. 2.25                | c. 0.25                                    | d. 0.5            |  |  |  |
| 25                                                    |                                                          | following is not an a  | -                                          |                   |  |  |  |
|                                                       | a. *                                                     | b. **                  | c.//                                       | d. =              |  |  |  |
| 26                                                    | -                                                        | is used to reverse th  | -                                          | -                 |  |  |  |
|                                                       | a. Logical AN                                            | ND b. logical C        | OR c. logical N                            | OT d. bitwise     |  |  |  |
| 27                                                    | inverse                                                  | ar will reduce the of  | fout of acousting on alo                   | ment in the list? |  |  |  |
| 21                                                    | a. Arithmetic                                            |                        | fort of searching an ele<br>son c. members |                   |  |  |  |
| 28                                                    |                                                          | 1                      | m is in list in membersl                   | <u>.</u>          |  |  |  |
| 20                                                    | a. In                                                    | b. not in              | c. is                                      | d. not is         |  |  |  |
| 29                                                    |                                                          |                        | vert all upper case letter                 |                   |  |  |  |
| 4                                                     | a. Lower()                                               | b. upper()             | c. isalpha()                               | d. isdigit()      |  |  |  |
| 30                                                    | · ·                                                      | "                      | First index of search stri                 | O v               |  |  |  |
| 1                                                     | a. Find("string                                          | g") b. len ("stri      | ing") c. lower()                           | d. upper()        |  |  |  |
| 31                                                    | . What will be                                           | the output of str[0:4  | ] if str ="Hello"?                         |                   |  |  |  |
|                                                       | a. Hello'                                                | b. 'H'                 | c. 'Hel'                                   | d. 'Hell'         |  |  |  |
| 32                                                    | 2. Which of the                                          | following is the floo  | or division operator?                      |                   |  |  |  |
|                                                       | a./                                                      | b. %                   | c. //                                      | d. \\             |  |  |  |
| 33                                                    |                                                          | •                      | access single character                    | of string?        |  |  |  |
|                                                       | a.[:]                                                    | b. ()                  | c. [.]                                     | d. []             |  |  |  |

| 34. Whic    | h of the followingope    | rator is used for rep | etition?                |                |
|-------------|--------------------------|-----------------------|-------------------------|----------------|
| a.*         | b. +                     | c.                    | . =                     | d. ()          |
| 35. Whic    | h of the following is u  | ised to display the s | tatement?               |                |
| a. Pri      | nt b. As                 | ssignment c.          | . Expression            | d. String      |
| 36. How     | many types of operator   | ors in python?        |                         |                |
| a.6         | b. 7                     |                       |                         | d. 9           |
|             | chmetic operators, wh    |                       |                         |                |
| a. +        | b                        |                       |                         | d. %           |
|             | will be the output of    | •                     | •                       |                |
| a.10        | b. 12                    |                       |                         | d. 0           |
|             | will be the output of    |                       | _                       | 1 (T 4)        |
| a. 'T       |                          |                       |                         | d. 'Test'      |
|             | will be the output of    | -                     |                         | d :            |
| a. Tr       | ue b. Fa                 | use c.                | . 'Hello'               | d. in          |
| 41. Iterate | or based loop is         |                       |                         |                |
| a. for      | b. do                    | while c.              | . switch                | d. break       |
| 42. Built-  | in function in python    | is                    | 0.                      |                |
| a. na       | me() b.ran               | ge() c.               | func()                  | d. def()       |
| 43. Rang    | e() function generate    | s sequence of numb    | pers that starts with   |                |
| a. 0        | b. 1                     | c.                    | . n-1                   | d.n            |
| 44. Range   | e () function generates  | s sequence of numb    | ers that ends with      |                |
| a. 0        | b. 1                     | c.                    | . n-1                   | d.n            |
| 45. The f   | rst argument in range    | () is                 |                         |                |
| a. beg      | in b.sta                 | art c                 | e. first                | d. step        |
| 46. The s   | econd argument in rai    | nge () is             |                         |                |
| a. beg      | in b.sta                 | rt c                  | e. first                | d. end         |
| 47. The s   | tatement that transfers  | s the execution from  | n the loop to the state | ment that is   |
| imme        | diately following the    | loop is               |                         |                |
| a. for      | b.re                     | turn c.               | . break                 | d.continue     |
| 48. Multi   | ple expression for true  | e can be checked wi   | ith the help of         |                |
| a. if       | b. if-                   | else c.               | . if-else-if            | d.if elif else |
| 49. In if   | elif else the optional s | tatement is           |                         |                |
| a. elif     | b. el                    |                       | . if                    | d. elif else   |

| 50. | The function that prompt the input from the user is |                          |                         |                |  |
|-----|-----------------------------------------------------|--------------------------|-------------------------|----------------|--|
| ;   | a. input()                                          | b. func()                | c. function()           | d. raw_input() |  |
| 51. | The function that does not interpret the input is   |                          |                         |                |  |
| ;   | a. input()                                          | b. func()                | c. function()           | d. raw_input() |  |
| 52. | The repetition of a                                 | set of statements or a p | piece of code is        |                |  |
| ;   | a. loop                                             | b. block                 | c. iteration            | d.function     |  |
| 53. | The word that is re-                                | served in a programmi    | ng language is          | CA             |  |
| ;   | a. argument                                         | b. parameter             | c. keyword              | d. list        |  |
| 54. | The value on which                                  | n the operator operates  | is called               |                |  |
| ;   | a. operand                                          | b. parameter             | c. keyword              | d. list        |  |
| 55. | The statement itera                                 | tes over the items in se | equence in the order is | <i>'</i>       |  |
| ;   | a. for                                              | b.return                 | c. break                | d.continue     |  |
| 56. | Type casting can be                                 | e done in                | .0                      |                |  |
| ;   | a. input()                                          | b. func()                | c. function()           | d. raw_input() |  |
| 57. | Most preferred fund                                 | ction for input is       | 2                       |                |  |
| ;   | a. input()                                          | b. func()                | c. function()           | d. raw_input() |  |
| 58. | The function that in                                | nterprets the input from | n the user is           |                |  |
| ;   | a. input()                                          | b. func()                | c. function()           | d. raw_input() |  |
| 59. | The decision makir                                  | ng statement is          |                         |                |  |
| ;   | a. if                                               | b.return                 | c. break                | d.continue     |  |
| 60. | The statement that                                  | return the value is      |                         |                |  |
| ;   | a. if                                               | b.return                 | c. break                | d.continue     |  |
| 61. | Type conversion is                                  |                          |                         |                |  |
|     | a. implicit                                         | b. explicit              | c. default              | d. unknown     |  |
| 62. | Type Coercion is                                    |                          |                         |                |  |
|     | a. implicit                                         | b. explicit              | c. default              | d. unknown     |  |
|     | Interface                                           |                          |                         |                |  |
| 63. | The module that co                                  | ontain mathematical fur  | nctions is              |                |  |
| ;   | a. math                                             | b. maths                 | c. sin                  | d.log          |  |
| 64. | The file that contain                               | ns some predefined co    | des is                  |                |  |
| ;   | a. module                                           | b. folder                | c. directory            | d. function    |  |

| 65.                             | Collection of related function grouped together is                                                                                                    |                                                                                                    |                                                                                                    |                                                     |
|---------------------------------|----------------------------------------------------------------------------------------------------|----------------------------------------------------------------------------------------------------|----------------------------------------------------------------------------------------------------|-----------------------------------------------------|
| ä                               | a. module                                                                                                    | b. folder                                                                                                    | c.directory                                                                                                    | d. function                                         |
| 66.                             | 5. To access the function the name of the function is followed by                                                                                                    |                                                                                                    |                                                                                                    |                                                     |
| ä                               | a. (.)                                                                                                    | b.(,)                                                                                                    | c.(;)                                                                                                    | d. (:)                                              |
| 67.                             | Module name is pre                                                                                                    | eceded by the statemen                                                                                                    | t                                                                                                    |                                                     |
| ä                               | a. import                                                                                                    | b. def                                                                                                    | c. header                                                                                                    | d. module                                           |
| 68.                             | The method used to                                                                                                    | get time in readable f                                                                                                    | ormat is                                                                                                    | CA                                                  |
| ä                               | a. asctime()                                                                                                    | b. time()                                                                                                    | c. asc()                                                                                                    | d. atime()                                          |
| 69.                             | The method used to                                                                                                    | o get current date and                                                                                                    | time is                                                                                                    |                                                     |
| á                               | a. asctime()                                                                                                    | b. time()                                                                                                    | c. asc()                                                                                                    | d. atime()                                          |
| 70.                             | Name of the modul                                                                                                    | e to display calendar is                                                                                                    |                                                                                                    |                                                     |
| ä                               | a. calendar                                                                                                    | b. date                                                                                                    | c. time                                                                                                    | d. month                                            |
| 71.                             | The function used                                                                                                    | to display month is                                                                                                    |                                                                                                    |                                                     |
| ä                               | a. day()                                                                                                    | b. date ()                                                                                                    | c. month()                                                                                                    | d.cal()                                             |
| 72.                             | The function takes                                                                                                    | an object as argument                                                                                                    | is                                                                                                    |                                                     |
|                                 |                                                                                                    |                                                                                                    |                                                                                                    |                                                     |
| ä                               | a.len()                                                                                                    | b. help()                                                                                                    | c. range()                                                                                                    | d. dir()                                            |
|                                 | V                                                                                                    | - "                                                                                                    | c. range() formation about the ob-                                                                                                    | **                                                  |
| 73.                             | V                                                                                                    | - "                                                                                                    |                                                                                                    | **                                                  |
| 73.                             | The built-in function. len()                                                                                                    | on that gives detailed in b. help()                                                                                                    | formation about the ob                                                                                                    | oject is d. dir()                                   |
| 73.<br>74.                      | The built-in function. len()                                                                                                    | on that gives detailed in b. help()                                                                                                    | of about the obcorrange()                                                                                                    | oject is d. dir()                                   |
| 73.<br>74.                      | The built-in function a. len()  A file that contains a. module                                                                                                    | on that gives detailed in b. help() a collection of related                                                                                                    | c. range() function and definition c. directory                                                                                              | oject is d. dir()                                   |
| 73.<br>74.<br>75.               | The built-in function a. len()  A file that contains a. module                                                                                                    | b. help() a collection of related b. folder                                                                                                    | c. range() function and definition c. directory                                                                                              | oject is d. dir()                                   |
| 73.<br>74.<br>75.               | The built-in function in len()  A file that contains in module  The statement used in def                                                                                                    | b. help() a collection of related b. folder to import various mod                                                                                                    | c. range() function and definition c. directory lules in python is c. module                                                                 | oject is d. dir() is d. function                    |
| 73.<br>74.<br>75.<br>76.        | The built-in function in len()  A file that contains in module  The statement used in def                                                                                                    | b. help() a collection of related b. folder to import various mod b. import                                                                                                    | c. range() function and definition c. directory lules in python is c. module                                                                 | oject is d. dir() is d. function                    |
| 73.<br>74.<br>75.<br>76.        | The built-in function in len()  A file that contains in module  The statement used in def  The detailed information in the detailed information in the length in the length in the lengt | b. help() a collection of related b. folder to import various mod b. import                                                                                                    | c. range() function and definition c. directory lules in python is c. module e is given by                                                   | d. dir() is d. function d. modules                  |
| 73.<br>74.<br>75.<br>76.        | The built-in function in len()  A file that contains in module  The statement used in def  The detailed information in the detailed information in the length in the length in the lengt | b. help() a collection of related b. folder to import various mod b. import ation about the modul b. help()                                                                    | c. range() function and definition c. directory lules in python is c. module e is given by c. module()                                       | d. dir() is d. function d. modules                  |
| 73.<br>74.<br>75.<br>76.        | The built-in function in len() A file that contains in module The statement used in def The detailed information in lef() The syntax of compactors in left()                                                                                                    | b. help() a collection of related b. folder to import various mod b. import nation about the modul b. help() cosition of function is                                           | c. range() function and definition c. directory lules in python is c. module e is given by c. module()  c. f(f(x))                           | d. dir() is d. function d. modules d. dir()         |
| 73.<br>74.<br>75.<br>76.<br>77. | The built-in function in len() A file that contains in module The statement used in def The detailed information in lef() The syntax of compactors in left()                                                                                                    | b. help() a collection of related b. folder to import various mod b. import ation about the modul b. help() cosition of function is b. f(g(x))=fog(x)                          | c. range() function and definition c. directory lules in python is c. module e is given by c. module()  c. f(f(x))                           | d. dir() is d. function d. modules d. dir()         |
| 73.<br>74.<br>75.<br>76.<br>77. | The built-in function in len() A file that contains in module The statement used in def The detailed information in length in length in  | b. help() a collection of related b. folder to import various mod b. import ation about the modul b. help() cosition of function is b. f(g(x))=fog(x) bers of the object are r | c. range() function and definition c. directory lules in python is c. module e is given by c. module()  c. f(f(x)) eturned by using c.name() | d. dir() d. function d. modules d. dir() d. f(g(x)) |

| 80. | The variables used                | to pass some value   | es to a function defi | nition between          |
|-----|-----------------------------------|----------------------|-----------------------|-------------------------|
|     | parenthesis is                    |                      |                       |                         |
|     | a. parameters                     | b. arguments         | c. constants          | d. literals             |
| 81. | . Defining a function is known as |                      |                       |                         |
|     | a. function definition            | b. Initialization    | c. definition         | d. Specification        |
| 82. | In a function definit             | tion users have to   | define.               |                         |
|     | a. name of the function           | on b. list of sta    | tements               |                         |
|     | c. both a & b                     | d. paramete          | ers                   |                         |
| 83. | In function the bloc              | k is ended with the  | e statement           |                         |
|     | a. end                            | b. return            | c. exit               | d. goto                 |
| 84. | To return more than               | n one value separat  | te the values using   | G                       |
|     | a. Colon(:)                       | b. Comma(,)          | c. sem                | icolon(;) d.            |
|     | dot(.)                            |                      | .0.                   |                         |
| 85. | The default return v              | alue is              | CO.                   |                         |
|     | a. None                           | b. void              | c. one                | d. two                  |
| 86. | The first line in the             | definition of funct  | tion is known as      |                         |
|     | a. header                         | b. heading           | c. name               | d. parameter            |
| 87. | The header line wil               | l always end with    |                       |                         |
|     | a. Colon(:)                       | b. Comma(,)          | c. semicolon(         | ;) d. dot(.)            |
| 88. | The block of the sta              | ntement always sta   | rts with              |                         |
|     | a. Colon(:)                       | b. Comma(,)          | c. semicolon(         | ;) d. dot(.)            |
| 89. | What is the use of t              | he return statemen   | t?                    |                         |
|     | a. null value                     | b. initiate a func   | tion c. exit a functi | on d. none              |
| 90  | Which keyword is u                | used to define the l | block of statements   | in the function         |
| 1   | a. function                       | b. def               | c. func               | d. pi                   |
| 91. | A function is called              | using the name w     | ith which it was de   | fined earlier, followed |
| *   | by:                               |                      |                       |                         |
|     | a. { }                            | b. ( )               | c. <>                 | d. [ ]                  |
| 92. | What are the advan                | tages of using fund  | ctions?               |                         |
|     | a. Reduce duplication             | of code b            | . clarity of code     |                         |
|     | c. Reuse of code                  | d                    | . All                 |                         |

| 93                                               | The caller recognizes the arguments by the parameter name is called           |                |                |                 |                        |
|--------------------------------------------------|-------------------------------------------------------------------------------|----------------|----------------|-----------------|------------------------|
|                                                  | a. Default arguments                                                          |                | b. Requir      | ed arguments.   |                        |
|                                                  | c. Variable length ar                                                         | guments        | d. Keywo       | ord arguments   |                        |
| 94                                               | . The value assigned                                                          | to a parame    | eter at the ti | ime of function | n definition is called |
|                                                  | a. Default arguments                                                          |                | b. Requir      | ed arguments.   |                        |
|                                                  | c. Variable length arg                                                        | guments        | d. Keywo       | ord arguments   |                        |
| 95                                               | . Function with more                                                          | e number of    | arguments      | specified in f  | unction definition is  |
|                                                  | a. Default arguments                                                          |                | b. Requir      | ed arguments.   |                        |
|                                                  | c. Variable length arg                                                        | guments        | d. Keywo       | ord arguments   | 0,                     |
| 96                                               | . The number of arg                                                           | uments shou    | ıld match th   | ne defined num  | nber of parameters is  |
|                                                  | a. Default arguments                                                          |                | b. Requir      | ed arguments.   |                        |
|                                                  | c. Variable length arg                                                        | guments        | d. Keywo       | ord arguments   |                        |
| 97                                               | 97. In variable length arguments the name of the variable must be preceded by |                |                |                 |                        |
|                                                  | a. (:)                                                                        | b.(,)          |                | c. (;)          | d. (*)                 |
| 98                                               | . The statement used                                                          | to exit a fur  | nction is      |                 |                        |
|                                                  | a. end                                                                        | b. return      |                | c. exit         | d. goto                |
| 99                                               | . In function definiti                                                        | on the rest is | abbreviate     | ed as           |                        |
|                                                  | a. header                                                                     | b. body        |                | c. block        | d. statements          |
| 100. Process of repeating a function is known as |                                                                               |                |                |                 |                        |
|                                                  | a. recursive                                                                  | b. return      |                | c. void         | d. repeat              |
|                                                  |                                                                               |                |                |                 |                        |
|                                                  |                                                                               |                | SECTION        | N - B           |                        |
|                                                  |                                                                               |                |                |                 |                        |
| 1.                                               | Explain about the Py                                                          | thon Overvi    | ew.            |                 |                        |
| 2.                                               | Describe about the ir                                                         | stalling on l  | inux OS.       |                 |                        |
| 3.                                               | Discuss about the in                                                          | stalling on v  | vindows OS     | S.              |                        |
| 4.                                               | Explain about the Co                                                          | omments.       |                |                 |                        |
| 5.                                               | Describe about the p                                                          | ython Identi   | fiers.         |                 |                        |

6. Discuss about the Reserved keywords.

7. Explain about the declaring a variable.

8. What is list? Explain about it.

- 9. What is tuple? Explain about it.
- 10. Explain about the concept of dictionary.
- 11. Explain about the Arithmetic operator with an example.
- 12. Explain about the Membership operator with an example.
- 13. Discuss about the Precedence of operators.
- 14. What is statement? Explain about it.
- 15. Explain about the Slicing in String operators.
- 16. Discuss about the concept of Boolean Expressions.
- 17. Write a program to find the square root of a number?
- 18. Write a program to find the area of a rectangle?
- 19. Write a program to swap the values of two variables?
- 20. What is an operator? Explain Assignment operator with an example.
- 21. Write a note on For loop with an example.
- 22. Write a note on range() function.
- 23. What is the use of While statement?
- 24. What are break and continue statements in Python?
- 25. What is if-elif-else statement?
- 26. What is the use of input() function?
- 27. What is raw\_input() function?
- 28. Write a program to find Odd and Even Numbers.
- 29. Write a program using range() function.
- 30. Write a program using while statement.
- 31. What are Mathematical Functions?
- 32. How Mathematical functions are used in Python?
- 33. Write a Program to print the calendar for the month of March 1991.
- 34. What is help() function?
- 35. Write a Program using help() function.
- 36. Write a program to print the Cos of 45 degrees.
- 37. Write about Working with date and time in Python.
- 38. What is a function?
- 39. What is Type Conversion?

- 40. What is Type Coercion?
- 41. What is a function? Explain about the User- defined Functions.
- 42. Explain about the concept of parameters with an example.
- 43. Discuss about any two types of arguments.
- 44. Explain about the concept of the return statement with an example.
- 45. Explain about the Python Recursive function.
- 46. Write a program to find the HCF of given numbers?
- 47. Write a program to convert the decimal numbers to its binary, octal and hexadecimal equivalents?
- 48. Write a program to display factors of a given number?
- 49. Write a program to find the sum of natural numbers using recursion?
- 50. Write a program to find the factorial of a given number?

#### **SECTION - C**

- 1. What is Python? Explain about the overview of python.
- 2. What are all the ways to start the python? Explain in detail about installing python on various OS.
- 3. Explain about the python Comments and identifiers with an neat diagram.
- 4. What is a variable? Explain about the variables.
- 5. Explain any 4 types of data in python programming.
- 6. Discuss in detail about the string data type in python with a neat diagram.
- 7. Discuss in detail about the Standard data types in python.
- 8. Explain in detail about the concept of Numeric, List and Tuple data type in python.
- 9. How to install python on windows OS? Explain with its neat diagram.
- 10. How to Initializing a variable in python? Explain with an example.
- 11. Explain about the Arithmetic operator with an example.
- 12. Explain about the Membership operator with an example.
- 13. Discuss about the Precedence of operators.
- 14. What is statement? Explain about it.
- 15. Explain about the Slicing in String operators.

- 16. Discuss about the concept of Boolean Expressions.
- 17. Write a program to find the square root of a number?
- 18. Write a program to find the area of a rectangle?
- 19. Write a program to swap the values of two variables?
- 20. What is an operator? Explain Assignment operator with an example.
- 21. Explain For loop and give an example to print the letters using for loop.
- 22. How to print a range of values using range() function? Give example
- 23. Explain While, Break and Continue statements in Python.
- 24. Write a program to print even numbers using break and continue statements.
- 25. Explain if elif else statement with example.
- 26. Write a program in python using while statement
- 27. Write a Program to print the largest of three numbers.
- 28. Write a program to print whether the input year is leap or not.
- 29. Write a program to print Fibonacci sequence of n terms.
- 30. How to display a list of elements using range() function?
- 31. Explain Built-in functions in Python.
- 32. What is Type Conversion? Explain.
- 33. What is Type Coercion? Explain with an example.
- 34. Give the syntax required to convert an integer number into string and float to an integer value.
- 35. What are Mathematical functions in Python? Explain.
- 36. Write a program to get current date and time.
- 37. Write a program to get formatted date and time.
- 38. Write a program to print Calendar for a Month.
- 39. What is Composition of functions? Explain.
- 40. What is dir() function? Explain.
- 41. What is a Function? Explain in detail about the concept of user defined functions.
- 42. Explain in detail about the Parameters and Arguments with an example.
- 43. Illustrate the concept of Python recursive Functions and the return statement.
- 44. Discuss in detail about the concept of arguments & explain any two of the arguments.

- 45. What is a Function? Explain about the Required arguments and Keyword arguments.
- 46. What is a Function? Explain about the Default arguments and Variable-length arguments.
- 47. Write a program to find the sum of natural numbers using recursion and factorial of a given number.
- 48. Write a program to convert to convert the decimal numbers to its binary, octal and hexadecimal equivalents? Explain the concept of user defined function in this program.
- 49. Illustrate the concept of user defined function with an example.
- an e)

  a statemen. 50. Discuss in detail about the concept of the return statement with an example

### **KEY ANSWERS FOR SECTION - A**

- 1. b
- 2. a
- 3. b
- 4. d
- 5. a
- 6. b
- 7. a
- 8. a
- 9. a
- 10. a
- 11. a 12. a
- 13. b
- 14. b
- 15. a
- 16. d
- 17. a
- 18. b
- 19. a
- 20. c
- 21. b
- 22. c
- 23. a
- 24. d
- 25. a
- 26. c

- 27. c
- 28. a
- 29. a
- 30. a
- 31. c
- 32. c
- 33. d
- 34. a
- 35. a
- 36. b
- 37. d
- 38. d
- 39. a
- 40. a
- 41. a
- 42. b
- 43. a
- 44. c
- 45. a
- 46. d
- . . . .
- 47. c
- 48. d
- 49. a
- 50. a
- 51. d
- 52. c

- 53. c
- 54. a
- 55. a
- 56. d
- 57. d
- 58. a
- 59. a
- 60. b
- 61. b
- 62. a
- 63. a
- 64. a
- 65. a
- 66. a
- 67. a
- 68. a
- 69. b
- 70. a
- 71. c
- 72. d
- 73. b
- 74. a
- 75. b
- 76. b
- 77. b
- 78. d

- 79. d
- 80. a
- 81. a
- 82. c
- 83. b
- 84. b
- 85. a
- 86. a
- 87. a
- 88. a
- 89. c
- 90. b
- 91. b
- 92. d
- 93. d
- 94. a
- 95. c
- 96. b
- 97. d
- 98. b
- 99. b
- 100. a

# QUESTION BANK Scientific Science (116)

# KONGUNADU ARTS AND SCIENCE COLLEGE (AUTONOMOUS)

COIMBATORE - 641 029

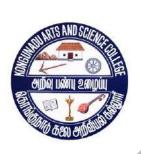

# **QUESTION BANK**

TITLE OF THE PAPER: SOFTWARE PROJECT MANAGEMENT

**DEPARTMENT OF COMPUTER SCIENCE (UG)** 

# Prepared by

Mrs. N.Kalaivani MCA., M.Phil, SET

**Assosiate Professor** 

**Department of Computer Science** 

Kongunadu Arts & Science College (Autonomous)

Coimbatore-29.

# **CONTENTS**

| 1 | Title                       | Page Number |
|---|-----------------------------|-------------|
|   | Section A                   | 5- 14       |
| 2 | Section B                   | 15 - 16     |
| 3 | Section C                   | 17 - 18     |
| 4 | Key for Section A           | 19 - 21     |
|   | Section C Key for Section A |             |

# SECTION - A (10 X 1 = 10)

# UNIT – I

|             | organizatio   | _                                  | ent team pric | orities the pr | roposed idea  | s / proje | ects and arrives at |
|-------------|---------------|------------------------------------|---------------|----------------|---------------|-----------|---------------------|
| a)          | Aggregate     | Project Plan                       | b) Project    | Portfolio      | c) Both a     | and b     | d) Schedule         |
|             |               | s a set of thing<br>e revenues and | _             | anization de   | ecides to do  | to achie  | eve its vision and  |
| a)          | Project       | b) Idea                            |               | c) Prototyp    | oes d         | l) Softw  | are                 |
| 3. Pro      | duct develop  | oment life cycl                    | e consists of | f              | phases        |           | (                   |
| a)          | Three         | b) Four                            |               | c) Six         | d) Fi         | ive.      |                     |
| 4. In I     | dea generati  | on phase, idea                     | s get from_   | ·              | 20            |           |                     |
| a)          | Customers     | b)                                 | Suppliers     | c) Er          | nployees      | d)        | All the above       |
| 5. A _demo. |               | tails building a                   | simplistic r  | nodel of the   | e final produ | cts and   | putting together a  |
| a)          | Idea          | b) Prototy                         | oing          | c) Alp         | oha o         | d) Beta   |                     |
| 6. Pro      | totyping dev  | velopment pha                      | se generates  |                | of the p      | rojects.  |                     |
| a)          | Work Flov     | v Specification                    | b) Fo         | ormat          | c) Report     |           | d) Standards        |
| 7. The      | ;1            | phase is to mo                     | ve from a sk  | eleton proto   | otype to usab | ole prod  | uct.                |
| a)          | Idea          | b) Prot                            | otype         | c) Alpha       | a c           | l) Beta   |                     |
|             | product.      | phase is to iron                   | out the kinl  | ks in the pro  | oduct & add   | support   | ting infrastructure |
| a)          | Beta          | b) Alp                             | ha            | c) Produc      | tion          | d) Idea   |                     |
| 9. The      | choice of the | ne beta                            | determin      | es the succ    | ess of the ev | entual p  | product.            |
| a)          | Suppliers     | b)                                 | Developers    | c)             | Customers     |           | d) All the above    |
| 10. Be      | eta phase gei | nerates a                          | outp          | out.           |               |           |                     |
| a)          | Document      | ation b                            | ) Standards   | c) Coi         | mpetition     | d) T      | esting              |

| 11. T | The process-oriented                    | d projects gain mor    | mentum during the $\_$ | phase.                         |
|-------|-----------------------------------------|------------------------|------------------------|--------------------------------|
| a     | ) Beta                                  | b) Idea                | c) Production          | d) Alpha                       |
|       | The product remains rgoes periodic revi |                        |                        | ength of time, during which it |
| a     | ) Versions                              | b) Patches             | c)Up gradat            | tions d) All the above         |
| 13. T | The pl                                  | hase activities are u  | sually bug fixes.      |                                |
| a     | ) Maintenance                           | b) Beta                | c) Alpha               | d) Production                  |
| 14    | mode                                    | l is also called the l | Linear Sequential Mo   | odel.                          |
|       | a) Prototyping                          | b) Spiral              | c) Waterfall           | d) RAD                         |
| 15. I | n waterfall model a                     | project is divided     | into a sequence of w   | ell defined                    |
|       | a) Phases                               | b) Levels              | c) Models              | d) Loop                        |
| 16. T | The main advantage                      | of the prototyping     | model is its responsi  | iveness to                     |
|       | a) Levels                               | b) Changes             | c) Models              | d) Workflow                    |
| 17. T | The RAD model con                       | mbines the features    | s of mode              | els.                           |
| ä     | a) Waterfall                            | b) Prototyping         | c) Liner Sequer        | d) All the above               |
| 18. A | A in a proj                             | ect management co      | ontext is about measu  | rement.                        |
| 8     | a) Project                              | b) Metrics             | c) Life Cycle          | d) Model                       |
| 19. Г | Deviation from the s                    | scheduled time to the  | he actual time taken i | is called variance.            |
|       | a) Schedule                             | b) Business            | c) Process             | d) Target                      |
| 20. T | The target should be                    | e specific in terms of | of                     |                                |
|       | a) Letters                              | b) Numbers             | c) Words               | d) Strings                     |

# UNIT – II

| 21.  | A       | is at        | out transfe   | rring as m  | any of the in            | nplied req  | uirement   | s of the c  | ustomers    |
|------|---------|--------------|---------------|-------------|--------------------------|-------------|------------|-------------|-------------|
| into | stated  | requiremen   | ts.           |             |                          |             |            |             |             |
|      | a) Pro  | duct         | b) Qu         | ıality      | c) Sof                   | tware       | d) Ass     | surance     |             |
| 22.  | The     | re           | fers to testi | ng a produ  | ıct after a giv          | en phase    | to find o  | ut its defe | ects.       |
|      | a) R    | leview       | b) Aud        | it c        | ) Quality Co             | ntrol       | d) Quali   | ty Assura   | ance        |
| 23.  | A       | foc          | cuses on the  | preventio   | n of defects             | from the v  | very start |             | 3)          |
|      | a) (    | Quality Ass  | urance        | b) Quali    | ty Control               | c) Au       | udit       | d) Revie    | ew          |
| 24.  | The pe  | ople to do a | n analysis o  | of the root | cause of the             | defect is   | called     |             | cost.       |
|      | a) I    | Defect       | b) Re-wo      | ork         | c) Appraisal             | d) 1        | Maintena   | nce         |             |
| 25.  | Expans  | sion of SQA  | is            |             |                          | C           |            |             |             |
|      | c)      | Software C   | Query Assur   | rance       | b) Softwar<br>d) Softwar | -           | •          |             |             |
| 26.  | The rev | view team c  | onsists of _  |             |                          |             |            |             |             |
|      | a) A    | author       | b) Scrib      | oe O        | c) Chairpers             | on          | d) Al      | l the abo   | ve          |
| 27.  | Each d  | efect found  | in the work   | product i   | s recorded a             | nd classifi | ed into _  | 0           | categories. |
|      | a) T    | wo           | b) Three      | c) ]        | Four                     | d) Five     |            |             |             |
| 28.  | The au  | dit can be c | onducted ei   | ther by     |                          | auditor     | rs.        |             |             |
|      | a) Iı   | nternal      | b) Ex         | ternal      | c) Train                 | ed          | d) Co      | mpany       |             |
| 29.  | The     | dia          | gram is a co  | ommon to    | ol for getting           | the root    | cause of t | he defect   | t.          |
|      | a) Pa   | areto        | b) Fish       | bone        | c) Decis                 | ion Tree    | Ċ          | l) All the  | above       |
| 30.  | The SQ  | A teams ca   | n be organ    | ized into _ | leve                     | ls.         |            |             |             |
|      | a) Pı   | roject       | b) Gro        | up          | c) Company               | y           | d) All th  | e above     |             |

| 31. A        | are eve           | ents that are usu | ally beyor  | nd the plar  | ner's c  | ontrol.       |            |
|--------------|-------------------|-------------------|-------------|--------------|----------|---------------|------------|
| a) Ri        | sk b)             | Review            | c) Audit    | d            | ) QC     |               |            |
| 32. A        | is an u           | mbrella activity  | that takes  | s place thre | oughou   | t the project | life cycle |
| a) Ris       | k Management      | b) Qualit         | у           | c) Review    | C        | d) SQA        |            |
|              | uard against.     | is the process o  | f identify  | ing those r  | isks tha | t a project r | nanager    |
| a) Ris       | k Mitigation      | b) Risk Idei      | ntificatior | n c)         | QC       | d) SQA        | 5          |
| 34. A        | is to e           | nsure that we are | e not miss  | sing out an  | y obvio  | us inputs to  | a project. |
| a) I         | Literature        | b) Review         | V           | c) Check     | list     | d) QA         |            |
| 35. Utilizii | ng information    | in the literature | is the con  | cept of      | (C)      | buying        |            |
| a) Int       | Cormation         | b) Checklist      |             | c) Concept   | t        | d) Role       |            |
| 36. A        | presen            | t a pictorial way | to repres   | ent risks.   |          |               |            |
| a) Fis       | h bone            | b) Pareto tool    | c)          | Decision 7   | Γree     | d) All th     | ie above   |
| 37. The ne   | t effect of the r | sk is measured    | as          | ·            |          |               |            |
| a) Ri        | sk Mitigation     | b) Risk Expo      | osure (     | c) Probabil  | lity d   | ) Decision 7  | Trees      |
| 38. Risks a  | re quantified a   | nd prioritized by | using       |              | of the 1 | risks.        |            |
| a) Pro       | obability         | b) Impact         | c) Bot      | th a and b   | d) De    | ecision Tree  | S          |
| 39. Risks a  | re indentified b  | y watching        |             | ·            |          |               |            |
| a) Im        | pact b)           | Symptoms          | c) Qua      | ality        | d) Pro   | bability      |            |
| 40. The pro  | obability and in  | npact of the risk | is classif  | ied into     |          | categor       | ries.      |
| a) T         | wo b) Th          | ree c) Fo         | our         | d) Five      |          |               |            |

# UNIT –III

| 41 <b>.</b> Un | derstanding the  | details of the so  | ftware compon      | ents are ca  | lled softwa  | are              |     |
|----------------|------------------|--------------------|--------------------|--------------|--------------|------------------|-----|
|                | a) Requirement   | s gathering        | b) Planning        | c) Coo       | ding         | d) Testing       |     |
| 42. A _        |                  | form the basis i   | for the success of | of further a | ctivities in | a project.       |     |
| í              | a) Planning      | b) Rec             | quirements         | c) Codi      | ng           | d) Testing       |     |
| 43. Wł         | no can present a | big picture, nor   | ninates other co   | ontacts and  | acts as a t  | ie-breaker?      |     |
| a              | ) Developer      | b) Tester          | c) Single poi      | nt of conta  | ct d)        | ) Customer       |     |
| 44. A _        | level            | address the resp   | onse time to qu    | eries for re | esolving an  | y conflicts.     |     |
| ć              | a ) Argument     | b) Service         | c) Custo           | omer         | d) Pro       | oject            |     |
| 45. Wł         | nich one provide | es qualitative des | scription of wha   | at the syste | m should     | do?              |     |
| ä              | a) Security      | b) Targets         | c) Functio         | nality       | d) Ava       | ailability needs |     |
| 46. A _        | measures         | s denotes the cri  | teria under whic   | ch the proj  | ect can be   | deemed successf  | ul. |
|                | a) Targets       | b) Functionali     | ty c) A            | vailability  | needs d      | ) Success        |     |
| 47. On         | ce the system is | deployed in the    | customer site,     | there woul   | ld be a nee  | d forsuppo       | rt. |
|                | a) Ongoing       | b) Functiona       | lity c) T          | Γraining     | d) Succes    | s                |     |
|                | e primary outpu  | t from the requir  | rements gatheri    | ng process   | is require   | ments            |     |
|                | a) List          | b) Documen         | t c) Rep           | oort         | d) For       | m                |     |
| 49. Th         | e primary metric | e for the success  | of requirement     | ts gathering | g is require | ements           | ·   |
|                | a) Document      | b) Sta             | bility c)          | ) Report     | d)           | ) Table          |     |
| 50. A _        | is alm           | ost always done    | with incomple      | ete informa  | tion.        |                  |     |
|                | a) Estimation    | b) Metri           | cs c) l            | LOC          | d) Risk      | Mitigation       |     |

| 51. Each estimate is b | pased on certain              | ·                    |                      |
|------------------------|-------------------------------|----------------------|----------------------|
| a) Table               | b) Metrics                    | c) Assumptions       | d) Risk Mitigation   |
| 52. Software project 6 | estimation is categorized in  | n to phas            | ses.                 |
| a) Two                 | b) Three c) Four              | d) Five              |                      |
| 53. A es               | timate is a measure of the    | size of the final wo | ork product.         |
| a) Effort              | b) Schedule                   | c) Size              | d) Cost              |
| 54. A est              | imate is the effort in perso  | n months to produc   | ce the work product. |
| a) Effort              | b) Schedule                   | c) Size              | d) Cost              |
| 55. The project is dec | omposed into smaller and      | more manageable      |                      |
| a) Modules             | b) Components                 | c) Unit              | d) System            |
| 56. In function point, | the application features ar   | e divided into       | ·                    |
| a) Inputs              | b) Outputs                    | c) Interfaces        | d) All the above     |
| 57. The effectiveness  | of estimation is highly dep   | pendent on the exp   | erience level of the |
| a) Developer           | b) Customer                   | c) Projec            | t manager d) User    |
| 58. During a project e | execution, unexpected ever    | nts may take place   | & these may cause    |
| to slip.               |                               |                      |                      |
| a) Effort              | b) Estimates                  | c) Workflow          | d) Cost              |
| 59. In estimate the me | etric determine its effective | eness is called      | ·                    |
| a) Variance            | b) Effort                     | c) Cost              | d) Workflow          |
| 60. Expansion of LO    | C is                          |                      |                      |
| a) Lines Of Co         | ode b) Lines O                | f Cost               |                      |
| c) Level Of Co         | ode d) Level (                | Of Cost              |                      |

# UNIT - IV

| 61. A constinally be released.                     | stitutes the conceptualiza  | tion of how the user  | r's requirements will       |
|----------------------------------------------------|-----------------------------|-----------------------|-----------------------------|
| a) Analysis                                        | b) Planning                 | c) Design             | d) Coding                   |
| 62. A software compon                              | ent is re-usable, it's happ | oen by                |                             |
| a) Coding                                          | b) Design                   | c) Maintenance        | d) Implementation           |
| 63. Expansion of IDE is                            | s                           |                       | (0)                         |
| a) Integrated Deve                                 | elopment Environment        | b) Integrated Design  | gn Environment              |
| c) Integration Dev                                 | velopment Environment       | d) Integration Des    | ign Environment             |
| 64. Astanda                                        | ards characterize external  | product behavior.     | 0                           |
| a) Internal                                        | b) Product                  | c) External           | d) Design                   |
| 65. A goods                                        | hould make the building     | blocks are reusable   | as possible.                |
| a) Architecture                                    | b) Design                   | c) Code               | d) Plan                     |
| 66. Which standards de products?                   | termine what mechanism      | ns are to be followed | d internally to deliver the |
| a) Internal                                        | b) Product                  | c) External           | d) Design                   |
| 67. The log                                        | ic governs payments, wit    | hholdings, and tax    | rates.                      |
| a) Design                                          | b) Business                 | c) System             | d) Algorithmic              |
| 68. Each platform has a operating system.          | set of user interface star  | ndards & it was pior  | neered by                   |
| a) Motif                                           | b) Windows                  | c) Linux              | d) Macintosh                |
| 69. The user interface s                           | hould be customizable w     | rith mass             | ·                           |
| a) Personalisation                                 | b) Online help              | c) Look & Fe          | eel d) Display              |
| 70. The design should has correct the root cause o |                             | nd give meaningful    | to identify and             |
| a) Display                                         | b) Online help c            | ) Error messages      | d) Foot print               |

| 71. The real | root cause of the  | e observed failure   | actually would | l exist in some | e point.           |
|--------------|--------------------|----------------------|----------------|-----------------|--------------------|
| a) Exec      | cution             | b) Source            | c) Root        | d) Destin       | nation             |
| 72. The foot | print is also call | led                  |                |                 |                    |
| a) Pers      | onalisation        | b) Data struct       | ure c) C       | Context         | d) Redundancy      |
| 73. Which co | oncept is use to   | detect over written  | data structure | ??              |                    |
| a) Eye       | catcher            | b) Foot print        | c) Spaghetti   | i code          | d) Design          |
| 74. Which or | ne represents the  | e state of a progran | n?             |                 | 10                 |
| a) Foot      | t print l          | o) Data structure    | c) Algorit     | thms            | l) Module          |
| 75. A given  | module may be      | called by any num    | ber of other _ | TO,             |                    |
| a) Desi      | ign b) C           | Component c          | ) Modules      | d) Softwa       | are                |
| 76 do        | ocumentation re    | fers to documentin   | g which modu   | les are called  | by a given module  |
| a) Cros      | ss reference       | b) Change his        | story c)       | Proper          | d) All the above   |
| 77           | _ documentation    | n is done by any pe  | erson making t | the actual cha  | nges to keep track |
| of what chan | ges were made      | by whom, for wha     | t purpose & w  | hen these cha   | nges were made.    |
| a) Prop      | per b) C           | Change history       | c) Cross ref   | erence          | d) All the above   |
| 78. The      | program            | should conform to    | o platform loo | k & feel and c  | consistent.        |
| a) Ana       | lysis b)           | Installation         | c) Testing     | d) Desig        | n                  |
| 79. A design | should anticipa    | te future growth &   | growth indica  | ates            |                    |
| a) Leng      | gth of fields b    | ) Storage requirem   | ents c) Trans  | action volum    | e d) All the above |
| 80. Which pl | nase data structu  | ares and algorithms  | s are chosen?  |                 |                    |
| -            | uirements          | b) Prototype         | c) Design      | d) Im           | plementation       |

# UNIT – V

| 81. The ph<br>released to the mark |                        | ersion of the    | product starts  | after that version  | is        |
|------------------------------------|------------------------|------------------|-----------------|---------------------|-----------|
| a) Maintenanc                      | e b) Instal            | lation c         | e) Analysis     | d) Design           |           |
| 82. The maintenance                | e phase activities ar  | re comprised i   | into            | activities.         |           |
| a) Three                           | b) Four                | c) Five          | d) Six          |                     |           |
| 83. Thei                           | s a database contain   | ns all the info  | rmation abou    | t all the problems  | that were |
| reported.<br>a) Problem rep        | porting b) Proble      | m resolution     | c) Problem r    | epository d) Dis    | tribution |
| 84. Each problem re                | cord in the reposito   | ory is identifie | ed by a unique  |                     |           |
| a) Number                          | b) Identifier          | c) '             | Value           | d) Word             |           |
| 85. During the initia              | l conversation, a      | talks            | to the custon   | ner.                |           |
| a) Support An                      | alyst b) De            | eveloper         | c) Manage       | er d) Tester        | r         |
| 86. If a problem with              | h the current sympt    | oms has not b    | een reported    | earlier in the prob | lem       |
| repository, then it is             | aproblem               | ı.               |                 |                     |           |
| a) Old                             | b) New                 | c) Curr          | ent d)          | Past                |           |
| 87. The fix can sent               | to the customers it    | depends on the   | ne              | of the problem.     |           |
| a) Time                            | b) Impact              | c) Sever         | ity d)          | Priority            |           |
| 88. The mai                        | ntenance is carrying   | g out mainten    | ance to fix pr  | oblems after the p  | roblems   |
| surface.                           |                        |                  |                 |                     |           |
| a) Reactive                        | b) Proactive           | e c) (           | Corrective      | d) All the a        | ibove     |
| 89. Which model th                 | e development org      | anization pus    | hes the fixes t | o the customers?    |           |
| a) Pull                            | b) Push                | c) Stack         | d) Data         |                     |           |
| 90. Which model the                | e fixes for all the pr | oblems lie in    | the repositor   | y?                  |           |
| a) Data                            | b) Push                | c) Pull          | d) S            | tack                |           |

| 91. A set of fixes must  | be installed together a  | s one unit is called    | fixes.                |
|--------------------------|--------------------------|-------------------------|-----------------------|
| a) Co-requisite          | b) Pre-requisite         | c) Post-requisite       | d) New                |
| 92. A set of fixes must  | be installed before the  | current fix can be app  | lied are called fixes |
| a) Co-requisite          | b) Pre-requisite         | c) Post-requisite       | d) New                |
| 93. Customers have ex    | ecutable files whereas   | the fixes on the        | files are made by     |
| the developer.           |                          |                         |                       |
| a) Destination           | b) End of the            | c) Source d             | ) Old                 |
| 94. The is the           | e customer's interface t | o getting the problems  | reported & resolved.  |
| a) Support analy         | st b) Developer          | c) Programmer           | d) Supplier           |
| 95. When a fix is made   | e, to do at least        |                         |                       |
| a) Design a test of      | case b) Re-baseli        | ne the changes          | ,                     |
| c) Update config         | uration repository       | d) All the above        |                       |
| 96. The primary goal of  | of the phase             | se is to minimizing the | impact of problems on |
| customers.               | *                        | Ø                       |                       |
| a) Maintenance           | b) Prototype             | c) Design               | d) Estimation         |
| 97. Which skill set a so | apport analyst can have  | e?                      |                       |
| a) Communication         | on Skill b) Unde         | erstand product functio | nality                |
| c) Follow-throug         | h attitude d) All th     | ne above                |                       |
| 98. The arrival rate of  | the problems is measur   | red by                  |                       |
| a) LOC                   | b) Area c) Mean t        | ime between failures    | d) KLOC               |
| 99. The problem occur    | rences are classified by | У                       |                       |
| a) Area b)               | Product c) Plat          | form d) All the         | e above               |
| 100. The average time    | taken to fix a problem   | is called               | ·                     |
| a) Mean time             | b) Mean time to re       | epair c) LOC            | d) Variance           |

### SECTION - B (5 X 5 = 25)

### UNIT – I

- 1. What is a Project? Explain.
- 2. Discuss about Prototype Development Phase.
- 3. What is an Alpha Phase?
- 4. What is a Beta Phase?
- 5. Discuss about Maintenance and obsolescence Phase.
- 6. What is a Project Life Cycle Model?
- 7. List out the Advantages and Disadvantages of RAD Model.
- 8. Write a short note on Metrics.
- 9. Discuss about Metrics Strategy.
- 10. What should you Measure?

### UNIT – II

- 11. How can you Define Quality?
- 12. Why Quality is important in Software? Explain.
- 13. List out the Misconceptions about SQA'S Role.
- 14. Write a short note on Audits.
- 15. Discuss about Profile of a Successful SQA.
- 16. Write a short note on Reviews.
- 17. What is Risk Management and Why it is Important?
- 18. Discuss about Risk Management Cycle.
- 19. Discuss about Risk Monitoring.
- 20. List out the Practical Techniques in Risk Management.

### UNIT - III

- 21. What is Requirements Gathering Phase? Explain.
- 22. Discuss about Current System Requirements in Requirements Phase.
- 23. List out the Responsibilities in Requirements Phase.
- 24. Explain about Outputs & Quality Records from Requirements Phase.
- 25. Write a short note on Metrics for the Requirements Phase.
- 26. What is Estimation? Discuss.

- 27. When & why is Estimation Done?
- 28. Write a short note on Lions of Code (LOC).
- 29. Discuss about the Metrics for the Estimation Processes.
- 30. Write a short note on Function Points (FP).

### UNIT - IV

- 31. List out the Salient Features of Design.
- 32. Write about Technology Choices/Constraints.
- 33. Discuss about Design for Portability.
- 34. Discuss about Design for Testability.
- 35. Write a short note on Proper Documentation.
- 36. Explain about Design for Installability.
- 37. Write about Metrics for Design & Development Phases

### UNIT – V

- 38. What is Maintenance Phase? Explain.
- 39. Discuss about Problem Resolution in Maintenance Phase.
- 40. Write about Proactive Defect Prevention in Maintenance Phase.
- 41. How to distribute Solutions to the Customers?
- 42. Write about the Skill sets for People in the Maintenance Phase.

### SECTION - C (5 X 8 = 40)

### UNIT - I

- 1. Briefly explain about Product Development Life Cycle Phases.
- 2. Discuss about Production Phase.
- 3. Explain in detail about Idea Generation Phase.
- 4. Explain about Waterfall Model with neat diagram.
- 5. Discuss about RAD Model.
- 6. Explain in detail about Prototyping Model.
- 7. Describe Spiral model and its Variants.
- agram. 8. Explain in detail about Metrics Roadmap with neat diagram.
- 9. How can you Set Targets? Explain in detail.

- 10. Explain about Quality Control and Quality Assurance
- 11. Discuss in detail about Cost and Benefits of Quality.
- 12. Explain about Software Quality Analyst's Functions.
- 13. Briefly explain about Software Quality Assurance Tools.
- 14. Discuss about Organizational Structures.
- 15. What is Risk? Explain about Risk Identification.
- 16. Describe Risk Quantification.
- 17. Discuss about Risks and Mitigation in Global Project Teams.
- 18. Explain about Metrics in Risk Management.

### UNIT - III

- 19. Explain about any 2 Dimensions of Requirements Gathering Phase.
- 20. List out the Steps followed in Requirements Phase.
- 21. What Skill sets required during the Requirement phase.
- 22. List out the Challenges during the Requirements Management phase.

- 23. Explain about Estimation and its Three Phases.
- 24. Discuss in detail about Estimation Methodology.
- 25. Explain about Formal Models for Size Estimation.
- 26. Describe about Common Challenges during Estimation.

### UNIT - IV

- 27. Explain in detail about Design for Reusability.
- 28. Discuss about Design to Standards.
- 29. Discuss about User Interface Issues.
- 30. Explain in detail about Design for Diagnosability
- 31. Explain in detail about Design for Maintainability.
- 32. Discuss Challenges in Design & Development Phases.
- 33. List out the Skill sets for Design & Development Phases.

### UNIT - V

- 34. Describe any 2 Activities during the Maintenance Phase.
- 35. List out the Management Issues during the Maintenance Phase.
- 36. Discuss about Metrics for the Maintenance Phase.
- 37. Write a short note on Problem Reporting in Maintenance Phase.
- 38. Discuss about Solution Distribution in Maintenance Phase.

### ANSWER KEY FOR SECTION- A

### UNIT -I

- 1. c) Both a and b
- 2. a) Project
- 3. c) Six
- 4. d) All the above
- 5. b) Prototyping
- Connouter science (UC) 6. a) Work Flow Specification
- 7. c) Alpha
- 8. a) Beta
- 9. c) Customers
- 10. a) Documentation
- 11. c) Production
- 12. d) All the above
- 13. a) Maintenance
- 14. c) Waterfall
- 15. a) Phases
- 16. b) Changes
- 17. d) All the above
- 18. b) Metrics
- 19. a) Schedule
- 20. b) Numbers

### **UNIT - II**

- 21. b) Quality
- 22. c) Quality Control
- 23. a) Quality Assurance
- 24. c) Appraisal
- 25. b) Software Quality Analyst
- 26. d) All the above
- 27. a) Two
- 28. d) All the above
- 29. b) Fish bone
- 30. d) All the above
- 31. a) Risk
- 32. a) Risk Management
- 33. b) Risk Identification
- 34. c) Checklist
- 35. a) Information
- 36. c) Decision Tree

- 37. b) Risk Exposure
- 38. c) Both a and b
- 39. b) Symptoms
- 40. b) Three

### UNIT - III

- ompliker 41. a) Requirements gathering
- 42. b) Requirements
- 43. c) Single point of contact
- 44. b) Service
- 45. c) Functionality
- 46. d) Success
- 47. a) Ongoing
- 48. b) Document
- 49. b) Stability
- 50. a) Estimation
- 51. c) Assumptions
- 52. b) Three
- 53. c) Size
- 54. a) Effort
- 55. b) Components
- 56. d) All the above
- 57. c) Project manager
- 58. b) Estimates
- 59. a) Variance
- 60. a) Lines Of Code

- 61. c) Design
- 62. b) Design
- 63. a) Integrated Development Environment
- 64. c) External
- 65. a) Architecture
- 66. a) Internal
- 67. b) Business
- 68. d) Macintosh
- 69. a) Personalisation
- 70. c) Error messages
- 71. b) Source
- 72. c) Context

- 73. a) Eye catcher
- 74. b) Data structure
- 75. c) Modules
- 76. a) Cross reference
- 77. b) Change history
- 78. b) Installation
- 79. d) All the above
- 80. c) Design

### UNIT - V

- 81. a) Maintenance
- 82. b) Four
- 83. c) Problem repository
- 84. b) Identifier
- 85. a) Support Analyst
- 86. b) New
- 87. c) Severity
- 88. a) Reactive
- 89. b) Push
- 90. c) Pull
- 91. a) Co-requisite
- 92. b) Pre-requisite
- 93. c) Source
- 94. a) Support analyst
- 95. d) All the above
- 96. a) Maintenance
- 97. d) All the above
- omputer 98. c) Mean time between failures
- 99. d) All the above
- 100.b) Mean time to repair

# KONGUNADU ARTS AND SCIENCE COLLEGE (AUTONOMOUS)

COIMBATORE - 641 029

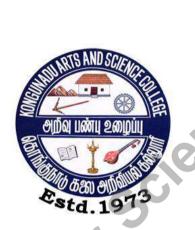

# DEPARTMENT OF COMPUTER SCIENCE

# **QUESTION BANK**

 $\ \, \textbf{Title of the Paper} \, : \, \, \textbf{VISUAL BASCI AND ORACLE} \\$ 

**JANUARY 2019** 

# **Prepared by**

Mrs. K.RAJESWARI MCA., M.Phil

**Department of Computer Science** 

Kongunadu Arts & Science College (Autonomous),

Coimbatore-29.

# **CONTENTS**

| S.No. | Title             | Page Number |
|-------|-------------------|-------------|
| 1     | Section A         | 4           |
| 2     | Section B         | 11          |
| 3     | Section C         | 14          |
| 4     | Key for Section A | 17          |
|       | Key for Section A |             |

# SECTION – A

# <u>UNIT-I</u>

| 1. Visual Basic wa  | as developed f   | programming language. |           |           |                   |
|---------------------|------------------|-----------------------|-----------|-----------|-------------------|
| a)Pascal            | b)C              | d) C++                |           |           |                   |
| 2. How many mer     | mory space is 1  | equired for Vi        | sual Basi | ic 6.0?   |                   |
| a)12MB              | b)16I            | MB c)32               | MB        | d)64Ml    | В                 |
| 3. Which is used of | create applicat  | ions?                 |           |           |                   |
| a)Program           | b)Form           | c)ID                  | E         |           | d)Control         |
| 4                   | displays the c   | ommand that i         | s require | d to buil | d an application. |
| a) Toolbar          | b) Title Bar     | c) Sci                | rollbar   |           | d) Menu Bar       |
| 5. IDE is expresse  | d in             | format                |           |           |                   |
| a)SDI               | b)MDI            | c)FRI                 | M         |           | d)VBP             |
| 6. Which commar     | nd traces throu  | gh each lines o       | f code a  | nd steps  | into procedures?  |
| a)Step into         | b)Step           | over                  | c)End     |           | d) Point          |
| 7. Which displays   | a text that the  | user cannot m         | odify or  | interact  | with?             |
| a)Textbox           | b)Lab            | el C                  | c)Com     | mand      | d)Option          |
| 8. Which control l  | nas only one e   | vent?                 |           |           |                   |
| a) Textbox          | b)Label          | c)Command             | d)Time    | er        |                   |
| 9. Which serves a   | s a quick refer  | ence to the var       | ious elen | nents of  | a project?        |
| a)Property wind     | ow b)Pr          | oject Explorer        | c)Men     | u Bar     | d)Form            |
| 10. Which key is    | used to select t | he object brow        | /ser?     |           |                   |
| a) F1               | b)F2             |                       | c)F5      |           | d)F7              |
| 11. Which proper    | ty of the textbo | ox allows to ac       | cept and  | display   | multiple lines at |
| runtime?            |                  |                       |           |           |                   |
| a)Caption           | b)Nar            | ne                    | c)Mult    | iline     | d)read            |
| 12 m                | ethod is used    | to display the f      | orm.      |           |                   |
| a) Show             | b) Loa           | ad                    | c) Ope    | en        | d) Close          |
| 13. The project fil | e has            | extension.            |           |           |                   |
| a).frm              | b).prj           | c).vbp                | d).exe    |           |                   |
| 14. Which window    | w includes List  | tProperties/Me        | thods wh  | nich pres | ents a list of    |
| properties avai     | lable for contr  | ols?                  |           |           |                   |
| a) Code editor      | b) obj           | ect browser           | c) tool   | bar       | d) toolbox        |
| 15. Class modules   | are stored wit   | th                    | extensio  | on.       |                   |
| a).CLS              | b)FRI            | M                     | c)VBP     | •         | d) MDB            |

| a)int          | b)Variant             | c)Varchar         | d)String      |                            |
|----------------|-----------------------|-------------------|---------------|----------------------------|
| ,              | ,                     | •                 | ,             | nvokes a procedure and     |
| preserves the  |                       |                   |               | r                          |
| •              | b)private             | c)stati           | c             | d)local                    |
|                |                       | ŕ                 |               | lass and form modules.     |
| a)Sub          | b)General             | •                 | d)none        |                            |
| 19             | conditional sta       | ntement evaluate  | es an express | ion once at the top of the |
| structure.     |                       |                   | -             |                            |
| a)If-Then      | b)For                 | c)Do-while        | d)Select      | (0)                        |
| 20.The actual  | number of elemen      | nts are allocated | using the     | Statement.                 |
| a)Redim        | b)Dim                 | c)index           | d)none        |                            |
| 21.A           | statement is us       | ed to define a us | ser-defined t | ype in the general         |
| declaration    | section of a form     | or module.        | •             |                            |
| a)Dim          | b)Redim               | c)Type            | d)public      |                            |
| 22             | function is use       | ed to convert a v | alue to doub  | le.                        |
| a)Cdec         | b)CVar                | c)CDbl            | d)CSng        |                            |
| 23             | function returns      | a date for a spec | cified year,m | onth,day.                  |
| a)DateRet      | b)Sys-date            | c)Datevalue       | d)DateSeri    | al                         |
|                | _ operator combi      | nes two express   | ion           |                            |
| a)Equ          | b)Imp                 | c)And             | d)Xor         |                            |
| 25             | function justify a    | string.           |               |                            |
| a)Rset         | b)Lset                | c)Rset & Lset     | t d)n         | one                        |
| 26             | returns or sets t     | he string contain | ned in the cu | rrently selected text.     |
| a)SelStart     | b)SelLength           | c)SelText         | d)nor         | ne                         |
| 2              |                       |                   |               |                            |
| <u>UNIT-II</u> |                       |                   |               |                            |
|                |                       |                   |               |                            |
|                |                       |                   | -             | property is to be set.     |
| a)WordWra      | • '                   | c)Multiline       | d)Text        |                            |
| • 0            | property is to active | vate the link.    |               |                            |
| •              | • `                   | \T ! ! T = -      | 1\ T          |                            |
| a)Link         | b)connect             | c)LinkMode        | d)LinkItem    | ext to add to the list.    |

| 30. Which style r  | epresents Simple   | le combo ?       |                 |                         |
|--------------------|--------------------|------------------|-----------------|-------------------------|
| a)style 0          | b)style1           | c)style2         | d)style3        |                         |
| 31.Insertable obje | ects are           | controls th      | nat can be adde | d to the toolbox.       |
| a)Active-X         | b)standard         | c)Custom         | d)ActiveX-D     | LL                      |
| 32.The separator   | bar is added to    | the menu editor  | r using         | oprator.                |
| a)%                | b)-                | c) &             | d)#             |                         |
| 33. What is the fi | rst argument in    | the Mouse Eve    | ent?            |                         |
| a)Shift-integer    | b)Shift-single     | c)Button         | d)Shift-X       |                         |
| 34. A i            | s a unit that spec | cifies the dimer | nsions and loca | ations of the graphical |
| objects.           |                    |                  |                 |                         |
| a)inch             | b)twip             | c)co-ordinates   | d)non           | e                       |
| 35f                | unction is used    | to specify the f | ilename and as  | sign the picture to the |
| picture propert    | y.                 |                  |                 |                         |
| a)Load             | b)LoadPicture      | e c)both         | a&b             | d)none                  |
| 36. One inch is e  | quivalent to       | twips            | C)              |                         |
| a)1500             | b)1550             | c)1400           | d)1440          |                         |
| 37s                | ymbol is used to   | o create shortcu | ıt keys.        |                         |
| a)*                | b)-                | c)&              | d)#             |                         |
| 38.When bound t    | o a DataContro     | 1,               | control dis     | splays only read-only   |
| data.              |                    |                  |                 |                         |
| a)Image Con        | trol b)Labe        | el c)MSF         | FlexGrid        | d)DAO                   |
| 39 met             | thod clears all C  | Fraphics.        |                 |                         |
| a)clrscr           | b)cls              | c)clr            | d)repaint       |                         |
| 40                 | is the process of  | of packaging in  | terface elemen  | its and sending them    |
| across process     | boundaries.        |                  |                 |                         |
| a)Event-Driv       | en b)Proc          | cedure c)Metl    | hod-Driven      | d)Marshalling           |
|                    |                    |                  |                 |                         |
| <u>UNIT-III</u>    |                    |                  |                 |                         |
| 41. Which one is   | not a services of  | f the Three-tier | C/S Model.      |                         |
| a)application      | services           | b)User service   | es              |                         |
| c)Business Lo      | ogic services      | d)Data Service   | es.             |                         |
| 42                 | _binds the conti   | rol to an ODBC   | Remote datab    | oase.                   |
| a)DAO              | b)ADO              | c)RDC            | d)ODBC          |                         |
| 43.                | is the top-level   | database objec   | t.              |                         |

|           | a)DAO             | b)ODBC           | c)RDC                         | d)DBEngine               |                        |
|-----------|-------------------|------------------|-------------------------------|--------------------------|------------------------|
|           | 44.A              | is an objec      | t that contains a             | a set of records from th | e database.            |
|           | a)Database        | b)recordset      | c)DAO                         | d)ADO                    |                        |
|           | 45 me             | thods can be u   | sed to navigate               | through the records in   | the recordset.         |
|           | a)move            | b)find           | c)add                         | d)delete                 |                        |
|           | 46ı               | nethod creates   | a connection b                | etween the application   | and the ODBC.          |
|           | a)OpenConno       | ection b)Op      | enDatabase                    | c)OpenRecordset          | d)none.                |
|           | 47 me             | ethod draws a j  | point at x,y co-              | ordinates                |                        |
|           | a)point()         | b)line()         | c)pset()                      | d)setpt()                |                        |
|           | 48 fur            | nction trims th  | ne leading space              | es in a string.          | (0)                    |
|           | a) Rtrim() b      | )Ltrim() c)Tr    | rim() d)Right()               |                          |                        |
|           | 49. The value fo  | r the vbRetry l  | outton is                     | _·                       |                        |
|           | a) 2              | b)3 c)4          | d)5                           | C                        |                        |
|           | 50 ke             | eyword helps to  | o retain the data             | a in the array though th | e size of the array is |
|           | changed.          |                  |                               | .0                       |                        |
|           | a)Redim           | b)static c) l    | Public d) pro                 | eserve                   |                        |
|           |                   |                  |                               |                          |                        |
| <u>UN</u> | IT-IV             |                  |                               |                          |                        |
|           |                   |                  |                               |                          |                        |
|           | 51.Block of info  |                  |                               | ed as                    |                        |
|           | a)Data            | b)table          | c)Database                    | d)package.               |                        |
|           | 52. Another name  | e of the cell is | ·•                            |                          |                        |
|           | a)row             | b)column         | c)table                       | d)field                  |                        |
|           | 53. The total num | ber of rules pr  | esent in the Co               | dd's Law are             |                        |
|           | a)15              | b)12             | c)11                          | d)10                     |                        |
|           | 54.The *.sql file | can be compile   | ed and executed               | l using con              | mmand at the           |
| . 1       | prompt.           |                  |                               |                          |                        |
| V         | a)start           | b)get            | c)open                        | d)file-new               |                        |
| _         | 55.The fixed len  | gth character s  | strings is maxin              | num ofnum                | ber of                 |
|           | characters.       |                  |                               |                          |                        |
|           | a)200             | b)245            | c)255                         | d)265                    |                        |
|           | 56.A              | key must hav     | e a correspondi               | ng primary key value     | in the primary         |
|           | key table.        |                  |                               |                          |                        |
|           | a)candidate       | b)foreign        | c)unique                      | d)primary                |                        |
|           | 57. ORACLE is     | a                | mber of tools indulged in it. |                          |                        |

| a)OS b)datab         | oase c)Kerne      | el d)Forms       |                |                                   |
|----------------------|-------------------|------------------|----------------|-----------------------------------|
| 58. Which one doe    | s not belong to   | the Oracle too   | ols Package?   |                                   |
| a)SQL*Plus           | b)Oracle Form     | ns c)Orac        | ele Connecto   | r d)Oracle Graphics.              |
| 59. Which of the fo  | ollowing comm     | nand gets the fi | le in the buff | fer and returns back to the       |
| SQL>Prompt.          |                   |                  |                |                                   |
| a)read f1.sql        | b)get f1.sql      | c)open f1.sql    | d)m            | nove f1.sql                       |
| 60 con               | nmand is used     | to delete the co | ontent of the  | table with its structure.         |
| a)delete             | b)remove          | c)alter          | d)drop         |                                   |
| 61i                  | is the operator   | for exponentiat  | ion in I-SQL   |                                   |
| a)**                 | b)power           | c)pow            | d)exp          |                                   |
| 62 fur               | ictions returns   | the number of r  | rows in the ta | able, includeing duplicates       |
| and those with ru    | ıles              |                  |                |                                   |
| a)count              | b)count(*)        | c)count(expr)    | d)sı           | ım                                |
| 63                   | is the mea        | ning of the 'AN  | ND' operator   |                                   |
| a) 'all of 'b)       | )'any of '        | c)'none of '     | d)'not all '   |                                   |
| 64.A condition ca    | n be imposed o    | on the GroupBy   | clause usin    | g the clause.                     |
| a)distinct           | b)where           | c)both a& b      | c)Having       |                                   |
| 65Subqueries ca      |                   |                  |                | ?                                 |
| a)create views       | b)delete stater   | ment c)upda      | ate records    | d)none.                           |
|                      |                   |                  |                |                                   |
| <u>UNIT-V:</u>       |                   | )                |                |                                   |
| 65. Procedural sta   |                   | ecuted by        | ·              |                                   |
| a)PL/SQL block       |                   | b)Procedural     | stmt executo   | or                                |
| c)SQL Stmt Exe       | ecutor            | d)PL/SQLEng      | gine           |                                   |
| 66ends :             | a transaction ar  | nd makes perma   | anent any ch   | anges made during the             |
| transaction.         |                   |                  |                |                                   |
| a)Commit b)Ro        | ollback c)Com     | nmit savepoint   | d)Rollback     | savepoint                         |
| 67 is a              | method used to    | prevent destr    | uctive interac | ction between users accessing the |
| same resource.       |                   |                  |                |                                   |
| a)Cursor             | b)Locking         | c)Triggering     | d)none         |                                   |
| 68. The data that is | s stored in the o | cursor is called | ·              | _•                                |
| a) Data set          | b)Cell value      | c)row value      | d)Active da    | ntaset.                           |
| 69.PL/SQL is term    | ninated using _   | to exec          | cute the bloc  | k stored in the SQL               |
| Buffer.              |                   |                  |                |                                   |
| a) / b) ·            | c) := q) e        | end.             |                |                                   |

| 70 option is used to terminate the execution of the statement.                         |
|----------------------------------------------------------------------------------------|
| a)COMMIT b)NOWAIT c)RollBack d)rollback with savepoint.                                |
| 71. DDL stands for                                                                     |
| a)Data Description Language b) Data Destruction Language                               |
| c) Data manipulation Language d) Data Definition Language.                             |
| 72. A join which is based on equalities is called                                      |
| a). equi-join b).non-equi join c). self-join d) outer join                             |
| 73 is a database object which can generate unique, sequential integer                  |
| values.                                                                                |
| a). Views b). sequence c). synonyms d). all the above                                  |
| 74 constraints is enforced on a column or a set of columns it will not                 |
| allow null values.                                                                     |
| a.) Check b).Not null c)Unique d). none of the above.                                  |
| 75. Error condition in PL/SQL is termed as                                             |
| a)Exception b)Bug c)Error d)none of the above                                          |
| 76 is a subprogram which is executed independently.                                    |
| a)Trigger b)Procedure c)Sub-procedure d)Function                                       |
| 77. The function specification begins with the keyword and ends with the               |
| clause.                                                                                |
| a) return, function b) procedure, function                                             |
| c) function,return d) procedure,return                                                 |
| 78.If function is specified then, return value should be passed back in                |
| part of the function.                                                                  |
| a.Declarative b)Executable c)Error d)Exception                                         |
| 79.In PL/SQL, by writing a single function advantage is obtained.                      |
| a)Redundant coding b)increased productivity                                            |
| b)improved database performance d)all                                                  |
| 80. When a trigger is fired, a SQL statement inside the trigger can also fire the same |
| or some other triggers called as                                                       |
| a)concatting b)cascading c)Documenting d)Marshalling                                   |
| 81. Writing the code in modules can create new objects.                                |
| a)Class b) SOL c) PL/SQL d) Forms                                                      |
| 82. Which operator matches any string?                                                 |
| a) '-' b) '+' c) '%' d) '*'                                                            |

| 83. Which operator matches single character?                                                                         |
|----------------------------------------------------------------------------------------------------|
| a) '-' b) '+' c) '%' d) '*'                                                                                          |
| 84. Which function is used for date conversion?                                                                      |
| a) To_type b) To_Date c) To_Str d) To_time                                                                           |
| 85. Which operator is used to assign the values to variables?                                                        |
| a) * b) + c) = d) ':= '                                                                                              |
| 86. A Cursor for looping implicitly declares its loop index astype.                                                  |
| a) %rowtype b) % coltype c) %rowcount d) % colcount                                                                  |
| 87. DBMS stores user data in the form of                                                                             |
| a) Data b) Cell c) Table d) Fields                                                                                   |
| 88. The expansion of QBE is                                                                                          |
| a) Query By Example b) Query By Definition c) Query By Relation d) None                                              |
| 89. A multicolumn primary key is called as key.                                                                      |
| a) Default b) Composite primary c) Parent d) Comparison                                                              |
| 90 implements all T.F Codd's rules fully or partially                                                                |
| a) Oracle7.1 b) SQL c) DML d) RDO                                                                                    |
| 91 returns the number of rows affected by an insert or select statement.                                             |
| a) %rowtype b) % coltype c) %rowcount d) % colcount                                                                  |
| 92. Oracle loads the compiled procedure in the memory area called as                                                 |
| a) System Global Area b) PL/SQL c) Triggers d) ISQL                                                                  |
| 93. The errors can be viewed from the internal buffer.                                                               |
| a) User-errors b) temporary c) Copy buffer d) middle                                                                 |
| 94. Which statement is used to destroy a created procedure?                                                          |
| a) Alert b) Drop c) Delete d) Select                                                                                 |
| 95. A trigger can permit type of Statements against a table.                                                         |
| a)DDL b) SQL c) DML d) PL                                                                                            |
| 96.A trigger restriction should be specified using aClause                                                           |
| a)When b)Savepoint c) Drop d) INOUT                                                                                  |
| 97.A trigger is fired each time the table is affected by the triggering statement.  a)Row b) Column c) Cell d) Table |
| a)Row b) Column c) Cell d) Table  98 keyword recreates the trigger if it already exists.                             |
| a)Select b) Replace c) Alert d) Add                                                                                  |
| 99 acts as a marker to the transaction.                                                                              |
| a) Row b) Table c) Savepoint d) Query                                                                                |
| 100.NotBetween,not like,not in and is notNull are the operators                                                      |
| a) Assignment b) Relational c)Arithmetic d)comparison                                                                |

### **SECTION B**

### **UNIT-I**

- 1. How will you start and run Visual Basic?
- 2. List down the minimum requirements to run a Visual Basic program.
- 3. Explain Edit menu in detail.
- 4. Write short notes on Standard toolbar.
- 5. Write short notes on Debug toolbar.
- 6. Write short notes on Format toolbar.
- 7. How will you customize a toolbar?
- 8. Explain in detail about the tool box and custom controls and its components.
- 9. Explain Project Explorer in detail
- 10. Explain Property window in detail.
- 11. Explain the features of code window in detail.
- 12. Write short notes on Title Bar of the Visual Basic IDE.
- 13. Explain Properties, Events and methods in general.
- 14. List down common properties available for all the controls.
- 15. List down common events available for all the controls.
- 16. What are the two types of setting the properties for the control? Explain.
- 17. What are the different datatypes available in Visual Basic?
- 18. How will you use 'option explicit statement' in detail?
- 19. Differentiate the following:
  - a)Local variable Vs Static variable
  - b)Module-level variable Vs Public variable.
- 20. What is the difference between Event procedures and General procedures?
- 21. Explain the syntax of the control statement 'If-then-Else' with an example.
- 22. Differentiate DoWhile ....Loop and Do....LoopWhile Statement with an example.
- 23. Explain Select...Case statement in detail.
- 24. Explain Multidimentional array with an example.
- 25. Define constant. Explain its declaration with an example.
- 26. Explain Different Date and Time Functions in detail.
- 27. Explain Format functions in detail.
- 28. Explain the various string functions in detail.

### UNIT-II

- 29. Explain textbox control with its properties and events.
- 30. Explain the property of the Label Control with a program to scroll the text in the screen.
- 31. What is the usage of Command button? Explain its main Event with an example.
- 32. Differentiate between Option Button and Check Box Control?
- 33. What are the common properties of Option Button and Check Box Control?
- 34. Explain Timer Control with a neat diagram.
- 35. Explaint he usage of frames in detail.
- 36. Explain how to add and remove items from the list box.
- 37. Explain the concept of ScrollBar Control with an example,
- 38. Define the following: i)twips ii)Co-ordinate system iii)RGB and QB Color
- 39. Write a note on Image control.
- 40. Write an note on shape and line control with its different styles.
- 41. Write a vb program to explain the basic arithmetic operations of the calculator using the respective control.
- 42. How will u create a pop-up menu for a menu bar created by the menu interface?
- 43. How will u add a separator bar and shortcut keys for the menu items in the menu of the menu interface?
- 44. Explain the syntax of the various mouse-events.
- 45. Explain Input Box in detail.
- 46. Explain MessageBox in detail.
- 47. Explain RichTextBox control with its properties and events.
- 48. Explain MSFlexGrid control with its properties and events.
- 49. Write the syntax to draw the following shapes at runtime without using the control. a)Line b)Circle c)Rectangle d)Ellipse e)Filled Rectangle.
- 50. Differentiate SDI and MDI with necessary examples.
- 51. What is meant by control arrays? How will you create it?

### UNIT-III

- 52. Explain Centralized system Architechture with a neat diagram.
- 53. Explain File
- 54. Server Architechture with a neat diagram.
- 55. What is the difference between two-tier and three-tier Client/Server Model?Explain.

- 56. List down the various Data Access options to access the remote C/S Databases.
- 57. How will you open and connect a database using DAO?
- 58. Define Recordset. Explain its different types.
- 59. How will you create and navigate a Recordset?
- 60. How will you sort a recordset? Explain with the commands?
- 61. Write down the commands to add a new record and edit an existing record.
- 62. Explain with syntax the following DAO operations.
  - a)MoveFirst b)FindPrevious c)Seek d)EOF & BOF
- 63. List down the steps to create a ODBC Connection.
- 64. Explain different ADO objects in detail.
- 65. Explain the ODBC Architechture in detail with a neat diagram.

### **UNIT-IV**

- 66. Explain the following: a) cell length b)Cell Name c)Cell DataType
- 67. List down the characteristics of Database Management System.
- 68. List down the characteristics of Relational DBMS Model.
- 69. Write shortnotes on Oracle DBA.
- 70. Write shortnotes on SQL\*Plus.
- 71. Write the steps to invoke SQL\*plus.
- 72. What are the two ways of constructing SQL sentences to pass them to DBA?
- 73. How will u save a file using SQL Editor?
- 74. How will u save a file using Windows Notepad Editor?
- 75. How will you manipulate data in DBMS?
- 76. Explain the DataTypes available in SQL\*Plus.
- 77. How will you create a table using the create table command?
- 78. How will you insert data into an existing table?
- 79. Write down the syntax for updating the records in the table.
- 80. How will you delete a specific row and all rows from the table?
- 81. Explain the two forms of the Alter command.
- 82. Explain the two types of DataConstraints available in SQL\*Plus.
- 83. Explain the Null value concepts with its principles.
- 84. Differentiate between Primary Key and Unique Key concepts with an example.
- 85. Explain foreign key concepts with an example.
- 86. How will you create Check Contraints for a table.
- 87. How will you define the Integrity Constraints in the Alter Table Command?

- 88. Explain the involvement of the arithmetic operators in selecting the data from the table using examples.
- 89. How will you rename the column ?Explain it with an example.
- 90. Explain Range searching with an example.
- 91. Explain Pattern Matching with an example.
- 92. How will you use the Logical Operators in SQL Sentences.
- 93. What do you mean by SubQueries? Explain it with an example.
- 94. Explain about Granting /Revoking Permissions.

### **UNIT-V**

- 95. Explain PL/SQL Block Structure.
- 96. How will you: i)Assign values to the variables?
  - ii)Pick up a variable's parameter from a table cell?
- 97. How will you display user-messages on the screen?
- 98. Explain the syntax of For-Loop statement with an example.
- 99. Explain Go-To statement with an example.
- 100. List down the different attributes associated with the Explicit Cursor.
- 101. What do you mean by Parameterized Cursors.
- 102. Write notes on LOCKS
- 103. How will you handle Exception in Stored Procedures and Functions.
- 104. How will you create a Stored Procedure?
- 105. Explain the advantages of Procedures.
- 106. Explain with the syntax of Stored Procedures.
- 107. Write short notes on uses of database Triggers.
- 108. Write short notes on the different parts of the database triggers.
- 109. Explain the different types of triggers.
- 110. What do you mean by Before and After Triggers?

### SECTION - C

### **UNIT-I**

- 1. Explain IDE in detail.
- 2. Explain the following: i)Edit menu ii)File Menu.
- 3. Explain the different types of tool bars available in Visual Basic.
- 4. Explain Forms with their properties and events in detail.

- 5. Explain variable declaration in detail.
- 6. Explain Procedures in detail.
- 7. Explain the following control structures:

  a)If-Then-Else b)For-Next Loop c)With-EndWith
- 8. Explain arrays in detail.
- 9. Explain various Built-in Functions in detail.

### **UNIT-II**

- 10. Explain the various events and properties related to ListBox Control with a program.
- 11. Explain the properties and events of the following controls in detail.
- 12. a)Label Box b)TextBox c)ListBox d)CheckBox e)Scrollbar
- 13. Explain the three types of Combo Boxes in detail with neat diagram.
- 14. Explain control arrays in detail.
- 15. Explain Menu Interface in detail.
- 16. Explain various mouse-events in detail through a vb program.
- 17. Explain the different types of Dialog boxes in detail.
- 18. Explain the various Graphical controls available in Visual Basic in detail.
- 19. Explain how to create a MDI application along with a toolbar.

### **UNIT-III**

- 20. Explain Client/Server Model with its different tier representation.
- 21. Explain the three different architechtures of ODBC.
- 22. Explain DAO and its operations in detail.
- 23. Explain how to create a recordset and how to navigate between them with an example using DAO.
- 24. Explain ADO control in detail.
- 25. Explain the necessity of Data Environment in detail.
- 26. Explain Data Report in detail.

### **UNIT-IV**

- 27. Explain E.F.TED CODD's Laws fo RDBMS Model.
- 28. Explain Oracle tools in detail with a neat diagram.
- 29. Write in detail how to invoke and save SQL\*Plus using two different types of Editor.
- 30. Explain the different forms of Create Command with examples.

- 31. Explain Select command with different syntax.
- 32. Explain the following commands with examples
  - a)Alter b)Update c)Delete
- 33. Explain the different types of DataConstraints in detail with an example.
- 34. List down the different oracle functions.
- 35. Explain the usage of following keywords in SQL Sentences with an example.

  a)GroupBy b)Having Clause c)Distinct d)Default
- 36. Explain the methods of Joining Tables.
- 37. Explain the following Clauses with examples.
  - a)Union b)Intersect c)Minus
- 38. Explain about Granting /Revoking Permissions.

### **UNIT-V**

- 39. Explain PL/SQL Execution Environment in detail with an example.
- 40. Explain the Character set and variable declaration in the PL/SQL Environment.
- 41. Explain the different Conditional control Statemments in PL/SQL with an example.
- 42. Write about Oracle Transactions.
- 43. Explain the role of RollBack command in Oracle transaction.
- 44. Explain concurrency control in detail.
- 45. Explain how will you lock and unlock a table?
- 46. Define Cursor. Explain its types with an example.
- 47. Explain Explicit Cursor management in detail
- 48. Explain Database Triggers with an example.
- 49. Differentiate Stored Procedures and Functions using examples.
- 50. Explain Stored Procedures with an example

### **KEY ANSWERS FOR SECTION – A**

| 1)c 11)c 21)c 31)a 41)a 51)c 61)b 71)d 81)a 91)c | 2)b<br>12)a<br>22)c<br>32)b<br>42)c<br>52)d<br>62)b<br>72)a<br>82)c<br>92)a | 3) c<br>13)c<br>23)d<br>33)c<br>43)d<br>53)b<br>63)a<br>73)b<br>83)a<br>93)a | 4)d<br>14)a<br>24)b<br>34)b<br>44)b<br>54)a<br>64)d<br>74)b<br>84)b<br>94)b | 5)b<br>15)a<br>25)c<br>35)b<br>45)a<br>55)c<br>65)d<br>75)a<br>85)d<br>95)c | 6) a<br>16)b<br>26)c<br>36)d<br>46)a<br>56)b<br>66)c<br>76)a<br>86)a<br>96)a | 7)b<br>17)c<br>27)a<br>37)c<br>47)c<br>57)c<br>67)b<br>77)c<br>87)c<br>97)a | 8)d<br>18)a<br>28)d<br>38)c<br>48)b<br>58)c<br>68)d<br>78)d<br>88)a<br>98)b | 9)b<br>19)d<br>29)d<br>39)b<br>49)c<br>59)b<br>69)a<br>79)d<br>89)b<br>99)c | 10)b 20)a 30)b 40)d 50)d 60)d 70)b 80)b 90)a 100)d |
|--------------------------------------------------|-----------------------------------------------------------------------------|------------------------------------------------------------------------------|-----------------------------------------------------------------------------|-----------------------------------------------------------------------------|------------------------------------------------------------------------------|-----------------------------------------------------------------------------|-----------------------------------------------------------------------------|-----------------------------------------------------------------------------|----------------------------------------------------|
| 81)a<br>91)c                                     |                                                                             |                                                                              |                                                                             |                                                                             | Ç                                                                            |                                                                             |                                                                             | .0                                                                          |                                                    |
|                                                  |                                                                             |                                                                              |                                                                             |                                                                             |                                                                              |                                                                             |                                                                             |                                                                             |                                                    |
|                                                  |                                                                             |                                                                              |                                                                             |                                                                             |                                                                              |                                                                             |                                                                             |                                                                             |                                                    |